#### **UNIVERSIDADE DE SÃO PAULO ESCOLA DE ENGENHARIA DE SÃO CARLOS DEPARTAMENTO DE ENGENHARIA ELÉTRICA E DE COMPUTAÇÃO**

GABRIEL NISHI LAUREANO

**ANÁLISE DO FLUXO DE POTÊNCIA ATIVA E MANOBRAS DOS REGULADORES EM SISTEMAS DE DISTRIBUIÇÃO CAUSADOS PELO AUMENTO DA POTÊNCIA INSTALADA DE PAINÉIS SOLARES E TURBINAS EÓLICAS**

> São Carlos-SP 2016

#### GABRIEL NISHI LAUREANO

#### **ANÁLISE DO FLUXO DE POTÊNCIA ATIVA E MANOBRAS DOS REGULADORES EM SISTEMAS DE DISTRIBUIÇÃO CAUSADOS PELO AUMENTO DA POTÊNCIA INSTALADA DE PAINÉIS SOLARES E TURBINAS EÓLICAS**

Trabalho de Conclusão de Curso apresentado à Escola de Engenharia de São Carlos – Universidade de São Paulo.

Curso de Engenharia Elétrica com ênfase em Sistemas de Energia e Automação.

ORIENTADOR: Prof. Dr. Eduardo Nobuhiro Asada

São Carlos-SP 2016

#### AUTORIZO A REPRODUCÃO E DIVULGAÇÃO TOTAL OU PARCIAL DESTE TRABALHO. POR QUALQUER MEIO CONVENCIONAL OU ELETRÔNICO. PARA FINS DE ESTUDO E PESQUISA. DESDE QUE CITADA A FONTE.

Laureano, Gabriel Nishi  $L378a$ Análise do fluxo de potência ativa e manobras dos reguladores em sistemas de distribuição causados pelo aumento da potência instalada de painéis solares e turbinas eólicas / Gabriel Nishi Laureano; orientador Eduardo Nobuhiro Asada. -- São Carlos, 2016. Monografia (Trabalho de Conclusão em Engenharia Elétrica e Ênfase em Sistemas de Energia e Automação). --Escola de Engenharia de São Carlos da Universidade de São Paulo, 2016. 1. Geração distribuída. 2. Perfil de geração solar. 3. Perfil de geração eólica. 4. OPENDSS. 5. MatLab. I. Titulo.

# **FOLHA DE APROVAÇÃO**

Nome: Gabriel Nishi Laureano

Título: "Efeitos da geração distribuída em redes de distribuição"

Trabalho de Conclusão de Curso defendido e aprovado  $em$  22 / 06 /20/6,

com NOTA 6,0 (strs., zeed ), pela Comissão Julgadora:

Prof. Associado Eduardo Nobuhiro Asada - (Orientador -**SEL/EESC/USP)** 

Prof. Associado Rogério Andrade Flauzino - (SEL/EESC/USP)

Prof. Dr. José Carlos de Melo Vieira Júnior - (SEL/EESC/USP)

Coordenador da CoC-Engenharia Elétrica - EESC/USP: Prof. Dr. José Carlos de Melo Vieira Júnior

#### AGRADECIMENTOS

Em primeiro lugar, agradeço aos meus pais, Fátima e Mário, por sempre terem me dado força em momentos de dificuldade, amor e estrutura para superar todos os obstáculos que vivenciei. Pelo seu trabalho duro e exemplo, tive em quem me espelhar para me tornar quem sou hoje, e, por isso, têm o meu mais absoluto respeito e admiração.

Em segundo lugar, gostaria de agradecer aos professores que tive ao longo de minha vida, em especial ao meu orientador Eduardo Nobuhiro Asada por ter contribuído diretamente para a realização deste trabalho. Reconheço a importância desses profissionais em meu desenvolvimento como pessoa e gostaria de lembrar seus nomes aqui em homenagem ao seu trabalho. Do infantil: Ângela, Rita e Ivone. Do ensino fundamental: Marília, Isabel, Therezinha, Madalena, Penha, Rosa, Zuleide, Didley, Adilson, Roberta, Leonardo, Helder, Dorothy, Eliana, Wanise e Nina. Do ensino médio: Tottynho, Rondinelli, Cerlon, Adelarmo, Elaine, Rossi, Alexandre, Perone, Sérgio, Adriano, Ewerton, Sabará, Wagner. Do ensino superior: Valter, Hermano, Mário, Marcelo, Altafim, Ivan, Manoel, José Roberto, José Carlos, Eduardo, Luis, Azauri e Dennis. Para todos aqueles que ao longo do tempo esqueci os seus nomes, minhas mais sinceras desculpas. Professores, muito obrigado.

Em terceiro lugar, preciso agradecer aos demais funcionários que trabalham na USP – São Carlos. Em especial à Jussara e ao João. Ela que, por inúmeras vezes, me ajudou a escontrar os professores e ele, que sempre resolveu meus problemas de matrícula da forma mais rápida e eficiente possíveis.

Finalmente gostaria de agradecer ao meu irmão Eduardo e aos meus amigos que, apesar de sua contribuição indireta à minha formação, desempenham um papel de suma importância na minha vida. A todos, o meu muito obrigado!

#### **RESUMO**

LAUREANO, Gabriel Nishi. **Análise do fluxo de potência ativa e manobras dos reguladores em sistemas de distribuição causados pelo aumento da potência instalada de painéis solares e turbinas eólicas**. Trabalho de Conclusão de Curso, Departamento de Engenharia Elétrica - Universidade de São Paulo, São Carlos, 2015.

A geração distribuída vem ganhando importância no mercado de energia, especialmente em países desenvolvidos. Os crescentes investimentos em fontes renováveis contribuem com a queda nos custos destas tecnologias, tornando-as mais acessíveis aos consumidores finais. A geração distribuída pode apresentar impactos para ambos consumidores e concessionárias de energia uma vez que pode vir a influenciar significativamente o fluxo de potência, o perfil de tensão, a estabilidade e a qualidade da energia elétrica. Por isso, torna-se imprescindível a análise dos seus possíveis impactos. Este trabalho foca-se na análise das alterações sofridas no fluxo de potência ativa e na quantidade de manobras nos taps dos reguladores de tensão devido ao aumento da penetração das energias renováveis no sistema. Dessa forma, foi possível evidenciar a complexidade da relação entre penetração e potência instalada das fontes renováveis bem como a dependência entre o número de manobras nos taps dos reguladores e o tipo de conexão dos geradores.

**Palavras-chave:** Geração distribuída, perfil de geração solar, perfil de geração eólica, OPENDSS, MatLab.

#### **ABSTRACT**

LAUREANO, Gabriel Nishi. **Active power flow analysis and variation in regulator's maneuver quantity of distribution systems due to the increase of installed solar panels and wind turbines**. Final Paper, Electrical Engineering Department –University of São Paulo, São Carlos, 2016.

Distributed generation plays an increasing role in the electricity market, especially in developed countries. Furthermore, the growing investments on renewable energy decrease the costs from these technologies making them accessible to end consumers. The distributed generation can have a significant impact on the power flow, voltage profile, voltage stability and power quality for both consumers and electricity suppliers. Therefore, it requires an analysis of it's potential impacts. This work focus on the analysis of the changes in the power flow and regulator's maneuver quantity due to increasing of the penetration of renewables. Thus, it was possible to point the complexity relation between renewables penetration and installed potency as well as regulator's maneuver quantity versus generator connection type.

**Keywords**: Distributed generation, solar generation profile, wind generation profile, OPENDSS, MatLab.

## **LISTA DE ILUSTRAÇÕES**

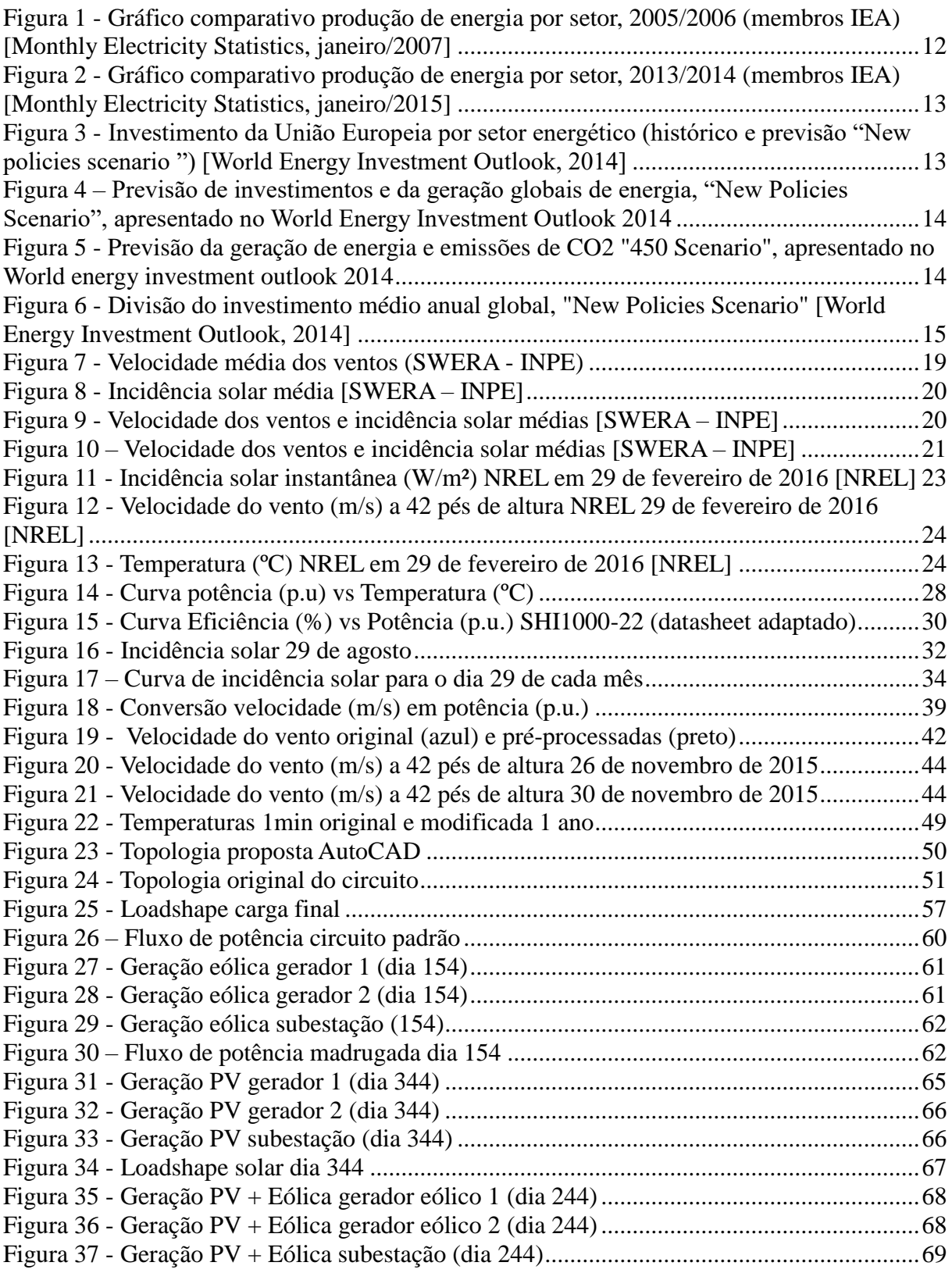

### **LISTA DE TABELAS**

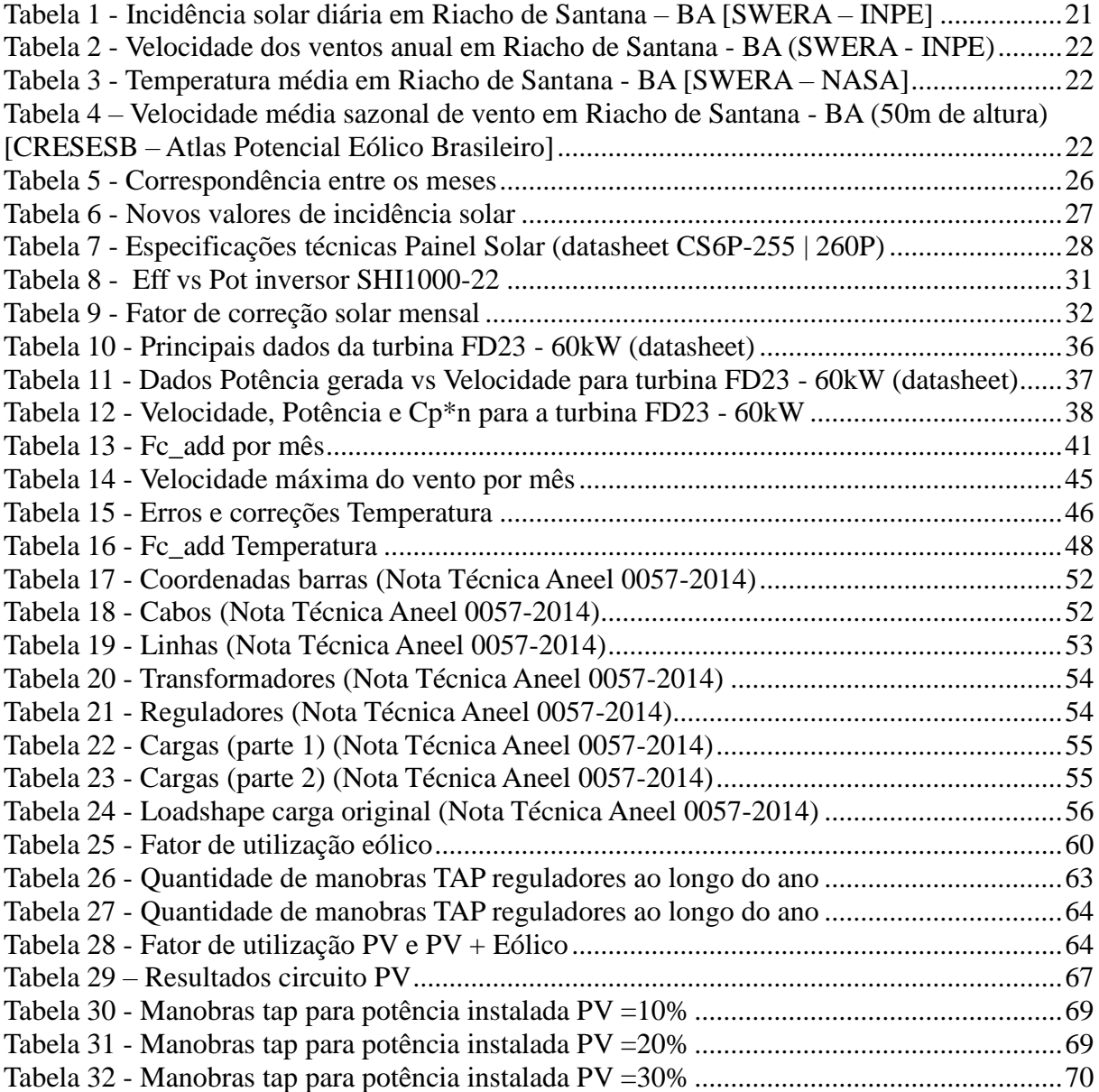

## **SUMÁRIO**

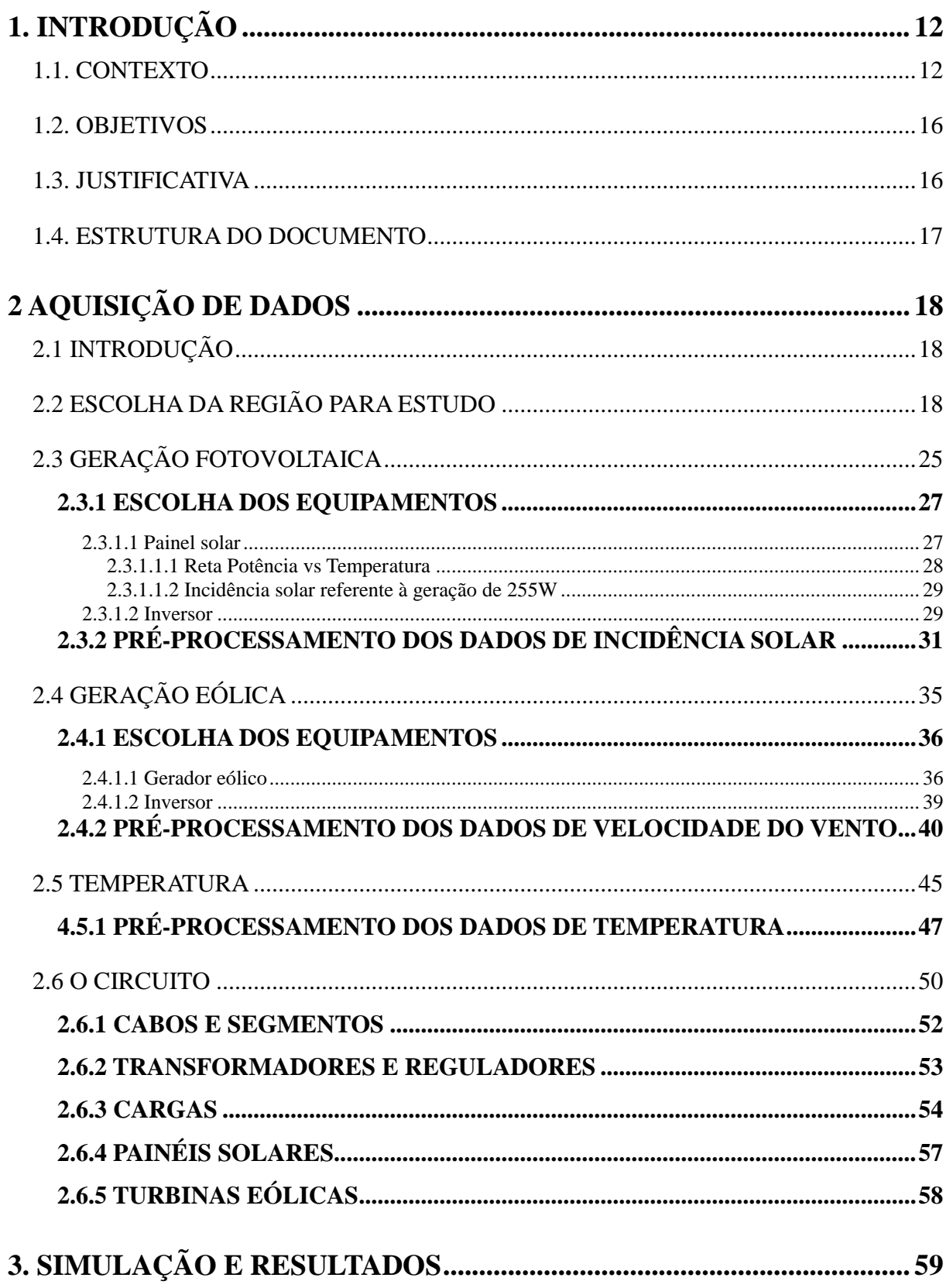

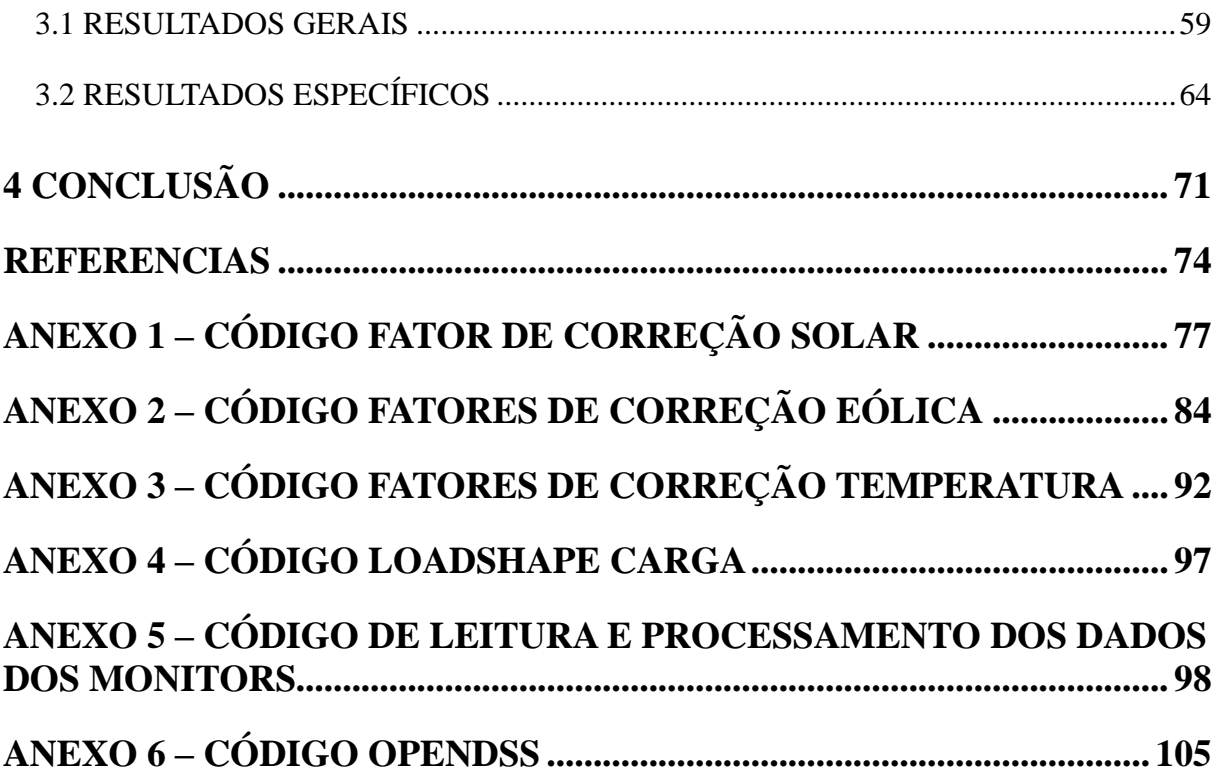

#### <span id="page-11-1"></span>**1. INTRODUÇÃO**

#### <span id="page-11-2"></span>1.1. CONTEXTO

Atualmente, há uma forte tendência de aumento da utilização de fontes renováveis de energia. Tal comportamento é comprovado por estudos da Agência Internacional de Energia<sup>1</sup> – IEA (do inglês, *International Energy Agency*). De 2005 a 2014, nota-se um crescimento de cerca de 500% na participação de fontes alternativas de energia nos países membros da  $OECD<sup>2</sup>$ como demonstrado na Figura 1.

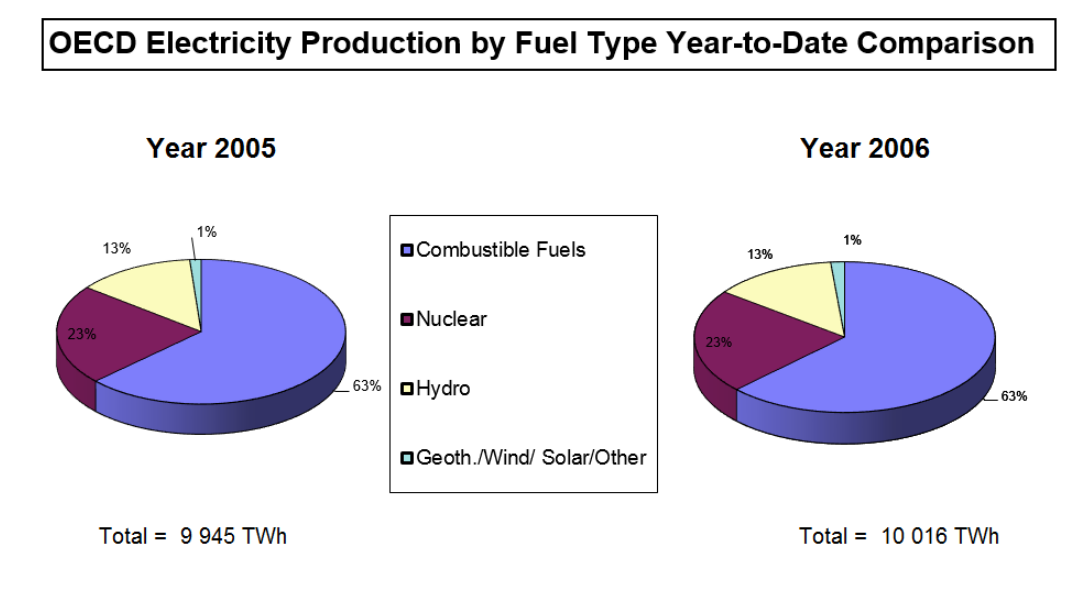

© OECD/IEA, 2007

<u>.</u>

International Energy Agency

<span id="page-11-0"></span>*Figura 1 - Gráfico comparativo produção de energia por setor, 2005/2006 (membros IEA) [Monthly Electricity Statistics, janeiro/2007]*

<sup>1</sup> - A IEA é uma organização autônoma que visa assegurar a geração de energia limpa confiável e a baixo custo aos países membros. São integrantes da IEA: Alemanha, Austrália, Áustria, Bélgica, Canadá, Coreia do Sul, Dinamarca, Eslováquia, Espanha, Estados Unidos, Estônia, Finlândia, França, Grécia, Hungria, Irlanda, Itália, Japão, Luxemburgo, Noruega, Nova Zelândia, Países Baixos, Polônia, Portugal, Reino Unido, República Tcheca, Suécia, Suíça e Turquia.

<sup>2</sup> - Organização para a Cooperação e Desenvolvimento Económico (OECD). Países membros: Alemanha, Austrália, Áustria, Bélgica, Canadá, Chile, Coréia, Dinamarca, Eslovênia, Espanha, Estados Unidos, Estônia, Finlândia, França, Grécia, Holanda, Hungria, Irlanda, Islândia, Israel, Itália, Japão, Luxemburgo, México, Noruega, Nova Zelândia, Peru, Polônia, Portugal, Reino Unido, República Eslovaca, República Tcheca, Suécia e Suíça.

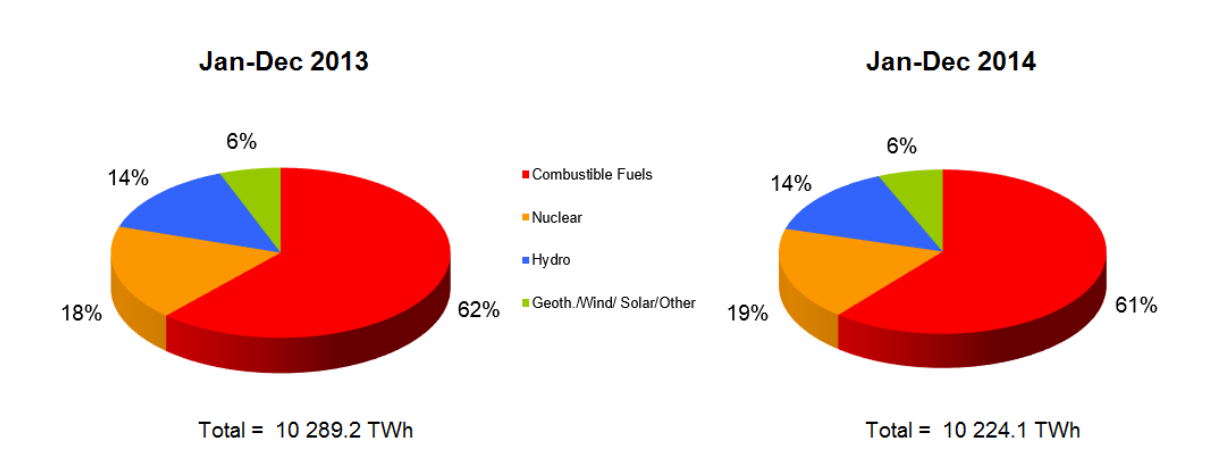

OECD Electricity Production by Fuel Type Year-to-Date Comparison

© OECD/IEA, 2015

**International Energy Agency** 

### <span id="page-12-0"></span>*Figura 2 - Gráfico comparativo produção de energia por setor, 2013/2014 (membros IEA) [Monthly Electricity Statistics, janeiro/2015]*

Esse crescimento substancial da participação da energia limpa é reflexo do aumento dos investimentos no setor. Eles permitem o desenvolvimento de novas tecnologias na área, reduzindo custos e tornando a produção limpa de energia cada vez mais viável. As Figuras 3 e 4 a seguir, mostram respectivamente previsões de investimentos na área energética da União Europeia e do mundo.

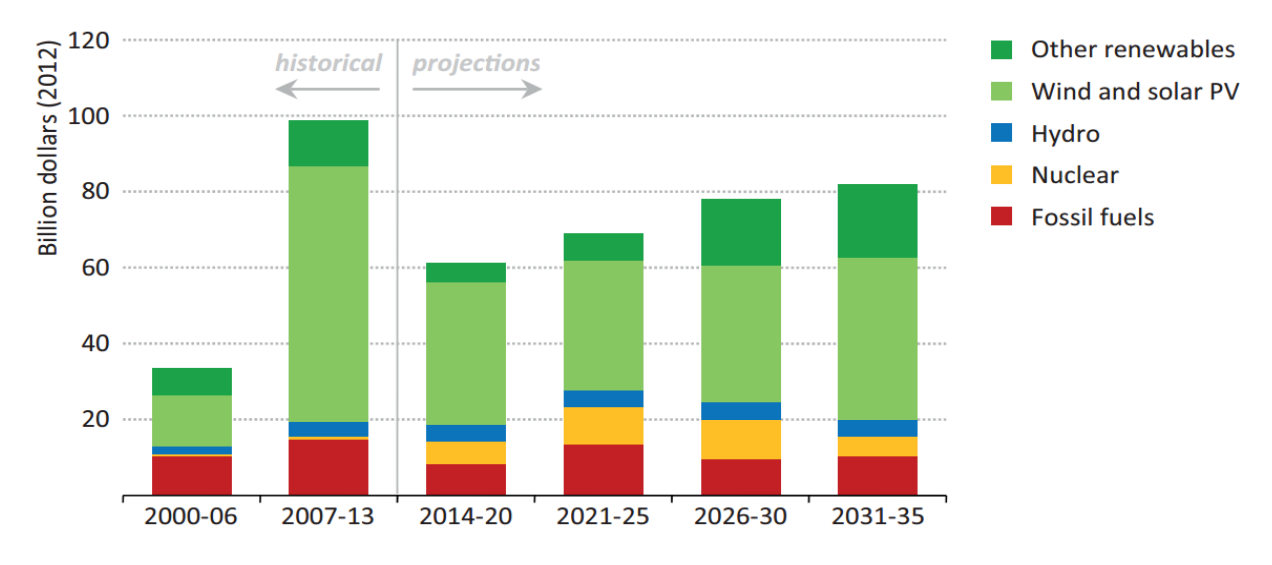

<span id="page-12-1"></span>*Figura 3 - Investimento da União Europeia por setor energético (histórico e previsão "New policies scenario ") [World Energy Investment Outlook, 2014]*

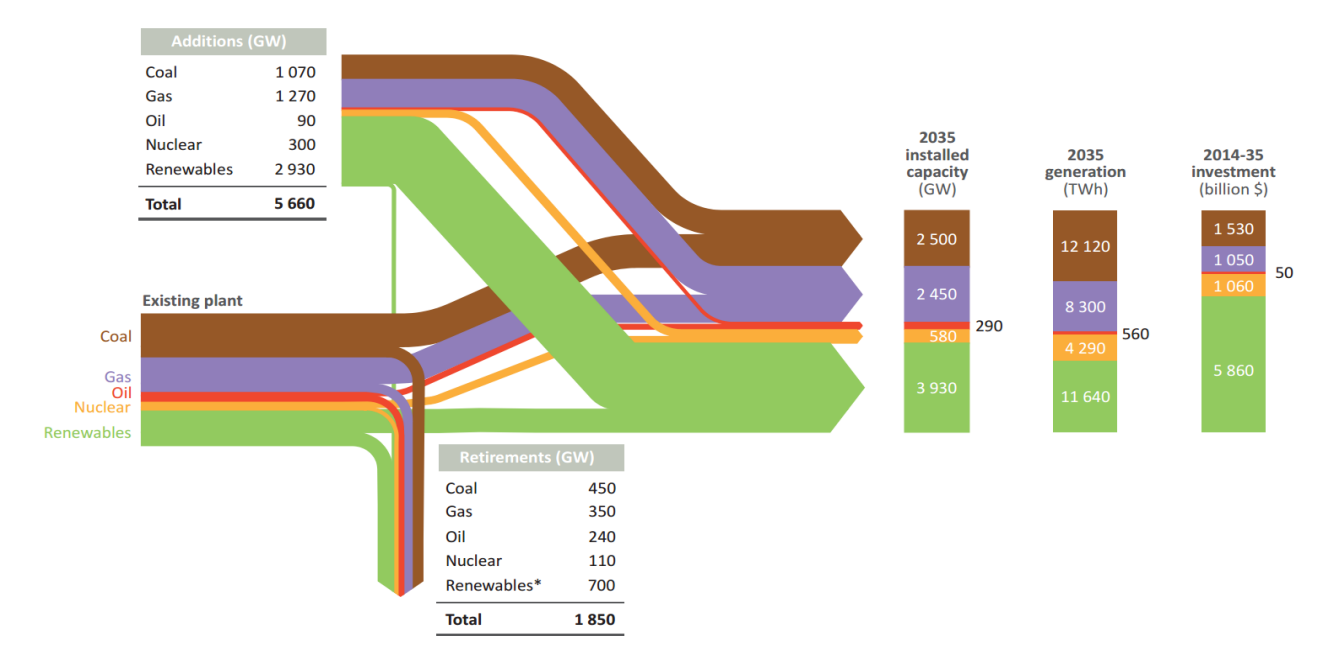

<span id="page-13-0"></span>*Figura 4 – Previsão de investimentos e da geração globais de energia, "New Policies Scenario", apresentado no World Energy Investment Outlook 2014*

É evidente o aumento na participação de fontes renováveis no quadro energético global, inclusive quando se consideram outros cenários de previsão política. A figura 5 a seguir, ilustra a previsão da geração de energia e emissões de CO<sup>2</sup> para o *"450 Scenario<sup>3</sup>"*

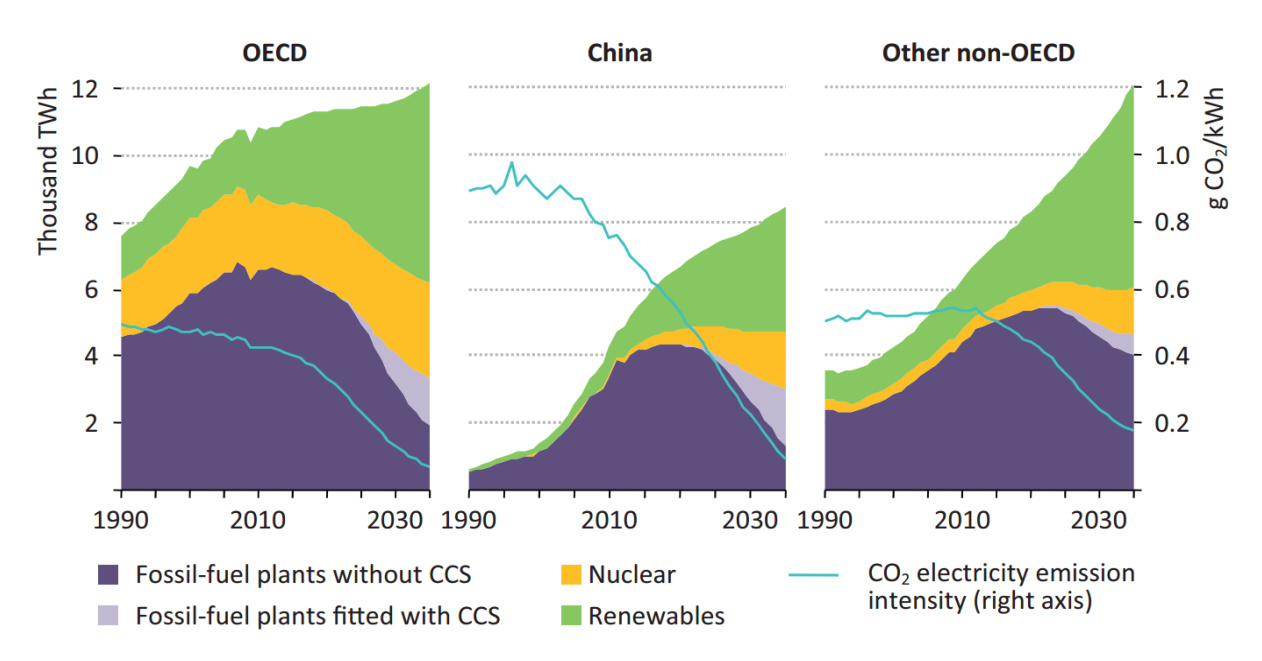

<span id="page-13-1"></span>*Figura 5 - Previsão da geração de energia e emissões de CO2 "450 Scenario", apresentado no World energy investment outlook 2014*

<sup>&</sup>lt;sup>3</sup> - "450 Scenario" considera um futuro consistente com a meta de restringir o aumento de temperatura global em 2ºC através da limitação da concentração de GHG na atmosfera em 450 ppm de CO2.

Além dessa tendência, há uma crescente preocupação mundial com a eficiência dos sistemas elétricos. Os estudos da IEA indicam um aumento na fatia dos investimentos destinados à esta área, representado pela Figura 6.

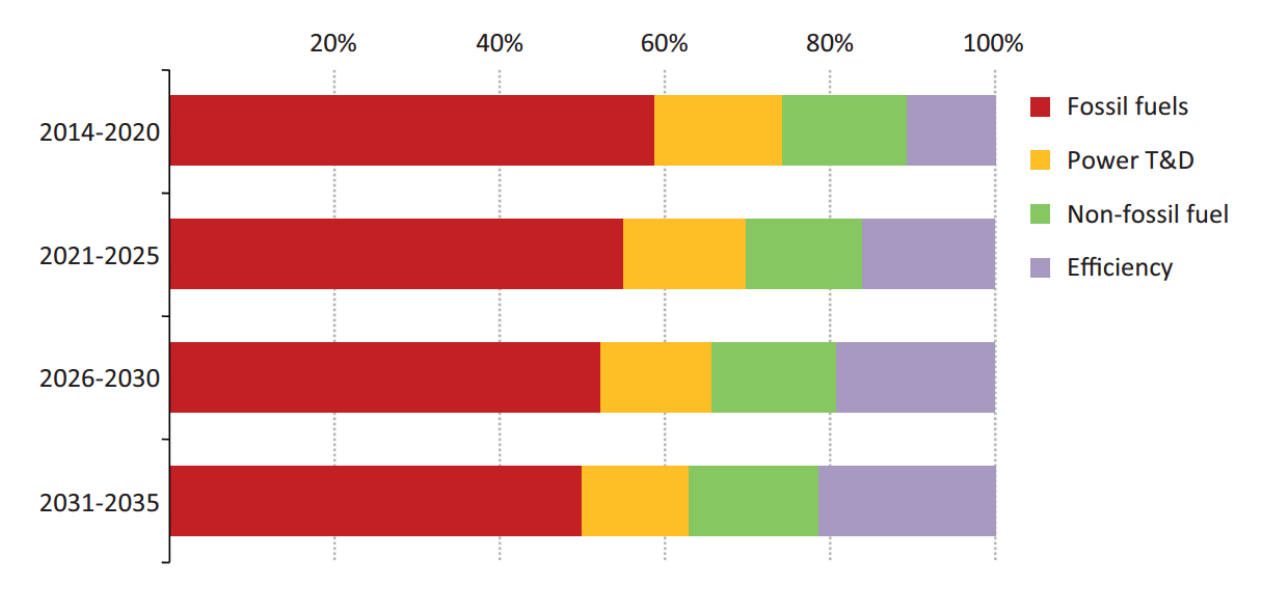

<span id="page-14-0"></span>*Figura 6 - Divisão do investimento médio anual global, "New Policies Scenario" [World Energy Investment Outlook, 2014]*

Vale destacar também a influência das questões ambientais no incentivo ao desenvolvimento de tecnologias neste setor. As necessidades de uma fonte renovável e redução na emissão de poluentes contribuem para que o conceito de energia limpa esteja cada vez mais presente no cenário energético mundial. Tal influência ainda tende a aumentar nos próximos anos.

O Brasil ainda está dando os primeiros passos na implementação da geração distribuída quando comparado à Alemanha, referência mundial na geração fotovoltaica. Com uma legislação obsoleta e de abrangência limitada, o Brasil carece de uma normatização incisiva a respeito da GD, como será abordado posteriormente. Contudo, a  $\mathrm{ANEEL}^4$  aprovou a Resolução Normativa Nº 482, de 17 de abril de 2012, já em vigor, que estabelece condições para regulamentar a microgeração e minigeração distribuída, indicando uma evolução no quadro brasileiro.

Outro fator que dificulta a implementação da GD no país é a falta de incentivos por parte do governo. Enquanto a Alemanha conta com incentivos como o Programa de Incentivos de

<u>.</u>

<sup>4</sup> - Agência Nacional de Energia Elétrica (ANEEL) é uma agência reguladora), vinculada ao Ministério de Minas e Energia, com a finalidade de regular e fiscalizar a produção, transmissão e comercialização de energia elétrica, em conformidade com as políticas e diretrizes do governo federal brasileiro.

Mercado<sup>5</sup> ("*Marktanreizprogramm"*), a Lei de Energias Térmicas Renováveis<sup>6</sup> ("*EEWärmeG*") e o Código das Fontes Renováveis de Energia <sup>7</sup> ("*ErneuerbareEnergien-Gesetz*"), o Brasil dispõe, basicamente, do Crédito de energia<sup>8</sup>. Mesmo com a RN 482/12, o ICMS (Imposto sobre Circulação de Mercadorias e prestação de Serviços) ainda incide sobre a geração solar<sup>9</sup>, mais um indicativo da falta de incentivo do governo.

#### <span id="page-15-0"></span>1.2. OBJETIVOS

Dado que a GD já é realidade em diversos países e só tende a aumentar sua importância nos próximos anos, tornam-se necessários estudos acerca dos impactos que a elevação da penetração dessas novas unidades geradoras acarretará no sistema elétrico. Definiu-se, portanto, como objetivo deste trabalho, analisar os efeitos da inserção da GD sobre o sistema de distribuição. A fim de realizar uma simulação com dados próximos aos reais, limitou-se o nível da potência instalada dos painéis solares e dos geradores eólicos no sistema estudado. Uma vez de posse dos dados, serão investigados diferentes níveis de penetração dessas fontes renováveis no sistema através de uma série de análises computacionais no OpenDSS.

#### <span id="page-15-1"></span>1.3. ILISTIFICATIVA

1

Conforme apresentado anteriormente na Figura 3, vê-se atualmente a presença de grandes investimentos na viabilização de fontes alternativas de energia. Isto deve resultar a curto prazo em uma redução dos custos necessários para a instalação de pequenas unidades geradoras no sistema de baixa tensão. Em países mais desenvolvidos, nos quais o incentivo governamental para a instalação de fontes alternativas de energia já existe e o poder aquisitivo dos cidadãos é superior ao do Brasil, já se vê um crescimento acentuado na potência instalada

<sup>5</sup> - Faz parte da estratégia política do governo alemão para expansão da participação de energia renovável na matriz energética do país.

<sup>6</sup> - Esta lei torna obrigatório o uso de fontes renováveis para obtenção de calor em novas edificações (privadas ou industriais).

<sup>7</sup> - Disponibiliza tarifas de auxílio a empresas de acordo com o tipo de energia alternativa utilizada.

<sup>8</sup> - A Resolução Normativa 482/12 da Agência Nacional de Energia Elétrica (ANEEL) estabelece as regras para este sistema de "compensação de energia". O "consumidor" pode vender o excedente produzido durante o dia, acumulando créditos e utilizá-los durante a noite, por exemplo. Dessa forma a concessionária se comportaria como uma bateria.

<sup>9</sup> - Se o estado onde a unidade consumidora/geradora está conectada pratica um ICMS de 15%, a cada 1kWh injetado na rede, acumula-se apenas 0,85 kWh como crédito. OBS.: Acre, Alagoas, Bahia, Ceará, Distrito Federal, Goias, Mato Grosso, Maranhão, Minas Gerais, Pernambuco Rio de Janeiro, Rio Grande do Norte, Rio Grande do Sul, São Paulo e Tocantins isentam essa cobrança.

de unidades geradoras nos níveis de tensão de distribuição. Estas unidades são, em sua maioria, painéis fotovoltaicos. A partir do momento em que estas pequenas unidades geradoras passam a representar uma parcela significativa da energia gerada em determinada região, torna-se necessário, do ponto de vista das concessionárias, o estudo das características desta geração, uma vez que estas diferem da geração centralizada, tradicionalmente oferecida pelas concessionárias. Há, portanto, uma grande necessidade de se investigar os efeitos que a GD deve apresentar sobre o sistema de distribuição.

#### <span id="page-16-0"></span>1.4. ESTRUTURA DO DOCUMENTO

Além da introdução apresentada, este trabalho contém outros 3 capítulos. O Capítulo 2 descreve a metodologia utilizada para a obtenção e processamento de todos os dados necessários à simulação do sistema. O Capítulo 3 trata dos resultados obtidos nos diferentes cenários estudados. Por fim, o Capítulo 4 apresenta as conclusões do trabalho. Referências e Anexos encontram-se ao final deste documento.

#### <span id="page-17-0"></span>**2 AQUISIÇÃO DE DADOS**

#### <span id="page-17-1"></span>2.1 INTRODUÇÃO

Como será abordado posteriormente no item 2.6, o circuito escolhido foi retirado da Nota Técnica 0057-SRD/ANEEL de 2014. Os códigos presentes nesta nota técnica estão formatados para utilização no software OpenDSS, portanto, este foi escolhido como programa base para as simulações.

O *Open Distribution System Simulator* (OpenDSS) é um programa de código aberto pertencente à Eletric Power Research Institute (EPRI) e destina-se, principalmente, à análise de sistemas de distribuição de energia elétrica, permitindo a inclusão de fontes alternativas de energia (geração distribuiída).

Além das informações técnicas do circuito original, referentes aos cabos, linhas, transformadores, reguladores e cargas presentes no sistema, também foram necessárias informações geográficas como curvas instantâneas de incidência solar, velocidade do vento e temperatura na região escolhida, assim como dados específicos dos equipamentos utilizados (painéis solares, inversores e turbinas eólicas) para a simulação do sistema.

Infelizmente, não há registro das curvas instantâneas citadas para a região em estudo. Dessa forma, foi necessário adaptar os dados obtidos da cidade de Golden – Colorado, EUA para o cenário nacional. Este capítulo tem como objetivo apresentar a metodologia de aquisição e processamento das informações utilizadas na simulação.

#### <span id="page-17-2"></span>2.2 ESCOLHA DA REGIÃO PARA ESTUDO

Como a análise proposta engloba tanto a geração fotovoltaica quanto a eólica, procurouse uma área que apresentasse altos índices de incidência solar e velocidade média de ventos. A escolha da região para estudo foi baseada nas informações apresentadas no site do NREL $^{10}$ ,

<sup>10</sup> *National Renewable Energy Laboratory*, Golden, Colorado - EUA

mais especificamente na SWERA<sup>11</sup>. A Figura 7 a seguir apresenta dados do INPE<sup>12</sup> acerca dos ventos no Brasil.

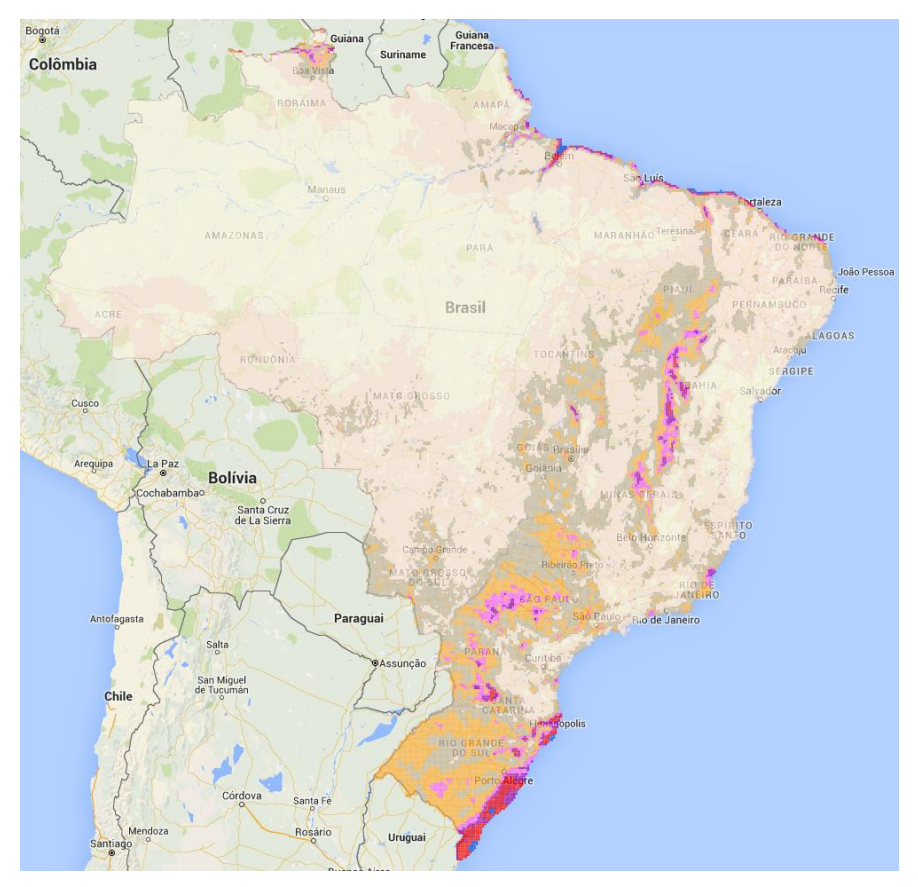

*Figura 7 - Velocidade média dos ventos (SWERA - INPE)*

<span id="page-18-0"></span>Observando a Figura 7, notam-se quatro áreas em destaque: litoral norte brasileiro, centro-sul da região nordeste, interior de São Paulo e Santa Catarina e, por fim, o litoral da região sul. Já a incidência solar no Brasil é caracterizada pela Figura 8.

<sup>&</sup>lt;sup>11</sup> Solar and Wind Energy Resource Assessment. Reúne e fornece gratuitamente informações, como velocidade dos ventos e incidência solar, de vários locais do mundo incluindo o Brasil (dados INPE). Disponível em: https://maps.nrel.gov/swera/#/?aL=0&bL=groad&cE=0&lR=0&mC=-11.307707707765436%2C-53.30566406249999&zL=4

<sup>12</sup> Instituto Nacional de Pesquisas Espaciais

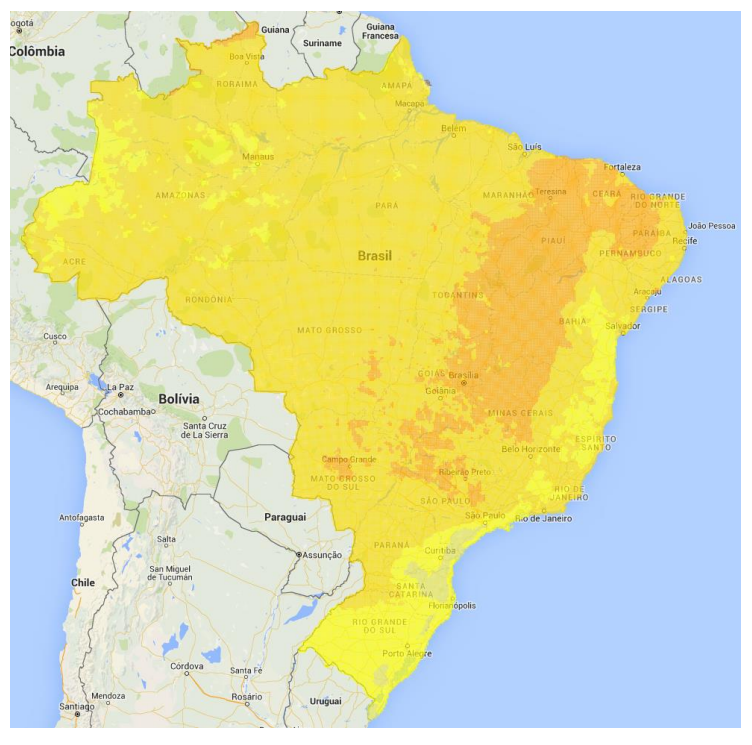

*Figura 8 - Incidência solar média [SWERA – INPE]*

<span id="page-19-0"></span>É evidente o destaque do interior da região nordeste, mas notam-se algumas áreas no centro do Brasil e o norte de Roraima. Um recurso interessante disponível no site da SWERA é a possibilidade de apresentar ambas as informações anteriores simultaneamente, portanto, destacar-se-ão regiões que apresentam ambos os valores médios de velocidade dos ventos e incidência solar elevados. A Figura 9 apresenta esta sobreposição.

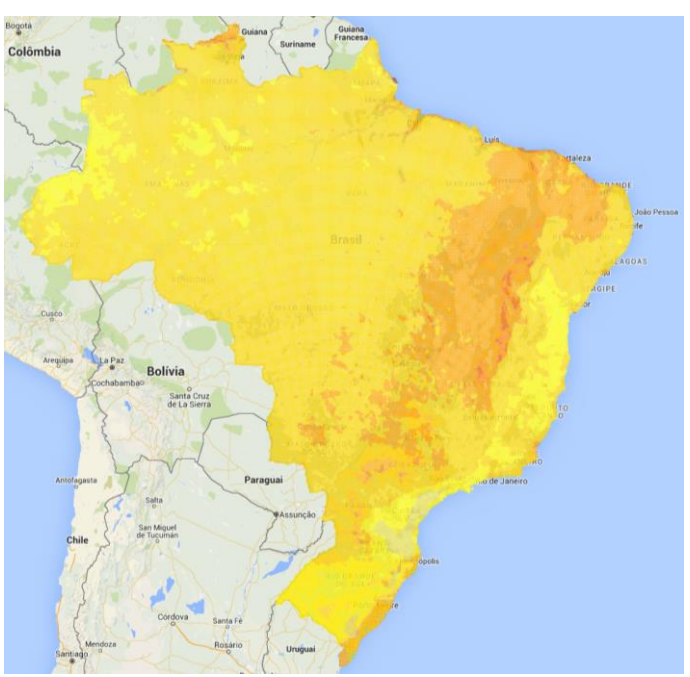

<span id="page-19-1"></span>*Figura 9 - Velocidade dos ventos e incidência solar médias [SWERA – INPE]*

Ao comparar esta imagem às anteriores, é possível observar uma grande redução nas áreas em destaque, facilitando o processo de escolha de um município para estudo. Para uma melhor visualização das áreas disponíveis, é apresentada a seguir a Figura 9 com zoom.

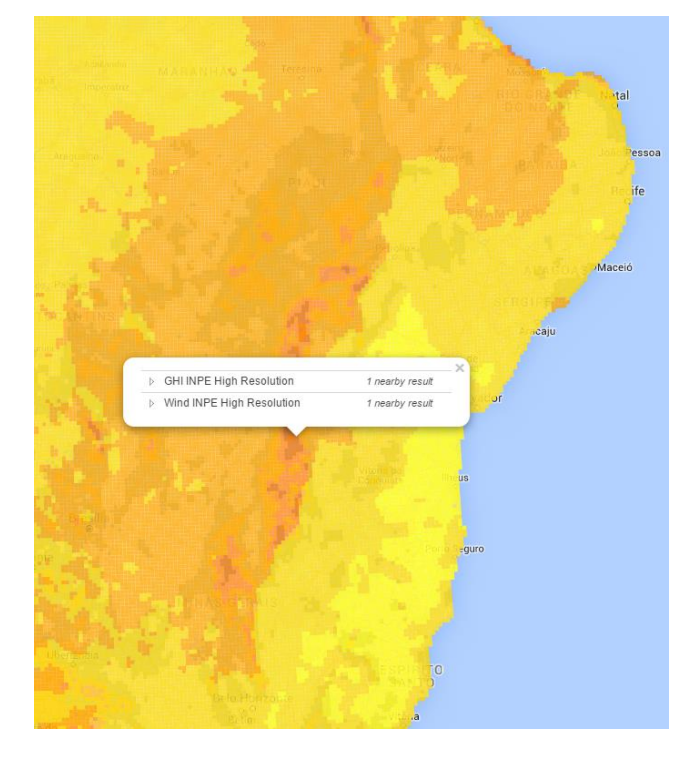

*Figura 10 – Velocidade dos ventos e incidência solar médias [SWERA – INPE]*

<span id="page-20-0"></span>Como o litoral norte da região nordeste já é conhecido pela presença de fontes eólicas, optou-se por um município situado no interior da Bahia. No caso, o município escolhido foi Riacho de Santana – BA, mais precisamente na comunidade Botuquara. Os dados disponibilizados são apresentados a seguir:

| <b>Mês</b> | Incidência diária média (kWh/m <sup>2</sup> ) |
|------------|-----------------------------------------------|
| Janeiro    | 7,103                                         |
| Fevereiro  | 7,049                                         |
| Março      | 6,514                                         |
| Abril      | 5,579                                         |
| Maio       | 5,125                                         |
| Junho      | 4,640                                         |
| Julho      | 4,249                                         |
| Agosto     | 4,197                                         |
| Setembro   | 6,763                                         |
| Outubro    | 6,769                                         |
| Novembro   | 6,469                                         |
| Dezembro   | 5,737                                         |

<span id="page-20-1"></span>*Tabela 1 - Incidência solar diária em Riacho de Santana – BA [SWERA – INPE]*

| Potência (W/m $\textdegree$ 2) | Velocidade (m/s) |
|--------------------------------|------------------|
| 517                            | 7.214            |

<span id="page-21-0"></span>*Tabela 2 - Velocidade dos ventos anual em Riacho de Santana - BA (SWERA - INPE)*

Uma vez escolhida a região com base nos índices de incidência solar e velocidade média dos ventos, coletou-se também dados referentes à temperatura do solo na região ainda no site da SWERA. Contudo, tais informações não são provenientes do INPE, mas da NASA<sup>13</sup>.

| <b>Mês</b> | Temperatura $(^{\circ}C)$ |
|------------|---------------------------|
| Janeiro    | 26,64                     |
| Fevereiro  | 27,39                     |
| Março      | 26,56                     |
| Abril      | 26,86                     |
| Maio       | 25,87                     |
| Junho      | 24,56                     |
| Julho      | 24,50                     |
| Agosto     | 26,03                     |
| Setembro   | 28,63                     |
| Outubro    | 28,87                     |
| Novembro   | 27,06                     |
| Dezembro   | 26,27                     |

<span id="page-21-1"></span>*Tabela 3 - Temperatura média em Riacho de Santana - BA [SWERA – NASA]*

Como a velocidade média dos ventos fornecida é anual, procurou-se outra fonte que apresentasse informações mais detalhadas. O site do CRESESB<sup>14</sup> disponibiliza informações do Atlas do Potencial Eólico Brasileiro através da especificação das coordenadas geográficas pelo usuário. A tabela 4 apresenta os dados referentes ao município de Riacho de Santana – BA

<span id="page-21-2"></span>*Tabela 4 – Velocidade média sazonal de vento em Riacho de Santana - BA (50m de altura)* 

*[CRESESB – Atlas Potencial Eólico Brasileiro]*

| Mês         | Potência $(w/m^2)$ | Velocidade (m/s) |
|-------------|--------------------|------------------|
| Dez - Fev   | 222                | 5,76             |
| Mar - Mai   | 297                | 6,32             |
| $Jun - Ago$ | 622                | 8,81             |
| Set - Nov   | 539                | 7.70             |

Para a simulação no software OpenDSS é necessário conhecer o comportamento

<sup>&</sup>lt;sup>13</sup> - NASA Surface meteorology and Solar Energy (SSE) Release 6.0 Data Set (Jan 2008)

<sup>&</sup>lt;sup>14</sup> - Centro de Referência para Energia Solar e Eólica Sérgio Brito. Disponível em:

http://www.cresesb.cepel.br/index.php?section=atlas\_eolico . Coordenadas geográficas Latitude: 13.6615948º Sul e Longitude: 42.8505757º Oeste.

instantâneo dessas grandezas, caracterizando como elas variam durante o dia. Tais dados não estão disponíveis no Brasil. O NREL<sup>15</sup>, por sua vez, disponibiliza estas informações acerca do seu laboratório de pesquisa, situado na cidade de Golden, Colorado - EUA. As figuras 11, 12 e 13 a seguir ilustram o comportamento instantâneo dessas grandezas para o *National Renewable Energy Laboratory* (NREL) no dia 29 de fevereiro de 2016.

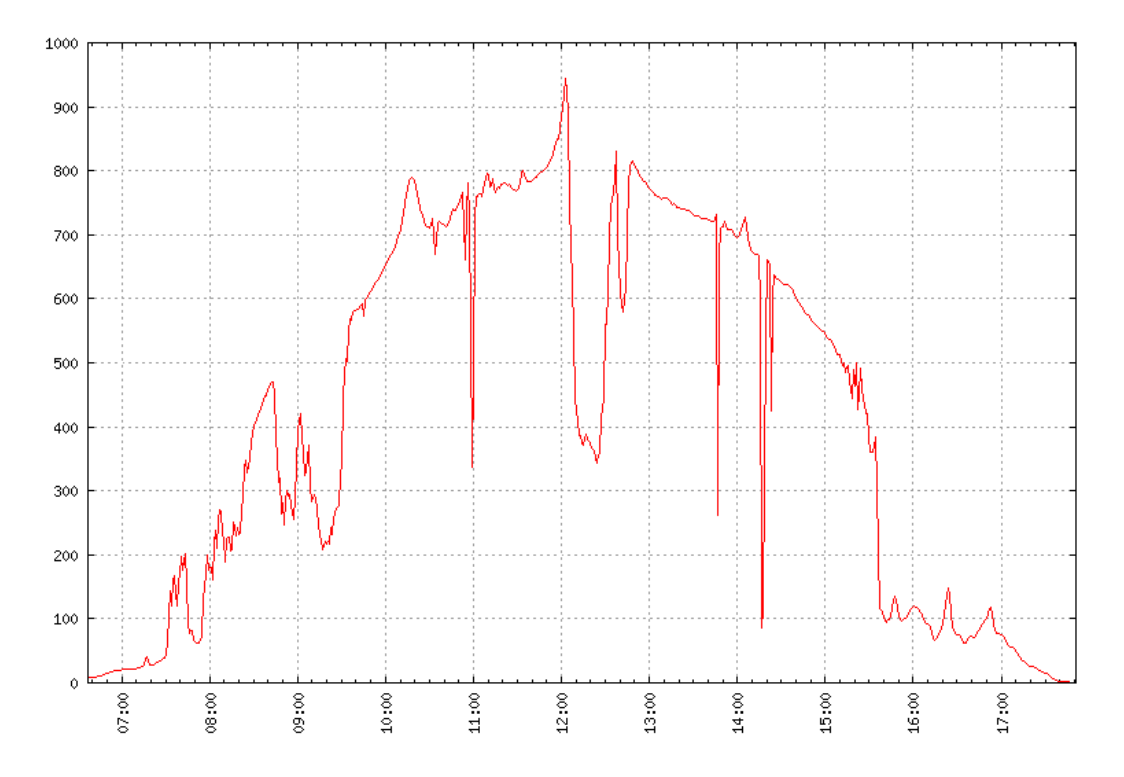

<span id="page-22-0"></span>*Figura 11 - Incidência solar instantânea (W/m²) NREL em 29 de fevereiro de 2016 [NREL]*

<sup>&</sup>lt;sup>15</sup> - National Renewable Energy Laboratory. Disponível em: http://www.nrel.gov/midc/apps/daily.pl?site=BMS&start=20150101&yr=2016&mo=4&dy=25

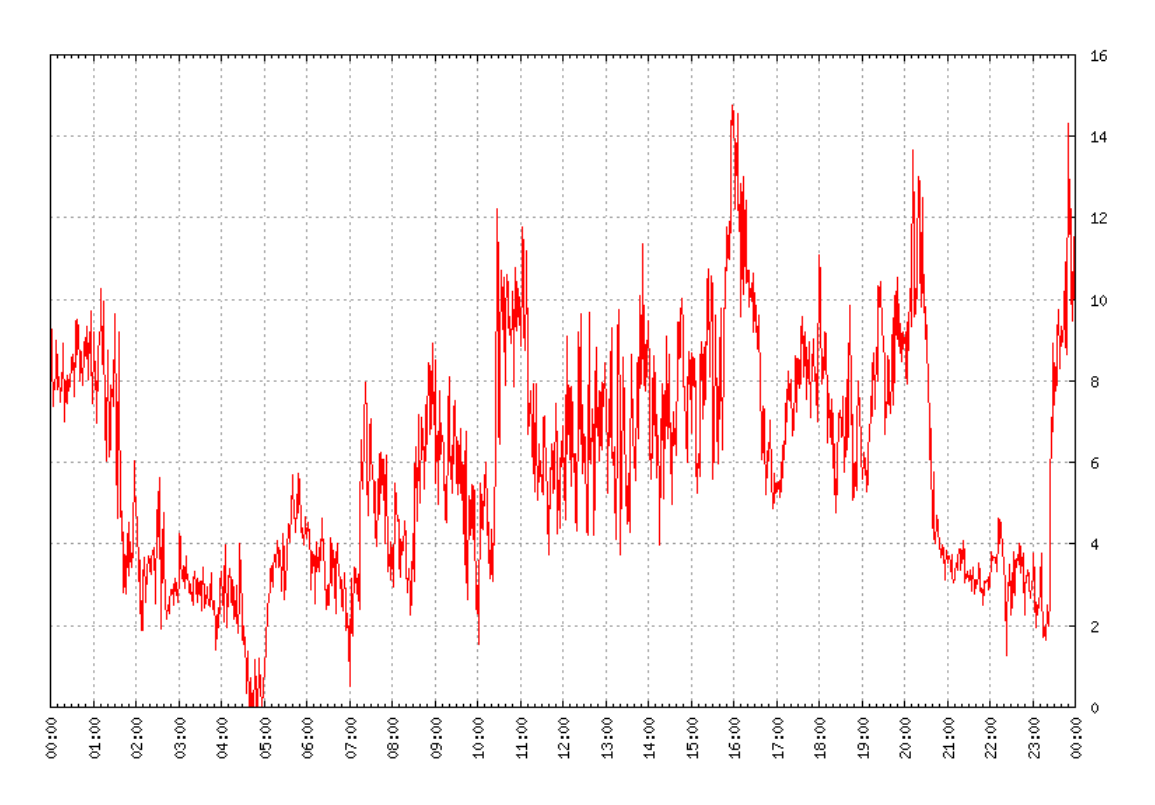

<span id="page-23-0"></span>*Figura 12 - Velocidade do vento (m/s) a 42 pés de altura NREL 29 de fevereiro de 2016 [NREL]*

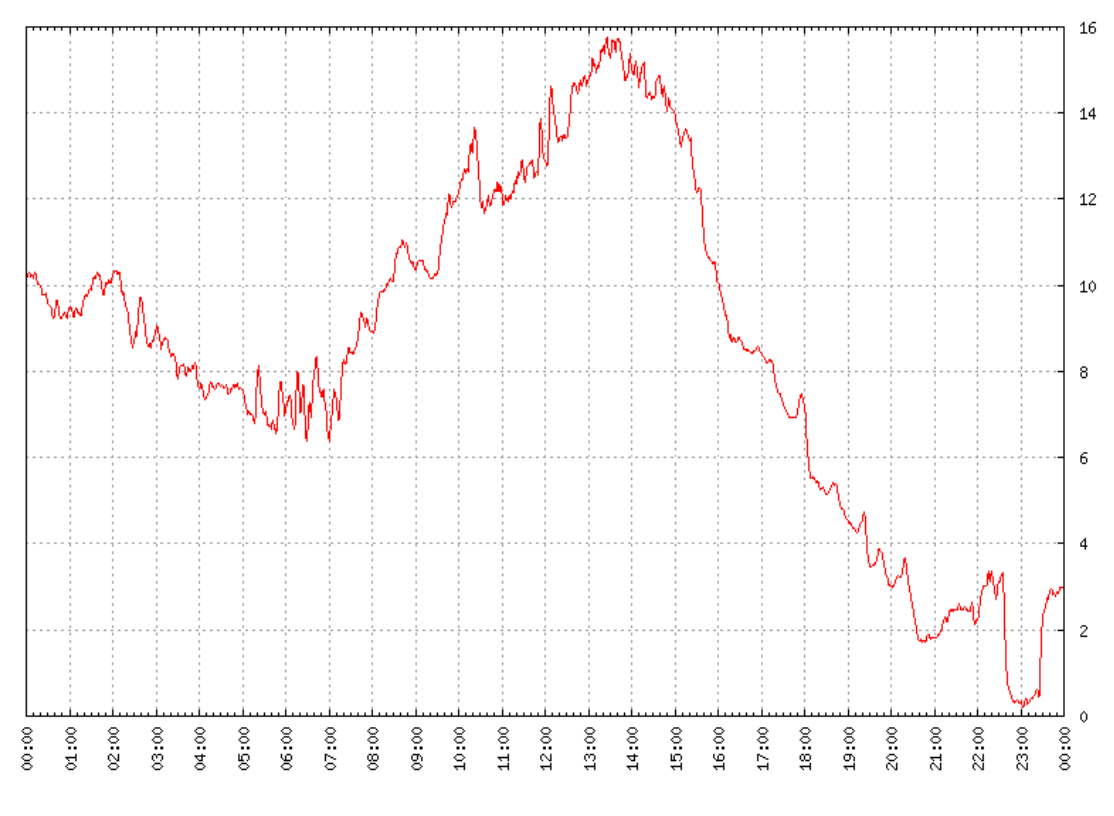

<span id="page-23-1"></span>*Figura 13 - Temperatura (ºC) NREL em 29 de fevereiro de 2016 [NREL]*

Embora os dados fornecidos apresentem as informações necessárias à simulação, estas, por sua vez, não caracterizam o município de Riacho de Santana – BA. Para incorporar tais curvas ao estudo, criou-se uma metodologia de pré-processamento dessas informações a fim de adequá-las ao cenário brasileiro. O procedimento desenvolvido será descrito a seguir.

#### <span id="page-24-0"></span>2.3 GERAÇÃO FOTOVOLTAICA

A proposta de estudo é para um período de um ano<sup>16</sup>, começando a partir do dia 1<sup>°</sup> de abril de 2015 até 31 de março de 2016. As informações fornecidas pela NREL estão no formato Mês/Dia/Ano, Hora:Min, Dado. A seguir, segue amostra de dados referentes à incidência solar  $(W/m<sup>2</sup>)$ .

> 12/31/2015,07:24,6.23948 12/31/2015,07:25,6.95367 12/31/2015,07:26,7.76013 12/31/2015,07:27,8.62723 12/31/2015,07:28,9.53109 12/31/2015,07:29,10.4630 12/31/2015,07:30,11.4198 12/31/2015,07:31,12.3751 12/31/2015,07:32,13.3249 12/31/2015,07:33,14.2792 12/31/2015,07:34,15.2190

Para manipular o arquivo mais facilmente dentro do MatLab, os dados foram previamente tratados através da função *Find & Replace,* eliminando-se caracteres especiais "/", "," e ":" e omitindo-se o ano. Com esse procedimento, o arquivo.txt se transformou numa matriz conforme demonstrado a seguir.

> 12 31 07 24 6.23948 12 31 07 25 6.95367 12 31 07 26 7.76013 12 31 07 27 8.62723

<sup>&</sup>lt;sup>16</sup> - Geralmente quando se pensa num período de um ano, considera-se um período de 365 dias. Contudo, o ano de 2016 é bissexto, portanto tratam-se de na verdade 366 dias.

Os dados acima evidenciam uma resolução de 1 min. Isso corresponderá, num período de um ano corresponderia, a um total de pontos:

$$
Npts = 366 * 24 * 60 = 527.040
$$

<span id="page-25-0"></span>Sobre o carregamento dos arquivos, vale ressaltar que os dados são referentes à cidade Golden, situada no hemisfério norte, enquanto o município selecionado para estudo, Riacho de Santana, fica no hemisfério sul. Portanto as estações do ano não coincidem. Dessa forma foi necessário fazer uma correspondência entre os meses considerando as estações do ano conforme a tabela 5.

| Mês Hem Norte Mês Hem Sul |           |
|---------------------------|-----------|
| Janeiro                   | Julho     |
| Fevereiro                 | Agosto    |
| Março                     | Setembro  |
| Abril                     | Outubro   |
| Maio                      | Novembro  |
| Junho                     | Dezembro  |
| Julho                     | Janeiro   |
| Agosto                    | Fevereiro |
| Setembro                  | Março     |
| Outubro                   | Abril     |
| Novembro                  | Maio      |
| Dezembro                  | Junho     |

*Tabela 5 - Correspondência entre os meses*

Logo, o arquivo contendo informações da incidência solar instantânea em Golden para o mês de janeiro foi utilizado como referência para o mês de julho para o município de Riacho de Santana e assim sucessivamente.

Durante o desenvolvimento do pré-processamento de dados que será detalhado posteriormente, foi possível identificar alguns erros de leitura nos dados fornecidos pela NREL. Estes erros podem ser divididos em duas categorias:

 Valores de incidência solar negativos de baixa amplitude: algumas dezenas de pontos com sinal negativo e de módulo inferior à 2 W/m². O sinal negativo foi desprezado (valores considerados em módulo)

 Valores de incidência solar negativos de alta amplitude: especificamente quatro pontos apresentaram comportamento anormal durante o período analisado. Estes foram substituídos pela interpolação linear dos valores de incidência solar imediatamente anterior e posterior. A tabela 6 a seguir apresenta os pontos que sofreram tais alterações.

<span id="page-26-0"></span>

|                |    | Mes Dia Hora Min |    | Incidência solar ori- | Nova incidência |
|----------------|----|------------------|----|-----------------------|-----------------|
|                |    |                  |    | ginal                 | solar           |
| 4              | 26 | 09               | 21 | 169,750               |                 |
| $\overline{4}$ | 26 | 09               | 22 | -9999                 | 191,502         |
| 4              | 26 | 09               | 23 | 213,254               |                 |
| 5              | 12 | 13               | 04 | 755,710               |                 |
| 5              | 12 | 13               | 05 | -99999                | 700,000         |
| 5              | 12 | 13               | 06 | 644,289               |                 |
| 5              | 21 | 16               | 27 | 96,798                |                 |
| 5              | 21 | 16               | 28 | -99999                | 94,502          |
| 5              | 21 | 16               | 29 | 92,206                |                 |
| 8              | 24 | 16               | 27 | 396,815               |                 |
| 8              | 24 | 16               | 28 | -7999                 | 392,624         |
| 8              | 24 | 16               | 29 | 388,433               |                 |

*Tabela 6 - Novos valores de incidência solar*

#### <span id="page-26-1"></span>**2.3.1 ESCOLHA DOS EQUIPAMENTOS**

Algumas das informações necessárias à simulação no OpenDSS são referentes aos equipamentos utilizados. Assim sendo, foi necessário a escolha destes considerando suas características apresentadas nos manuais dos fabricantes.

#### <span id="page-26-2"></span>**2.3.1.1 PAINEL SOLAR**

A escolha do painel solar foi baseada na confiabilidade do site / vendedor, custo (reais por potência instalada) e presença / detalhamento de informações técnicas. O painel que mais se adequou aos critérios anteriores foi o Canadian CSI CS6P-255P. A tabela 7 apresenta as

<span id="page-27-1"></span>informações mais importantes do *datasheet*.

| Canadian CSI CS6P-255P17        |              |  |  |  |
|---------------------------------|--------------|--|--|--|
| Potência máxima nominal (W)     | 255          |  |  |  |
| Tensão operacional de saída (V) | 30,2         |  |  |  |
| Eficiência (%)                  | 15,85        |  |  |  |
| Temperatura de operação (°C)    | $-40a85$     |  |  |  |
| Var pot / var temp $(\%$ /°C)   | $-0,43$      |  |  |  |
| Dimensões (mm x mm x mm)        | 1638 x 982 x |  |  |  |
|                                 |              |  |  |  |

*Tabela 7 - Especificações técnicas Painel Solar (datasheet CS6P-255 | 260P)*

#### <span id="page-27-2"></span>2.3.1.1.1 Reta Potência vs Temperatura

Sabendo que a potência nominal 1 p.u. refere-se à uma temperatura de 25ºC e que a ∆P/∆T = -0,43 %/ºC é possível construir a reta ∆P vs ∆T para a faixa de operação do painel (-  $40 < T < 85^{\circ}$ C). Pelo MatLab, temos:

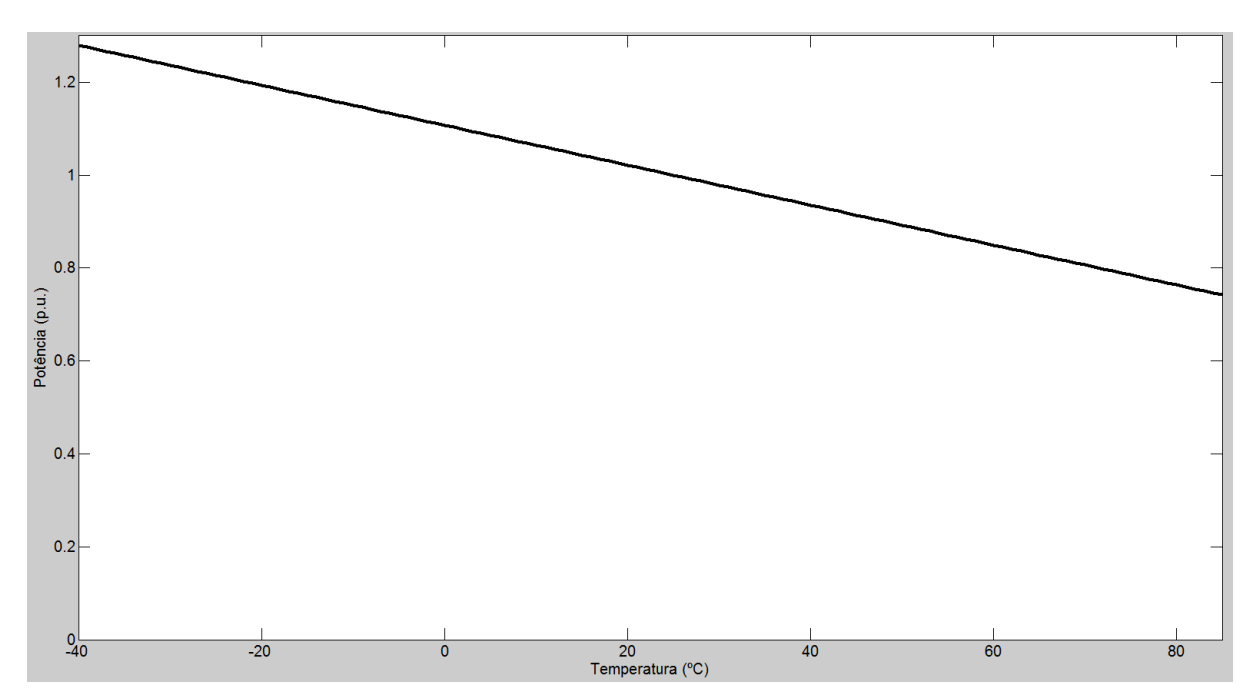

*Figura 14 - Curva potência (p.u) vs Temperatura (ºC)*

<span id="page-27-0"></span> 17 - Os valores apresentados são para *Standard Test Conditions* (STC) de irradiação (1kW/m²), temperatura do painel (25ºC) e coeficiente de massa de ar (AM) 1.5

Esta reta será utilizada no OpenDSS na linha:

**// Curva Pmpp VS Temp new xycurve.PvsT npts=4 xarray=(0, 25, 50, 75) yarray=(1.1075, 1, 0.8925, 0.7850)**

<span id="page-28-0"></span>2.3.1.1.2 Incidência solar referente à geração de 255W

Um recurso interessante do OpenDSS é permitir que algumas características do sistema variem com o tempo através da definição de uma loadshape. Entretanto, os valores carregados na loadshape devem estar em p.u. e não em valor absoluto. Para isso, foi feita a conversão a seguir.

A potência de entrada no painel ( $P_{in}$ ) é dada pela incidência solar por m<sup>2</sup> ( $P_{m}$ <sup>2</sup>) vezes a área do painel (m²), portanto:

$$
P_{in} = P_{m^2} * Area Painel
$$

Como as dimensões do painel são (1638 x 982 x 40) mm

Area
$$
Pained = 1,638 * 0,982 = 1,61m^2
$$

Logo,

$$
P_{in}=P_{m^2}*1.61
$$

Considerando-se a eficiência do módulo, a relação entre as potências de entrada (Pin) e de saída (Pout) do painel é:

$$
P_{out} = P_{in} * E_{ff} = P_{m^2} * 1.61 * 0.1585 = P_{in} * 0.25495
$$

Para o valor nominal de potência (1p.u. = 255 W), tem-se:

$$
P_{in} = 255 / 0,25495 = 1.000,2
$$
 kW

Portanto, para o painel gerar a potência nominal de 255W, sob uma temperatura de 25ºC, é necessária uma incidência solar de 1.000,2 W/m².

#### <span id="page-28-1"></span>**2.3.1.2 INVERSOR**

Como os painéis solares geram corrente contínua e a tensão da rede elétrica de distribuição é alternada, necessita-se de um equipamento que faça essa conversão, tal dispositivo é conhecido como inversor. Sobre as informações necessárias, tem-se:

- Potência nominal (W)
- Curva Eficiência vs Potência (p.u.)

Como é possível comprar mais de um inversor e associá-los para aumentar a potência, o valor de potência nominal foi praticamente negligenciado. A curva Eficiência vs Potência por sua vez, foi o principal fator levado em consideração para a escolha do equipamento, embora também tenha sido observado a tensão de entrada e a sua potência. O inversor escolhido foi o SHI1000-22 pois apresenta uma tensão de entrada compatível com o painel solar e a curva de Eficiência vs Potência está presente no datasheet. Infelizmente, esta curva não apresenta os valores dos pontos e está só representada graficamente. Para determinar com precisão tais pontos, uma imagem dessa curva foi importada para o AutoCAD, colocada em escala e então, através do comando *dimlinear* foi possível determina-los. O resultado é ilustrado na Figura 15.

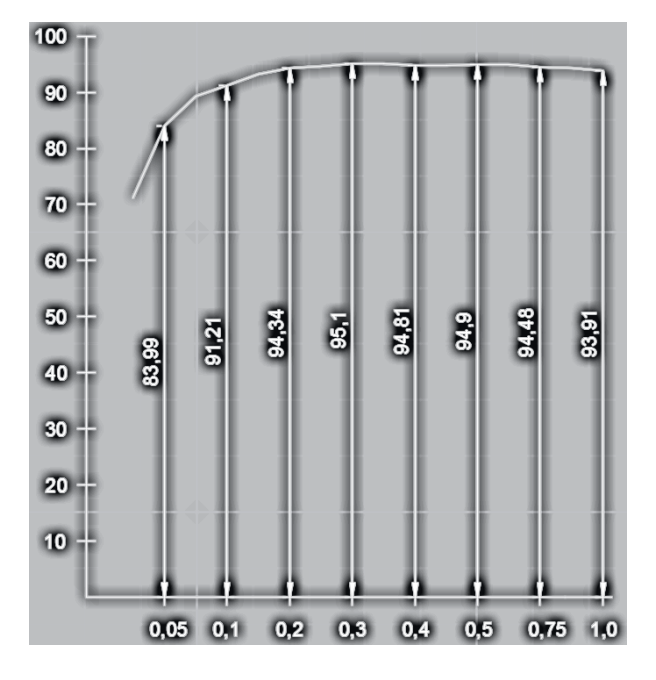

<span id="page-29-0"></span>*Figura 15 - Curva Eficiência (%) vs Potência (p.u.) SHI1000-22 (datasheet adaptado)*

A tabela 8 foi construída organizando-se os dados anteriores.

| Potência (p.u.) | Eficiência<br>(%) |
|-----------------|-------------------|
| 0,05            | 83,99             |
| 0,1             | 91,21             |
| 0,2             | 94,34             |
| 0,3             | 95,10             |
| 0,4             | 94,81             |
| 0,5             | 94,90             |
| 0,75            | 94,48             |
| 1,0             | 93,91             |

<span id="page-30-0"></span>*Tabela 8 - Eff vs Pot inversor SHI1000-22*

Os dados dessa tabela são utilizados na linha

**// Curva Eficiência VS Pot (p.u) new xycurve.EffvsPot npts=8 xarray=(0.05, 0.1, 0.2, 0.3, 0.4, 0.5, 0.75, 1.0) yarray=(0.8399, 0.9121, 0.9434, 0.9510, 0.9481, 0.9490, 0.9448, 0.9391)**

#### <span id="page-30-1"></span>**2.3.2 PRÉ-PROCESSAMENTO DOS DADOS DE INCIDÊNCIA SOLAR**

Após o carregamento dos dados considerando-se a correspondência entre os meses, como já demonstrado na tabela 5, a correção dos valores provenientes do NREL foi feita através de um fator multiplicativo. Este fator foi calculado individualmente para cada mês e foi definido como:

$$
Fc\_mul(i) = \frac{EnergyaMensalRS(i)}{EnergyaMensalGolden(i')}
$$

A energia média diária de Riacho de Santana para cada mês já foi apresentada na tabela 1. Basta multiplica-la pelo número de dias no mês para determinarmos a energia mensal. A energia mensal incidente por m² não foi fornecida diretamente pelo site da NREL, mas é possível calculá-la pela integral numérica das curvas de incidência durante o mês. Logo:

Energy: 
$$
EnergyalGolden(i) = \sum (Pot * tempo) = \sum (Pot * \frac{1}{60}) = \frac{\sum Pot}{60 * 1000} kWh
$$

A tabela 9 apresenta os valores calculados dos fatores de correção para cada mês.

| Mês       | Fc solar |
|-----------|----------|
| Janeiro   | 1,1258   |
| Fevereiro | 1,1806   |
| Março     | 1,1819   |
| Abril     | 1,5795   |
| Maio      | 1,7119   |
| Junho     | 2,0871   |
| Julho     | 1,5065   |
| Agosto    | 1,0748   |
| Setembro  | 1,4971   |
| Outubro   | 1,3017   |
| Novembro  | 1,4290   |
| Dezembro  | 0,8359   |

<span id="page-31-1"></span>*Tabela 9 - Fator de correção solar mensal*

As curvas de incidência original e modificada para o dia 29 de agosto<sup>18</sup> de 2015 como exemplo, temos:

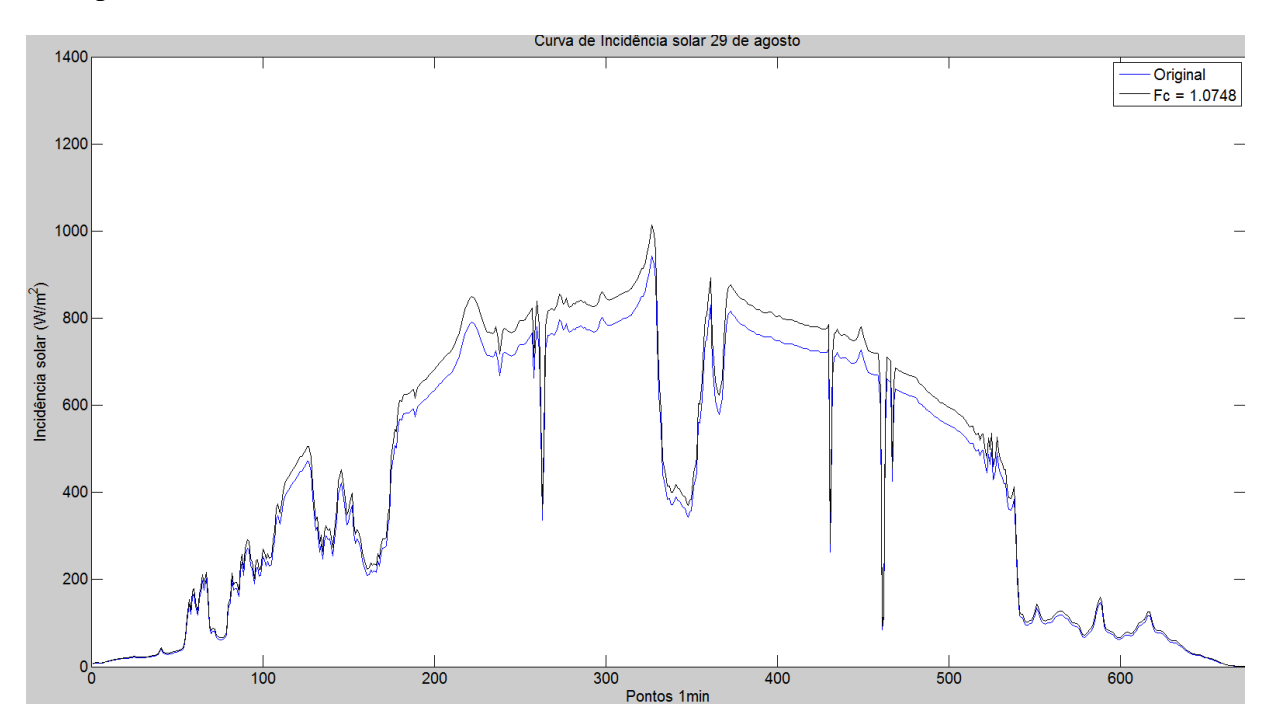

*Figura 16 - Incidência solar 29 de agosto*

<span id="page-31-0"></span>Além do cálculo dos fatores de correção, o código de pré-processamento dos dados de incidência solar também foi utilizado para o "preenchimento com zeros" para os horários noturnos, uma vez que O OpenDSS recebe os valores de loadshape em intervalos regulares<sup>19</sup>

<u>.</u>

<sup>18</sup> - Correspondente ao dia 29 de fevereiro nos EUA.

<sup>&</sup>lt;sup>19</sup> - Também é possível fornecer em intervalos não regulares, mas é necessário informar ao programa o horário de coleta do dado e o valor da grandeza medida

('*interval'*, dado em horas).

Utilizando-se o valor de potência 1p.u. calculado no item 4.3.1.1.2 foi possível converter os valores absolutos de incidência solar em p.u. Valores acima de 1 p.u foram limitados a fim de que os painéis não gerem acima de 255W cada.

A Figura 17, apresenta a curva de incidência solar do dia 29 para cada um dos doze meses. No eixo das ordenadas (y) observa-se o valor da incidência solar por m² em p.u. enquanto no eixo das abscissas temos o número absoluto de pontos (de 0 a 24 \* 60 = 1440).

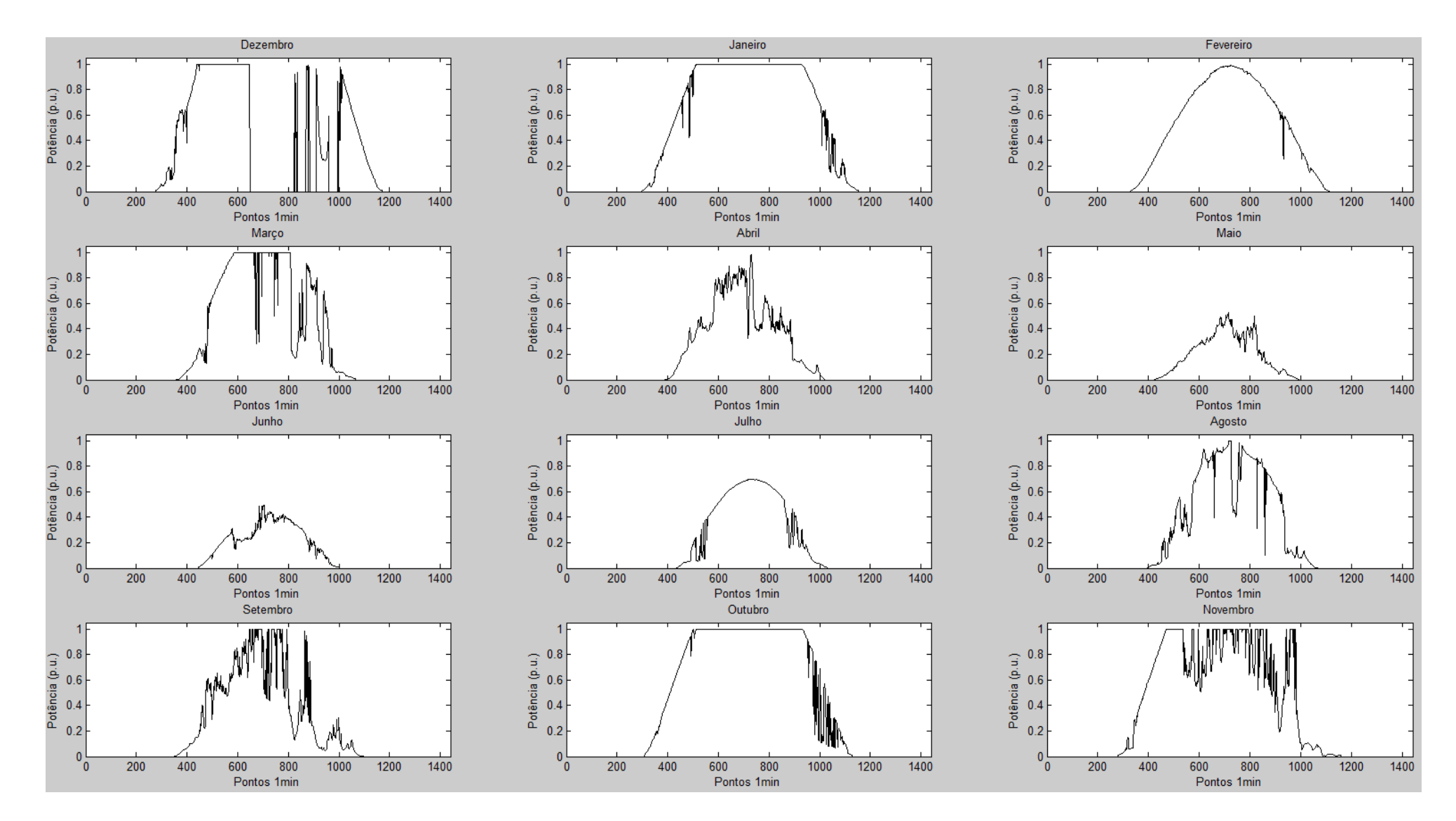

<span id="page-33-0"></span>*Figura 17 – Curva de incidência solar para o dia 29 de cada mês*

#### <span id="page-34-0"></span>2.4 GERAÇÃO EÓLICA

<u>.</u>

O estudo será durante o período de um ano e os dados base serão provenientes do NREL. No entanto, como o arquivo.txt contendo a velocidade dos ventos é para as 24h do dia (e não apenas do período diurno) não será necessário o algoritmo de "inserção de zeros" presente no código da incidência solar (Anexo 1), portanto as colunas referentes a mês, dia, ano, hora e minuto serão ignoradas<sup>20</sup>. Da mesma forma, também será aplicada uma correspondência entre os meses para melhor caracterizar a equivalência de estações do ano.

É importante ressaltar que as medidas americanas de velocidade do vento foram coletadas à uma altura de 42' (12,8m) enquanto as brasileiras são referentes à 50m. Essa diferença em altura acarretará num aumento no valor dos fatores de correção, uma vez que a velocidade do vento é proporcional sua altura em relação ao solo $^{21}$ .

Ao realizar-se a conferência do número total de linhas no arquivo.csv exportado ao final do código de pré-processamento dos dados eólicos, foi possível notar a presença de três linhas adicionais (totalizando 527.043 linhas). Para identificar o local específico da repetição, criouse uma pequena rotina no MatLab. Através desta foi possível identificar o seguinte trecho:

> 1/9/2016,12:41,1.555 1/9/2016,12:42,0.43 1/9/2016,12:43,1.706 1/9/2016,12:44,1.934 1/9/2016,12:45,1.277 1/9/2016,12:46,1.896 1/9/2016,12:47,2.035 1/9/2016,12:45,1.277 1/9/2016,12:46,1.896 1/9/2016,12:47,2.035 1/9/2016,12:48,1.808 1/9/2016,12:49,1.631 1/9/2016,12:50,1.429

<sup>&</sup>lt;sup>20</sup> - Seriam completamente ignoradas se o arquivo de origem não tivesse apresentado um erro de repetição nas medidas (3 pontos repetidos, totalizando 527.043). Para identificar os pontos extras foi necessário criar uma pequena rotina no MatLab. Esta rotina levou em conta as outras colunas do arquivo. Desconsiderando-se esse detalhe, as únicas medidas levadas em consideração foram as de velocidade instantânea do vento.

<sup>&</sup>lt;sup>21</sup> - De maneira geral, quanto mais próximo ao solo, maior a abrasão e, portanto, menor a velocidade. Terrenos planos, lagos e mar no entanto oferecem abrasão praticamente nula.

As linhas em destaque foram, portanto, excluídas do arquivo.txt original. Dessa forma a saída do programa de pré-processamento eólico (Anexo 2) passou a conter exatamente 527.040 linhas.

#### <span id="page-35-1"></span>**2.4.1 ESCOLHA DOS EQUIPAMENTOS**

Novamente, para a simulação do sistema no software OpenDSS é necessária a adição direta e indireta de informações técnicas referentes aos equipamentos escolhidos. No entanto, diferentemente da modelagem dos painéis solares, o modelo do sistema eólico não requer a curva de eficiência vs potência do inversor, portanto, o único equipamento que precisou ser escolhido foi o gerador.

#### <span id="page-35-2"></span>**2.4.1.1 GERADOR EÓLICO**

De maneira equivalente à escolha do painel fotovoltaico, para a escolha do gerador eólico levou-se em consideração a confiabilidade do site / vendedor, custo (reais por potência instalada) e presença / detalhamento de informações técnicas. Dessa forma, o gerador eólico que mais se adequou aos critérios anteriores foi o FD23 – 60kW *wind power generator*. A tabela 10 apresenta as informações mais importantes.

| FD23-60KW wind power generator |            |  |  |
|--------------------------------|------------|--|--|
| Potência nominal (kW)          | 60         |  |  |
| Potência máxima (kW)           | 80         |  |  |
| Faixa de operação (m/s)        | $3.0 - 35$ |  |  |
| Velocidade de segurança (m/s)  | 50         |  |  |
| Diâmetro do rotor (m)          | 23         |  |  |

<span id="page-35-0"></span>*Tabela 10 - Principais dados da turbina FD23 - 60kW (datasheet)*

Além dos dados demonstrados na tabela 10, foi necessário também conhecer a curva Potência gerada vs Velocidade do vento. A tabela 11 apresenta os dados fornecidos pelo fabricante.
| FD23-60KW wind power generator                |        |  |  |  |  |
|-----------------------------------------------|--------|--|--|--|--|
| Velocidade do vento (m/s) Potência gerada (W) |        |  |  |  |  |
| 3                                             | 2.748  |  |  |  |  |
| 4                                             | 6.515  |  |  |  |  |
| 5                                             | 12.724 |  |  |  |  |
| 6                                             | 21.987 |  |  |  |  |
|                                               | 34.914 |  |  |  |  |
| 8                                             | 52.117 |  |  |  |  |
|                                               | 74.206 |  |  |  |  |

*Tabela 11 - Dados Potência gerada vs Velocidade para turbina FD23 - 60kW (datasheet)*

A energia cinética total contida no vento que atravessa a turbina eólica é dada por

$$
E_c = \frac{\Delta m * \nu^2}{2}
$$

Onde, 'Δm' é o fluxo massa de ar que atravessa uma área 'A' de varredura das pás do gerador eólico e 'v' a velocidade do vento. O fluxo de massa 'Δm', pode ser determinado por:

$$
\frac{\Delta m}{\Delta t} = A * v * \rho
$$

Sendo 'ρ' a densidade do ar. Portanto, a potência total contida no vento 'P<sub>t</sub>' é dada por:

$$
P_t = \frac{1}{2} \frac{\Delta m}{\Delta t} * v^2 = \frac{1}{2} * A * \rho * v^3
$$

Contudo, segundo a Lei de Betz, existe um limite máximo para o aproveitamento da energia eólica, dado pelo coeficiente aerodinâmico de potência do rotor 'C<sub>p</sub>' (C<sub>p</sub>  $\leq$  59,3%). Assim, a potência extraída pela turbina 'Pe' no vento é:

$$
P_e = P_t * C_p = \frac{1}{2} * A * \rho * v^3 * C_p
$$

Por fim, considerando-se a eficiência 'η' do conjunto gerador/transmissor, a potência gerada 'P' é calculada através da relação:

$$
P = \frac{1}{2} * A * \rho * v^3 * C_p * \eta
$$

Onde, 'P' é a potência gerada (W), 'ρ' é a densidade do ar (kg/m<sup>3</sup>), 'A' é a área do círculo formado pela rotação das pás do gerador (m²), 'Cp' é o coeficiente aerodinâmico de potência do rotor e 'η' é a eficiência do conjunto gerador/transmissor e 'v' a velocidade do vento (m/s).

Pela geometria das pás do rotor, sabe-se:

$$
A = \frac{\pi * D^2}{4} = \frac{\pi * 23^2}{4} = 415,47563m^2
$$

A densidade do ar à uma pressão de 1 atm e 25ºC é de:

$$
\rho = 1{,}183 \text{ kg} / \text{m}^3
$$

Embora não seja possível determinar individualmente os valores de C<sup>p</sup> e *n*, utilizandose os dados disponíveis na tabela 11 é possível calcular o valor do produto  $C_p^*$  η para cada um dos pontos, gerando a tabela 12.

| FD23-60KW wind power generator                |       |           |  |  |
|-----------------------------------------------|-------|-----------|--|--|
| Velocidade do vento (m/s) Potência gerada (W) |       | $C_p^*$ η |  |  |
| 3                                             | 2748  | 0,4141    |  |  |
| 4                                             | 6515  | 0,4142    |  |  |
| 5                                             | 12724 | 0,4142    |  |  |
| 6                                             | 21987 | 0,4142    |  |  |
|                                               | 34914 | 0,4142    |  |  |
| 8                                             | 52117 | 0,4142    |  |  |
| Q                                             | 74206 | 0,4142    |  |  |

*Tabela 12 - Velocidade, Potência e Cp\*n para a turbina FD23 - 60kW*

Portanto, o produto  $C_p^*$  η foi considerado de valor 0,4142 e então substituído de volta na relação Pot x Vel, resultando em:

$$
P(W) = 101,7912 * v3
$$

$$
P(p.u.) = \frac{101,7912}{60.000} * v3
$$

Como a potência máxima gerada é, segundo o fabricante, 80kW, a velocidade do vento correspondente é v $_{\text{Pmax}}$  = 9,2284 m/s. Assumiu-se, pois, que para velocidades de vento dentro dos limites de operação, mas acima do valor 9,2284 m/s atingem o limite de corte superior, portanto o valor da potência gerada se manteria em 80kW. Sabendo-se que a potência nominal é 1p.u.=60kW, 80kW é equivalente a 1,3333 p.u. A figura 18 representa a função de conversão que foi utilizada para transformar as velocidades (m/s) em potência (p.u)

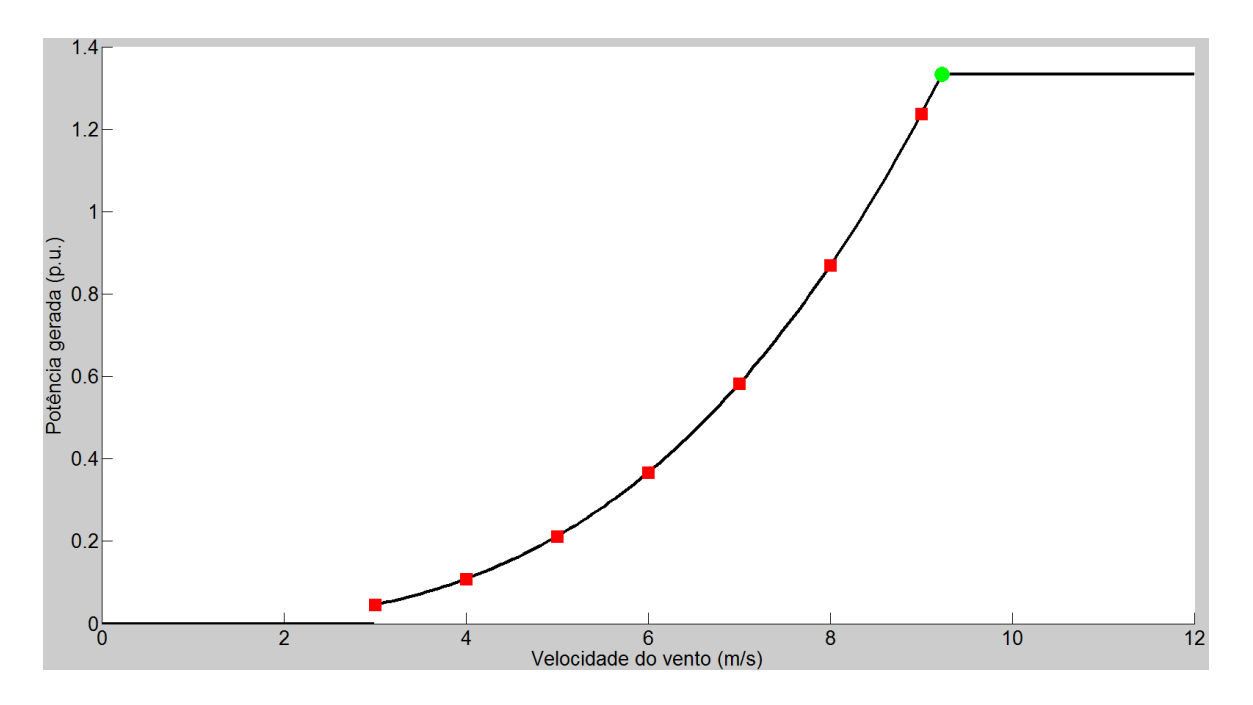

*Figura 18 - Conversão velocidade (m/s) em potência (p.u.)*

Para velocidades inferiores a 3 m/s o vento não consegue romper a inércia do rotor e, portanto, a geração é nula. No intervalo  $3 \le v \le 9,2284$  m/s a conversão de velocidade em potência obedece à relação teórica entre Potência gerada e Velocidade do vento. Na curva, os quadrados vermelhos representam as informações fornecidas pelo fabricante, enquanto o círculo verde apresenta o ponto crítico de limite de corte superior. Para velocidades acima de 9,2284 m/s mas inferiores ao limite de operação (35m/s) a potência de saída é considerada constante e de valor igual a 1.3333 p.u, o intervalo  $12 < v < 35$  m/s foi omitido para melhor visualização da curva.

### **2.4.1.2 INVERSOR**

Como as informações técnicas acerca do inversor não são utilizadas na simulação no OpenDSS, a sua escolha não ficou sujeita aos critérios anteriormente utilizados. Caso o leitor planeje realizar alguma simulação incluindo esta informação, a recomendação do fabricante é utilizar dois inversores Power One ABB TRIO de 27,6kW cada. Ressalta-se, porém, a necessidade de analisar esta recomendação considerando a velocidade do vento no local visto que a potência máxima de saída do gerador é de 80kW e não 60kW.

# **2.4.2 PRÉ-PROCESSAMENTO DOS DADOS DE VELOCIDADE DO VENTO**

Assim como os dados de incidência solar, as informações referentes à velocidade do vento também precisaram ser pré-processadas levando em consideração a correspondência entre os meses. Contudo, diferentemente da anterior, esta não apresentou erros na amplitude dos valores de leitura. Outra diferença é a completude das informações fornecidas já que estas não se restringiram ao período diurno, mas abrangeram o período completo do dia 24h = 1440 pontos. Dessa forma, não foi necessária uma rotina de inclusão de zeros na curva de carga.

A princípio, foi utilizada a mesma abordagem da incidência solar para a correção dos valores de velocidade. Ou seja, determinar a média através do cálculo numérico da integral da curva e, ao se comparar com os valores médios brasileiros, calcular o fator de correção. Essa abordagem se provou falha ao fornecer valores de velocidades máximas mensais muito elevados<sup>22</sup>. Portanto, uma nova metodologia foi utilizada. Primeiro adequou-se o valor do desvio-padrão, limitando-se a variação mensal das velocidades pela relação:

$$
Fc\_mul = \frac{\sigma(BR)}{\sigma(EUA)}
$$

O desvio-padrão brasileiro foi calculado através das velocidades médias do vento sazonais apresentadas na tabela 4, enquanto o americano foi calculado utilizando os 527.040 pontos fornecidos pelo NREL. Dessa forma, resulta-se em apenas um valor de *Fc\_mul* para o ano.

$$
Fc\_mul = \frac{1,3759}{2,3249} = 0,5918
$$

Uma vez conhecido o fator de correção dos desvios-padrão, calculou-se o fator aditivo. Este tem como objetivo adequar o valor médio de cada mês para a realidade brasileira. O cálculo do termo aditivo foi realizado através da fórmula:

$$
Fc\_add(i) = MediaSazonal(BR)(j) - MediaMensal(EUA)(i) * Fc\_mul
$$

Os doze valores contidos no vetor *Fc\_add* são apresentados na tabela 13.

 $2^2$  - Para essa abordagem, o valor de velocidade máxima do vento chegou aproximadamente à 240km/h

| Mês       | Fc add  |
|-----------|---------|
| Janeiro   | 4,10850 |
| Fevereiro | 4,04960 |
| Março     | 4,60100 |
| Abril     | 4,78390 |
| Maio      | 4,63830 |
| Junho     | 7,14720 |
| Julho     | 7,16820 |
| Agosto    | 6,43660 |
| Setembro  | 5,77780 |
| Outubro   | 5,71840 |
| Novembro  | 6,03630 |
| Dezembro  | 3,79280 |

*Tabela 13 - Fc\_add por mês*

A seguir, a figura 19 na próxima página apresenta o resultado das modificações propostas. Novamente o dia 29 de cada mês foi escolhido como exemplo.

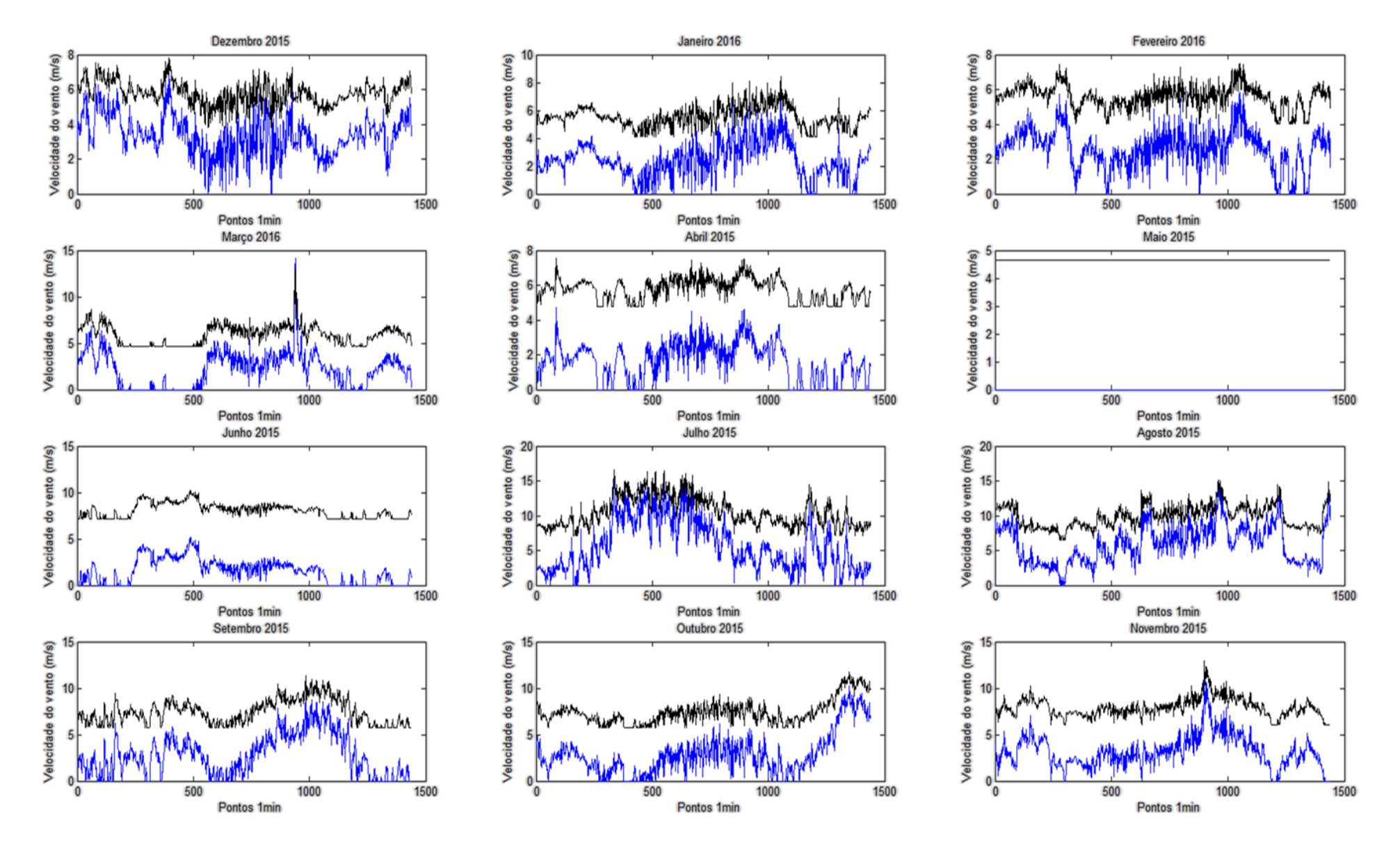

*Figura 19 - Velocidade do vento original (azul) e pré-processadas (preto)*

Sobre o comportamento estranho no dia 29 de maio, a princípio acreditou-se que fosse um erro no código da programação. Contudo, após realizada a verificação, constatou-se a sua integridade. Em seguida procedeu-se para a análise do arquivo de texto referente ao mês de maio<sup>23</sup>, onde foi possível constatar uma longa sequência de "zeros". Para confirmar tais medidas, remeteu-se ao site do NREL para solicitar um representação gráfica do período em questão. Foi possível identificar que o intervalo de 26 de novembro de 2015 à 30 de novembro de 2015 não apresentam medidas<sup>24</sup>. Portanto, acredita-se que no período em questão houve um problema físico no equipamento de medida e que durante esta faixa de tempo seja referente ao seu conserto / troca.

<sup>23</sup> - O arquivo correspondente é do mês de novembro

<sup>24</sup> - Na verdade apresentam praticamente todas as medidas nulas

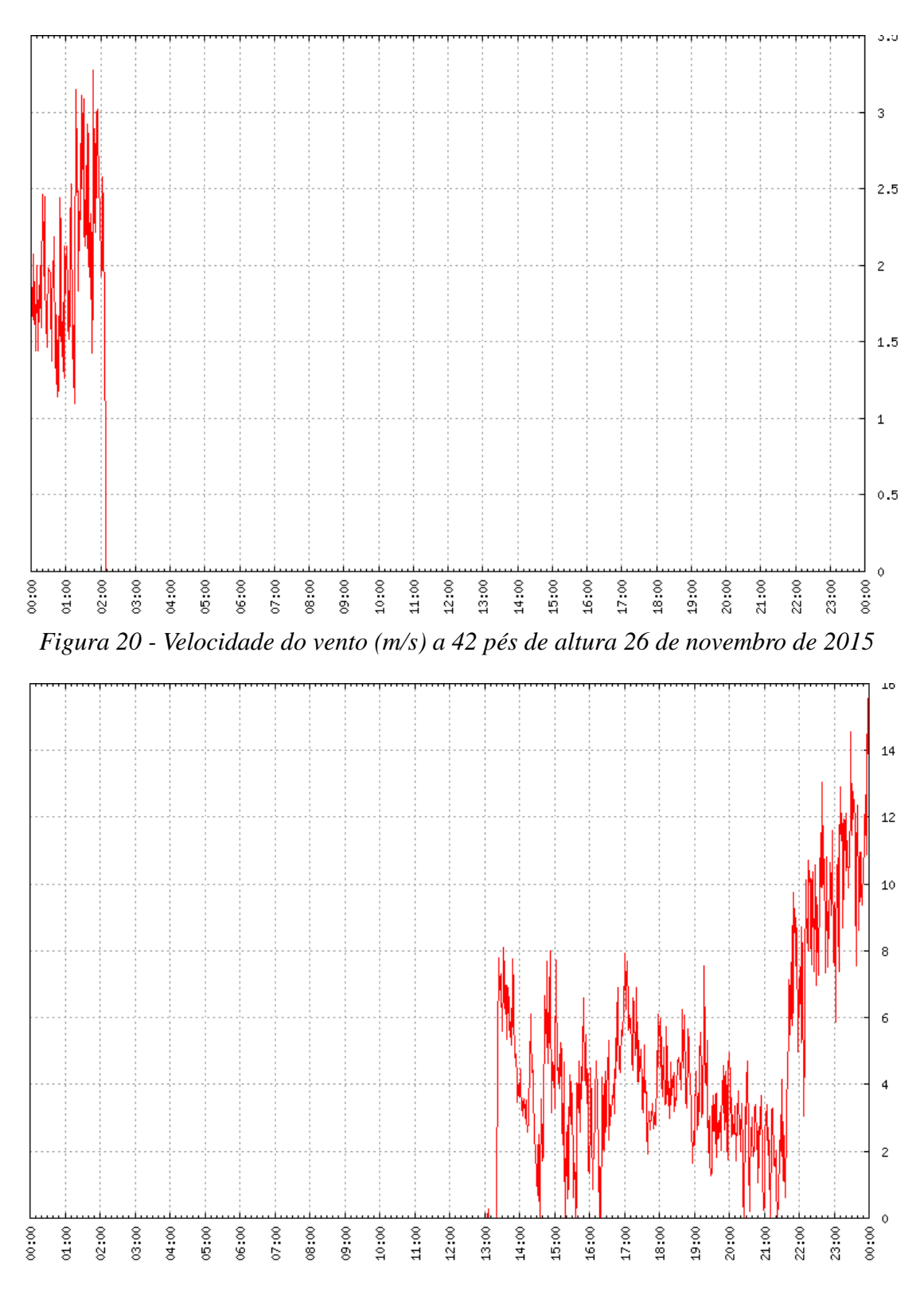

*Figura 21 - Velocidade do vento (m/s) a 42 pés de altura 30 de novembro de 2015*

Para a conferência da qualidade dos resultados gerados, além da visualização gráfica dos resultados, foi monitorada a velocidade máxima de velocidade do vento para cada mês. A tabela 14 apresenta tais valores.

| <b>Mês</b> | Velocidade máxima (km/h) |
|------------|--------------------------|
| Janeiro    | 45,2                     |
| Fevereiro  | 47,8                     |
| Março      | 44,7                     |
| Abril      | 46,3                     |
| Maio       | 67,8                     |
| Junho      | 64,6                     |
| Julho      | 58,8                     |
| Agosto     | 68,6                     |
| Setembro   | 59,6                     |
| Outubro    | 59,0                     |
| Novembro   | 45,9                     |
| Dezembro   | 49,5                     |

*Tabela 14 - Velocidade máxima do vento por mês*

Como a faixa de operação da turbina eólica é 3~35m/s (10.8~126km/h) a turbina não sofrerá danos por velocidades elevadas. Há, inclusive, uma ampla margem de segurança $^{25}$ . Como os dados após o pré-processamento apresentam mesmo valor médio das informações brasileiras, mantém característica original da curva e não apresentam valores de pico extremamente elevados<sup>26</sup>, eles foram considerados adequados ao estudo.

#### 2.5 TEMPERATURA

Além dos dados de incidência solar por área e velocidade dos ventos, também foram retiradas do site do NREL curvas de 1 min de temperatura ao longo do ano. Assim como os dados anteriores, estes também apresentaram erros de medida que foram corrigidos antes de sua utilização no código disponível no Anexo 3 ao final deste documento.

Como temperaturas negativas são possíveis, a simples presença do sinal '-' não caracteriza um erro – como no caso de incidência solar. Contudo, temperaturas extremamente baixas, inferiores, inclusive ao zero absoluto, foram descartadas. A seguir, a tabela 15 apresenta os trechos que apresentaram erros.

<u>.</u>

 $25$  - A velocidade de segurança é de  $50m/s(180km/h)$ 

<sup>&</sup>lt;sup>26</sup> - Vale ressaltar que a abordagem com apenas um fator multiplicativo único resultou em velocidades máximas de até 240 km/h

| <b>Mês</b> | Dia | Hora | Min | Temperatura origi-<br>nal $(^{\circ}C)$ | Nova tempera-<br>tura $(^{\circ}C)$ |
|------------|-----|------|-----|-----------------------------------------|-------------------------------------|
| 5          | 12  | 13   | 04  | 19,62                                   |                                     |
| 5          | 12  | 13   | 05  | -99999                                  | 16,95                               |
| 5          | 12  | 13   | 06  | 14,27                                   |                                     |
| 5          | 21  | 16   | 26  | 9,58                                    |                                     |
| 5          | 21  | 16   | 27  | 9,54                                    |                                     |
| 5          | 21  | 16   | 28  | -99999                                  | 9,53                                |
| 5          | 21  | 16   | 29  | $-39,59$                                | 9,53                                |
| 5          | 21  | 16   | 30  | 9,52                                    |                                     |
| 5          | 21  | 16   | 31  | 9,43                                    |                                     |

*Tabela 15 - Erros e correções Temperatura*

O dado referente às 16:29 do dia 21 de maio só foi corrigido pois o minuto anterior foi identificado. Não se aplicou nenhuma verificação sobre a variação de temperatura em 1 $\min^{27}$ . Os novos valores foram calculados pela média aritmética dos dados imediatamente anterior e posterior. No caso dos erros consecutivos às 16:28 e 16:29 do dia 21 de maio, utilizou-se o minuto 27 e o 30 para o cálculo da média.

Além dos erros de valores absolutos, assim como nos dados eólicos, também houve erro de repetição de valores. A seguinte sequência, no formato Mês/Dia/Ano,Hora:Min, Temperatura(ºC), copiada na íntegra do arquivo fonte fornecido pelo NREL, ilustra o ocorrido:

> 1/9/2016,12:41,-0.298 1/9/2016,12:42,-0.294 1/9/2016,12:43,-0.226 1/9/2016,12:44,-0.128 1/9/2016,12:45,-0.217 1/9/2016,12:46,-0.706 1/9/2016,12:47,-1.267 1/9/2016,12:45,-0.217 1/9/2016,12:46,-0.706 1/9/2016,12:47,-1.267 1/9/2016,12:48,-1.539 1/9/2016,12:49,-1.608 1/9/2016,12:50,-1.645

<sup>&</sup>lt;sup>27</sup> - Seria possível, por exemplo, limitar-se a variação de temperatura em até  $2^{\circ}C$  por minuto e verificar individualmente os pontos que não satisfaçam essa condição. Tal tipo de abordagem, contanto, não foi aplicada.

Os dados destacados foram, portanto, desconsiderados. Uma vez que os erros do arquivo base foram identificados e corrigidos, passou-se para a fase de pré-processamento das informações a fim de adequá-las a realidade do município de Riacho de Santana - BA.

### **4.5.1 PRÉ-PROCESSAMENTO DOS DADOS DE TEMPERATURA**

A lógica do pré-processamento da informação de temperatura é praticamente idêntica à utilizada no algoritmo da velocidade do vento. A justificativa para tal é baseada nos pontos descritos a seguir.

Correspondência entre os meses: comum a todos os algoritmos

 Informação completa no dia (1440 pontos – 24h): elimina a necessidade de uma lógica de inserção de zeros no loadshape

 Utilização de dois fatores de correção: assim como no pré-processamento da velocidade do vento, a abordagem com apenas um fator de correção se mostrou ineficaz. Como a cidade apresenta valores negativos de temperatura, o fator multiplicativo sozinho não tem valor. Para exemplificar o problema, considere o seguinte exercício mental: suponha que uma cidade apresente temperatura de 15ºC durante a primeira metade do mês e -13ºC na segunda. A média de temperatura em tal mês seria de 1ºC. Sabendo que a temperatura média de um mês em Riacho de Santana é aproximadamente 26ºC, o fator de correção resultaria em 26/1 = 26. Dessa forma, durante a primeira metade do mês a temperatura corrigida para Riacho de Santana seria de 15\*26=390ºC e na segunda metade -13\*26=-338ºC. Para não obter esse tipo de resultado, o algoritmo de correção calcula os dois fatores, multiplicativo e aditivo.

A única diferença entre os códigos de pré-processamento eólico (Anexo 2) e de temperatura (Anexo 3) é acerca da informação brasileira. Como no caso da velocidade do vento a informação brasileira foi apresentada em grupos de três meses, o desvio padrão foi calculado com apenas 4 termos (4 grupos \* 3 meses cada = 12 meses). Já no caso da temperatura, a informação mensal estava disponível, dessa forma o desvio-padrão foi calculado utilizando-se 12 valores (um para cada mês). Novamente utilizou-se a relação

$$
Fc\_mul = \frac{\sigma(BR)}{\sigma(EUA)}
$$

As médias mensais de temperatura para a cidade de Golden, Colorado – EUA são obtidas através do cálculo da integral numérica das temperaturas no tempo. Com os dados de temperatura já apresentados na tabela 3, temos:

$$
Fc\_mul = \frac{1,3389}{8,1954} = 0,1634
$$

Uma vez conhecido o fator de correção dos desvios-padrão, calculou-se o fator aditivo. Este tem como objetivo corrigir o valor médio de cada mês para o brasileiro. O cálculo do termo aditivo foi realizado através da fórmula:

 $Fc\_add(i) = MedianAnsal(BR)(i) - MedianAnsal(EUA)(i) * Fc\_mul$ 

Os doze valores contidos no vetor *Fc\_add* são apresentados na tabela 16

| <b>Mês</b> | Fc add |
|------------|--------|
| Janeiro    | 23,1   |
| Fevereiro  | 23,7   |
| Março      | 23,2   |
| Abril      | 24,7   |
| Maio       | 25,1   |
| Junho      | 24,4   |
| Julho      | 24,2   |
| Agosto     | 25,2   |
| Setembro   | 27,8   |
| Outubro    | 27,4   |
| Novembro   | 25,3   |
| Dezembro   | 22,9   |

*Tabela 16 - Fc\_add Temperatura*

Conhecidos Fc\_mul e Fc\_add, adequou-se os valores de temperaturas fornecidos pelo NREL para o cenário brasileiro. A figura 22 apresenta a curva anual obtida. Uma vez de posse destas informações, prosseguiu-se para a fase de simulação.

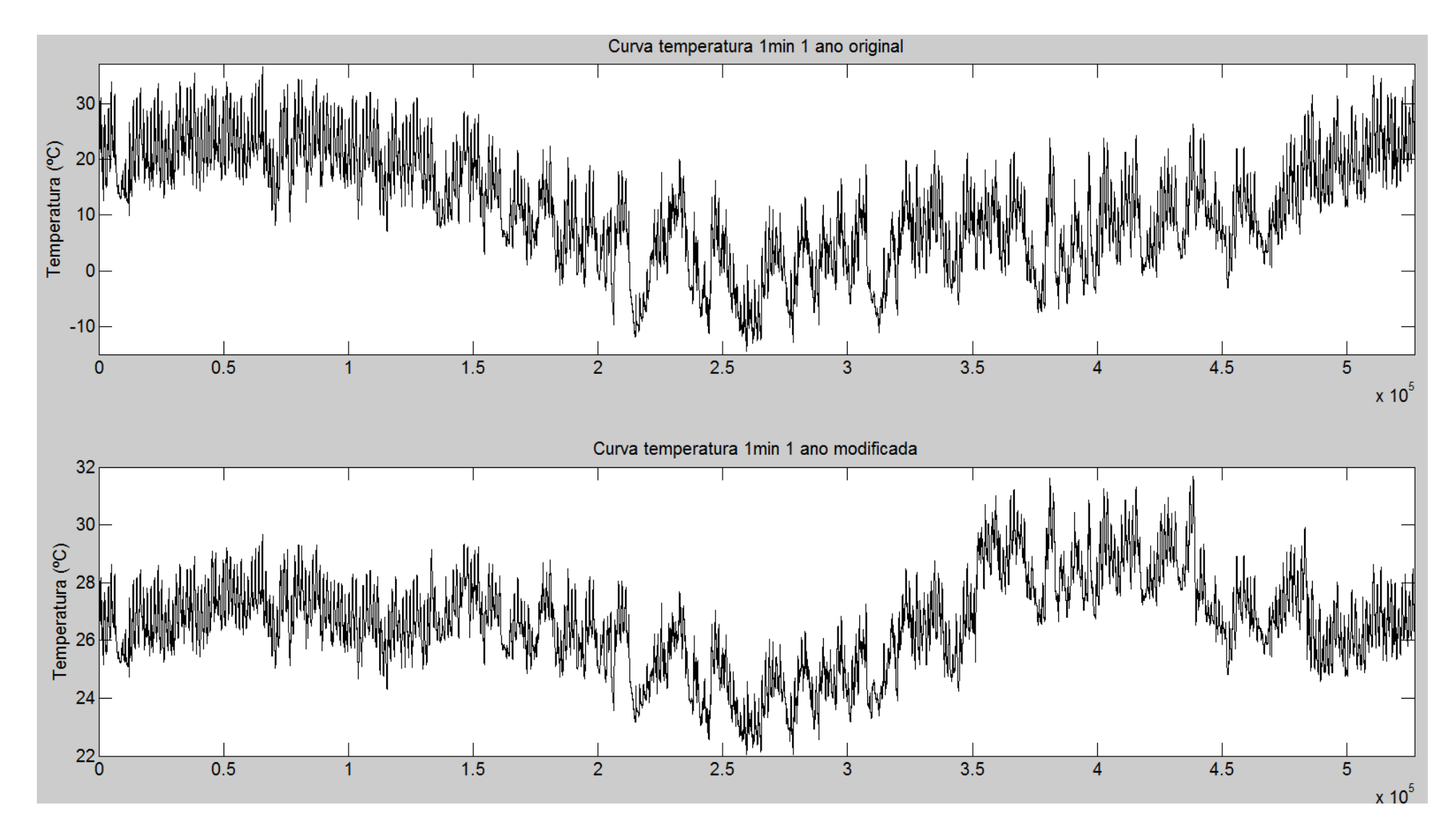

*Figura 22 - Temperaturas 1min original e modificada 1 ano*

<u>.</u>

Como citado anteriormente, o circuito foi retirado do exemplo presente na Nota Técnica Aneel 0057-2014. A Figura 24, apresenta uma representação da topologia do circuito (fora de escala). A única alteração feita nesta topologia foi a inserção de uma linha de distribuição fictícia<sup>28</sup>. Esta configuração será considerada como padrão e servirá de referência para comparação dos resultados das simulações com geração eólica e/ou fotovoltaica. No entanto, as coordenadas das barras não foram disponibilizadas na Nota Técnica. Para obter a topologia do circuito em escala, criou-se um desenho no AutoCAD levando-se em consideração as distâncias das linhas de distribuição. A Figura 23 apresenta o desenho original do circuito no AutoCAD:

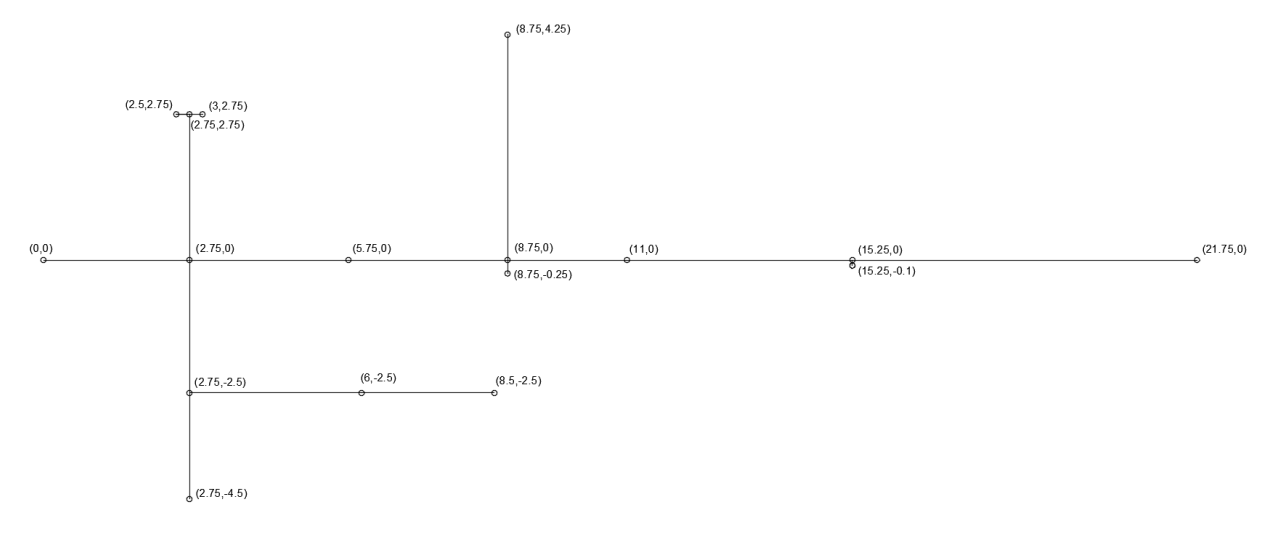

*Figura 23 - Topologia proposta AutoCAD*

<sup>&</sup>lt;sup>28</sup> - Será detalhadamente explicado posteriormente, contudo, inseriu-se a barra 15g e uma linha de transmissão praticamente ideal conectando a barra 15 à 15g. Desta forma, a carga 15a passou a ser conectada na barra 15g e não mais na 15. A justificativa para esta mudança é descrita no item 2.6.1.

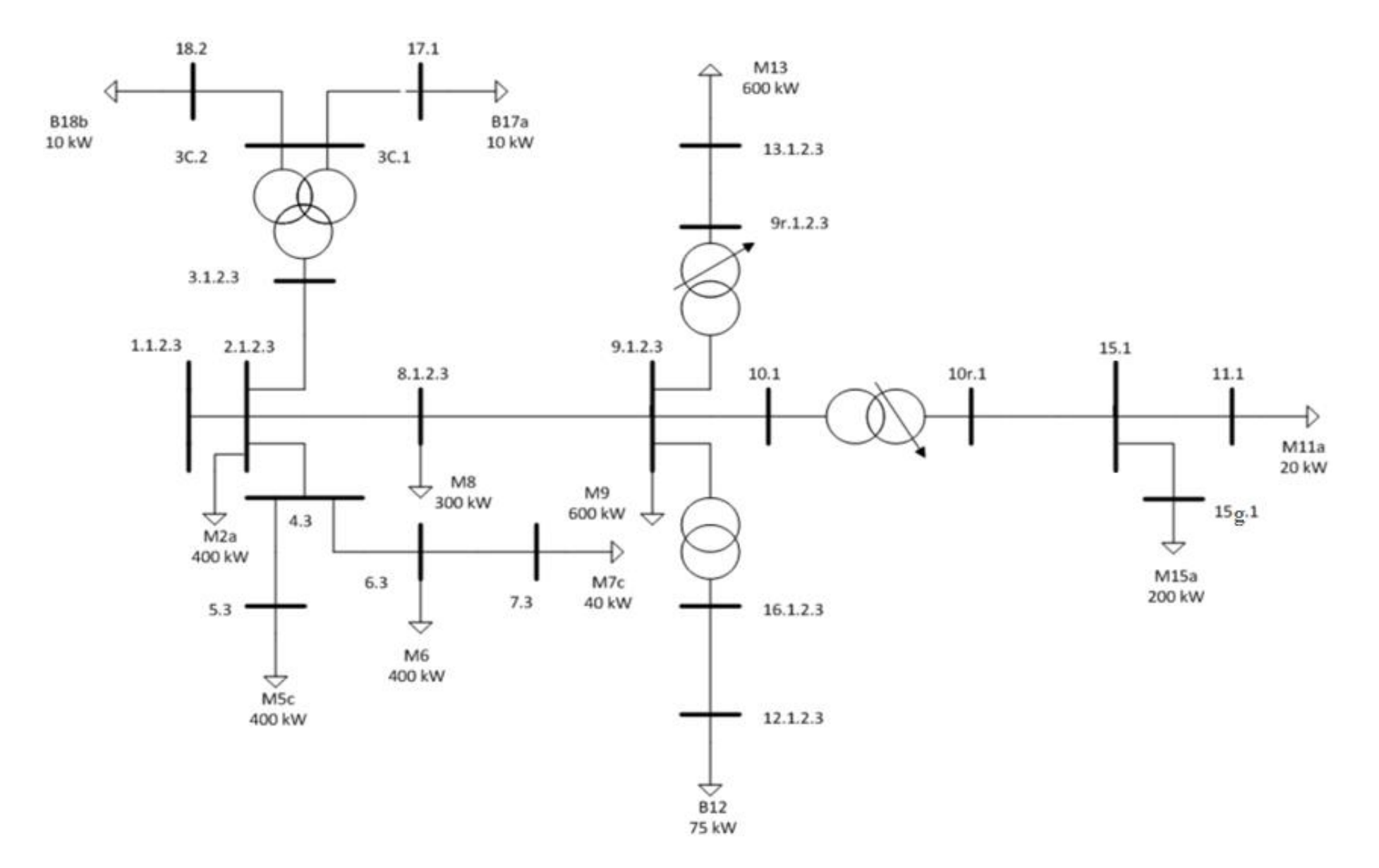

*Figura 24 - Topologia original do circuito*

Uma vez desenhado o circuito, foi possível extrair as coordenadas das barras e inserilas na simulação. A tabela 17 apresenta os resultados obtidos.

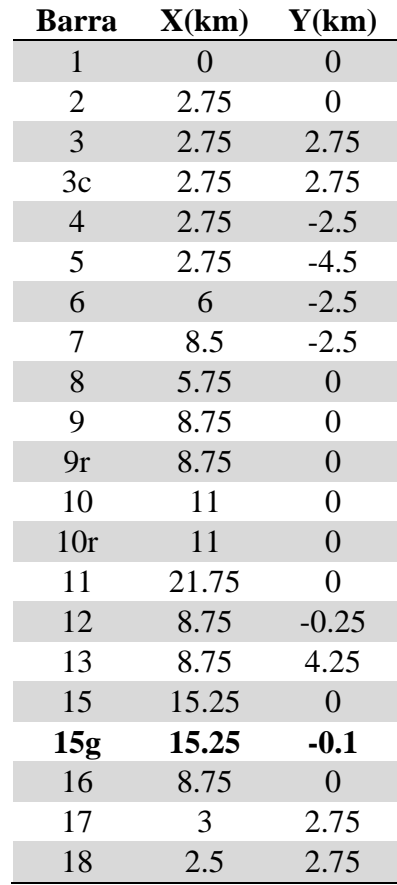

*Tabela 17 - Coordenadas barras (Nota Técnica Aneel 0057-2014)*

## **2.6.1 CABOS E SEGMENTOS**

As informações técnicas dos cabos utilizados nos segmentos presentes na simulação são apresentadas na tabela 18.

| Código do condutor Fases |                | Resistência R1 (ohm/km) | Resistência X1 (ohm/km) |
|--------------------------|----------------|-------------------------|-------------------------|
| 336.4                    | 3              | 0,222                   | 0,402                   |
| 3/0                      | 3              | 0,443                   | 0,428                   |
| 1/0                      | 3              | 0,705                   | 0,450                   |
| $336.4\_2$               | $\overline{2}$ | 0,222                   | 0,402                   |
| $3/0$ 2                  | $\overline{2}$ | 0,443                   | 0,428                   |
| $1/0$ <sup>2</sup>       | $\overline{2}$ | 0,705                   | 0,450                   |
| $336.4 - 1$              |                | 0,222                   | 0,402                   |
| $3/0$ 1                  |                | 0,443                   | 0,428                   |
| $1/0$ 1                  |                | 0,705                   | 0,450                   |
| Cabo ideal               |                | 0                       | 0,00001                 |

*Tabela 18 - Cabos (Nota Técnica Aneel 0057-2014)*

Todos os cabos apresentados anteriormente foram retirados da Nota Técnica Aneel 0057-2014 exceto o cabo ideal. Este foi introduzido artificialmente no circuito para criar a linha de distribuição MT\_15g. Dessa forma, torna-se possível o monitoramento individual da carga M15a<sup>29</sup>, uma vez que os elementos de medida *monitors* só atuam em *power delivery elements*, como linhas e transformadores. A tabela 19 a seguir apresenta as informações originais e a adição da linha MT\_15g

| <b>Segmento</b> | Barra 1        | Barra 2        | <b>Fases</b>   | Código do condutor | Comprimento (km) |
|-----------------|----------------|----------------|----------------|--------------------|------------------|
| MT1             | 1              | $\overline{2}$ | 1.2.3          | 336.4              | 2,75             |
| MT <sub>2</sub> | $\overline{2}$ | 3              | 1.2            | $3/0$ $2$          | 2,75             |
| MT3             | $\overline{2}$ | $\overline{4}$ | 3              | $336.4 - 1$        | 2,5              |
| MT4             | $\overline{2}$ | 8              | 1.2.3          | 336.4              | 3                |
| MT5             | $\overline{4}$ | 5              | 3              | $1/0$ <sup>1</sup> | $\overline{2}$   |
| MT <sub>6</sub> | $\overline{4}$ | 6              | 3              | $3/0$ <sup>1</sup> | 3,25             |
| MT7             | 6              | 7              | 3              | $1/0$ <sup>1</sup> | 2,5              |
| MT <sub>8</sub> | 8              | 9              | 1.2.3          | 1/0                | 3                |
| MT9             | 9              | 10             | 1              | $1/0$ <sup>1</sup> | 2,25             |
| <b>MT10</b>     | 10r            | 15             |                | $1/0$ <sup>1</sup> | 4,25             |
| MT11            | 15             | 11             |                | $1/0$ <sup>1</sup> | 6,5              |
| <b>MT12</b>     | 9r             | 13             | 1.2.3          | 1/0                | 4,25             |
| MT15g           | 15             | 15g            | 1              | Cabo ideal         | 0,1              |
| BT1             | 16             | 12             | 1.2.3          | 1/0                | 0,25             |
| BT <sub>2</sub> | 3c             | 18             | $\overline{2}$ | 1/0                | 0,25             |
| BT3             | 3c             | 17             |                | 1/0                | 0,25             |

*Tabela 19 - Linhas (Nota Técnica Aneel 0057-2014)*

### **2.6.2 TRANSFORMADORES E REGULADORES**

Há apenas dois transformadores no circuito em questão. Diferentemente dos cabos e das linhas, nenhuma nova informação foi adicionada. Os dados fornecidos nas tabelas 20 e 21 seguem inalterados.

<sup>&</sup>lt;sup>29</sup> - Posteriormente serão inseridos geradores eólicos em duas cargas do circuito. Como a carga 15a foi selecionada para tal, há a necessidade de um monitorar seu comportamento individual.

| Código transformador   | TR1            | TR <sub>2</sub> |
|------------------------|----------------|-----------------|
| Fases                  | 3              | 1               |
| $No$ de enrolamentos   | $\overline{2}$ | 3               |
| Potência nominal (kVA) | 150            | 45              |
| Tensão primária (kV)   | 13,8           | 13,8            |
| Tensão secundária (kV) | 0,38           | 0,19            |
| Conexão                | delta/estrela  | delta/estrela   |
| Tap                    | 1,05           | 1               |
| $R\%$                  | 0,635          | 1,2             |
| $Xhl$ $(\%)$           | 2,72           | 2,04            |
| $Xht$ $(\%)$           |                | 2,04            |
| $Xlt$ (%)              |                | 1,36            |
| Perda total (%)        | 0,5            | 0,5             |
| Perda ferro (%)        | 0,2            | 0,2             |

*Tabela 20 - Transformadores (Nota Técnica Aneel 0057-2014)*

*Tabela 21 - Reguladores (Nota Técnica Aneel 0057-2014)*

| Código regulador       | reg10a          | reg9a/reg9c                 |
|------------------------|-----------------|-----------------------------|
| Fases                  |                 |                             |
| $No$ de enrolamentos   | 2               | $\mathcal{D}_{\mathcal{L}}$ |
| Potência nominal (kVA) | 1000            | 600                         |
| Tensão primária (kV)   | 7,97            | 13,8                        |
| Tensão secundária (kV) | 7,97            | 13,8                        |
| Conexão                | estrela/estrela | delta aberto                |
| $Xhl$ $(\%)$           | 0,5             | 0,5                         |
| Perda total (%)        | 0,3             | 0,3                         |
| Perda ferro (%)        | 0,1             | 0,1                         |

### **2.6.3 CARGAS**

O valor das cargas não foi alterado, a única modificação ocorreu devido à inserção da barra 15g, causando a troca da localização da carga M15a. Esta originalmente estaria alocada na barra 15, contudo, com a mudança ela passou a ser conectada na barra 15g. As tabelas 22 e 23 apresentam todas as informações sobre as cargas do circuito.

| Código da Ponto de<br>carga | conexão        | <b>Fases</b> | Conexão | <b>Tensão Nomi-</b><br>nal (kV) |
|-----------------------------|----------------|--------------|---------|---------------------------------|
| M2a                         | $\overline{2}$ | 1            | estrela | 7,97                            |
| M <sub>5</sub> c            | 5              |              | estrela | 7,97                            |
| M <sub>6</sub>              | 6              | 1            | estrela | 7,97                            |
| M7c                         | 7              | 1            | estrela | 7,97                            |
| M <sub>8</sub>              | 8              | 3            | estrela | 13,8                            |
| M <sup>9</sup>              | 9              | 3            | estrela | 13,8                            |
| M11a                        | 11             | 1            | estrela | 7,97                            |
| M15a                        | 15             | 1            | estrela | 7,97                            |
| M13                         | 13             | 3            | delta   | 13,8                            |
| <b>B12</b>                  | 12             | 3            | delta   | 0,38                            |
| B17a                        | 17             |              | estrela | 0,19                            |
| <b>B18b</b>                 | 18             | 2            | estrela | 0,19                            |

*Tabela 22 - Cargas (parte 1) (Nota Técnica Aneel 0057-2014)*

*Tabela 23 - Cargas (parte 2) (Nota Técnica Aneel 0057-2014)*

| Carga            | <b>Modelo</b> | Fator de Potência Fase 1 (kW) Fase 2 (kW) Fase 3 (kW) |     |     |     |
|------------------|---------------|-------------------------------------------------------|-----|-----|-----|
| M2a              | <b>ZIP</b>    | 0,92                                                  | 400 |     |     |
| M <sub>5</sub> c | <b>ZIP</b>    | 0,92                                                  |     |     | 400 |
| M <sub>6</sub>   | <b>ZIP</b>    | 0,92                                                  |     |     | 400 |
| M7c              | <b>ZIP</b>    | 0,92                                                  |     |     | 40  |
| M8               | <b>ZIP</b>    | 0,92                                                  | 100 | 100 | 100 |
| M <sub>9</sub>   | <b>ZIP</b>    | 0,92                                                  | 200 | 200 | 200 |
| M11a             | <b>ZIP</b>    | 0,92                                                  | 20  |     |     |
| M15a             | <b>ZIP</b>    | 0,92                                                  | 200 |     |     |
| M13              | <b>ZIP</b>    | 0,92                                                  | 200 | 200 | 200 |
| <b>B12</b>       | <b>ZIP</b>    | 0,92                                                  | 25  | 25  | 25  |
| B17a             | <b>ZIP</b>    | 0,92                                                  | 10  |     |     |
| <b>B18b</b>      | <b>ZIP</b>    | 0,92                                                  |     | 10  |     |

Embora o valor das cargas não tenha sido alterado, houve a necessidade de modificarse a curva de carga original disponível na Nota Técnica 0057SRD-ANEEL 2014. Uma vez que este apresentava somente 24 pontos em intervalos de 1 hora, criou-se outro código no MatLab para manter a mesma precisão dos dados de incidência solar, temperatura e velocidade do vento (1 min – 1440 pontos / dia) através da linearização dos pontos. O conjunto original de dados da curva de carga é apresentado a seguir.

| Hora  | Valor        |
|-------|--------------|
| 00:00 | 0,3          |
| 01:00 | 0,3          |
| 02:00 | 0,3          |
| 03:00 | 0,35         |
| 04:00 | 0,36         |
| 05:00 | 0,39         |
| 06:00 | 0,41         |
| 07:00 | 0,48         |
| 08:00 | 0,52         |
| 09:00 | 0,59         |
| 10:00 | 0,62         |
| 11:00 | 0,94         |
| 12:00 | 0,87         |
| 13:00 | 0,91         |
| 14:00 | 0,95         |
| 15:00 | 0,95         |
| 16:00 | $\mathbf{1}$ |
| 17:00 | 0,98         |
| 18:00 | 0,94         |
| 19:00 | 0,92         |
| 20:00 | 0,61         |
| 21:00 | 0,6          |
| 22:00 | 0,51         |
| 23:00 | 0,44         |

*Tabela 24 - Loadshape carga original (Nota Técnica Aneel 0057-2014)*

O código no MatLab para a linearização dos pontos está disponível no Anexo 4 ao final deste documento. O resultado da linearização é ilustrado pela figura 25.

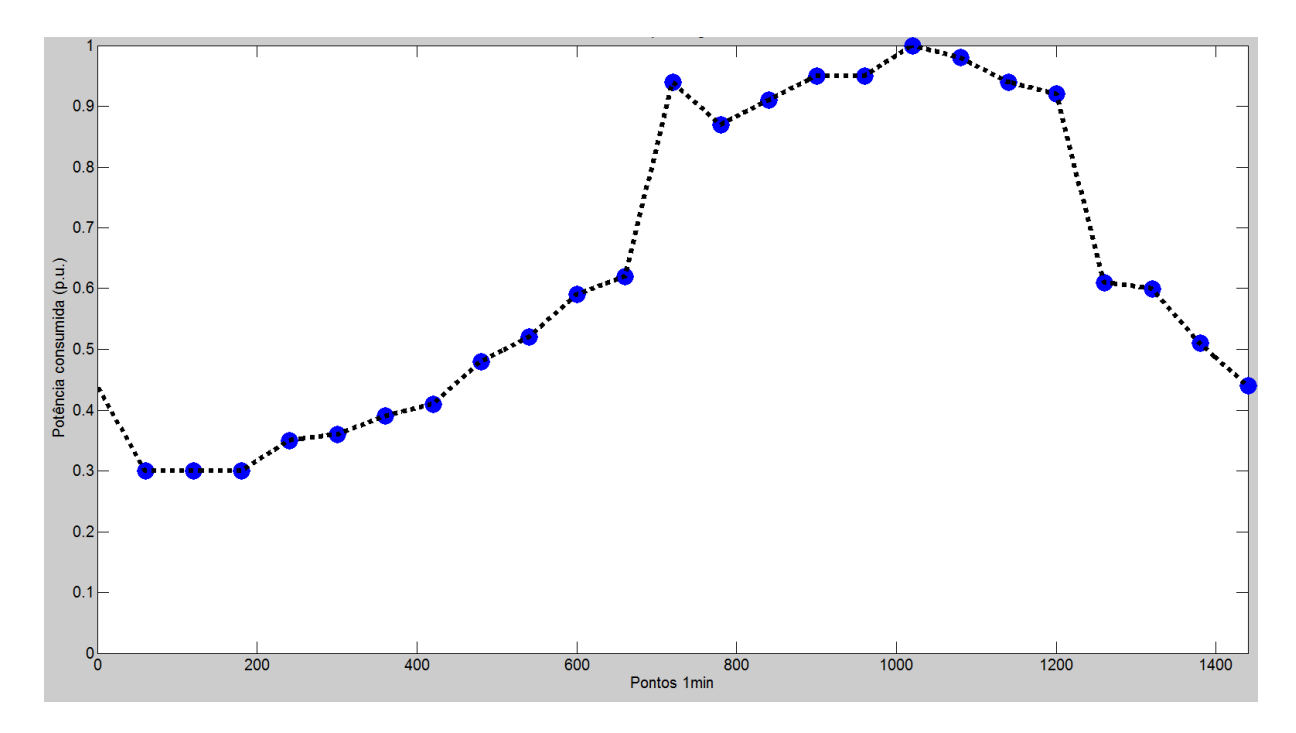

*Figura 25 - Loadshape carga final*

# **2.6.4 PAINÉIS SOLARES**

Os painéis solares foram inseridos em todas as barras que continham cargas. A conexão (mono / trifásica delta / estrela) é idêntica à da carga inserida no barramento. Contudo, há de se definir o valor de potência instalada em cada barra. Como no ano de 2012, segundo o anuário estatístico de energia elétrica 2015, o Brasil gerou um total de 560 TWh de energia elétrica, sendo 40 TWh de fontes renováveis (7,14%), propõe-se um estudo de casos onde os valores das potências instaladas nos painéis solares são dados por:

- 1. Potência total instalada dos painéis solares = 10% do valor da potência da carga
- 2. Potência total instalada dos painéis solares = 20% do valor da potência da carga
- 3. Potência total instalada dos painéis solares = 30% do valor da potência da carga

Como já foi discutido anteriormente, o governo federal não tem políticas fortes de incentivo à instalação de fontes alternativas, portanto, os valores de potência total instalada foram mantidos relativamente baixos. Contudo, a fim de realizar projeções futuras, considerou-se o valor de potência total instalada de até 30% do valor da carga.

Todos os painéis estão sob influência das curvas de incidência solar, temperatura e da eficiência vs potência do inversor descritas no item 2.3.

## **2.6.5 TURBINAS EÓLICAS**

O sistema original não apresenta geradores eólicos, logo, para o estudo foi necessário inseri-los artificialmente. No entanto, a escolha das potências e localização dos geradores eólicos não foi feita conforme a dos painéis solares. Supôs-se que duas indústrias, localizadas arbitrariamente nas barras 13 e 15g, instalariam o maior valor possível de geradores eólicos. Dessa forma, como cada turbina eólica é de 60kW e a potência consumida nas barras 13 e 15g são, respectivamente, 600kW e 200kW, o número N de geradores eólicos instalados é dado por:

$$
P_{13} = 600kW \rightarrow N_{13} = 10 \rightarrow P_{gerador1} = 600kW
$$
  

$$
P_{15g} = 200kW \rightarrow N_{15g} = 3 \rightarrow P_{gerador2} = 180kW
$$

É importante ressaltar que o modelo para gerador eólico adota fator de potência constante (no caso, *pf=1*). Além disso, o gerador 1 foi conectado em estrela, enquanto o gerador 2 é monofásico. Ambos os geradores estão sob influência das curvas dos ventos. Uma vez de posse de todas estas informações, seguiu-se para a fase de simulação do sistema.

# **3. SIMULAÇÃO E RESULTADOS**

Este capítulo apresentará os resultados das simulações realizadas para os diferentes níveis de potência instalada dos geradores solares. A análise dos dados se restringirá aos níveis de potência ativa, incluindo as curvas para dias críticos<sup>30</sup>, e número de operações dos *taps* dos reguladores.

## 3.1 RESULTADOS GERAIS

Para cada um dos 3 casos estudados, considerou-se separadamente a influência de cada geração. Por exemplo, para o caso 1 (potência solar instalada = 10% do valor da carga) foram realizadas 4 simulações, sendo elas:

1. Circuito Padrão – ausência de geração eólica / fotovoltaica

2. Circuito PV – ausência de geração eólica. Potência solar instalada = 10% do valor da carga

3. Circuito Eólico – ausência de geração solar. Geração eólica padrão (600+180kW)

4. Circuito PV + eólico – presença de ambas as gerações. Potência da geração fotovoltaica igual à do circuito PV.

Logo, são dois os resultados gerais comuns às simulações. O circuito Padrão e o Eólico. O primeiro, que servirá de referência para comparação com outras configurações, não apresenta geradores eólicos, tampouco fotovoltaicos. Portanto, toda a geração de energia está concentrada na barra 1. Já o segundo, não apresenta a geração fotovoltaica. Logo, a geração está concentrada em apenas 3 barras, da subestação e dos geradores eólicos 1 e 2. A Figura 26 a seguir apresenta o comportamento do fluxo de potência no circuito Padrão. Note que a espessura das linhas é proporcional à potência.

<sup>30</sup> - Dias que apresentam geração máxima dos painéis solares e / ou turbinas eólicas.

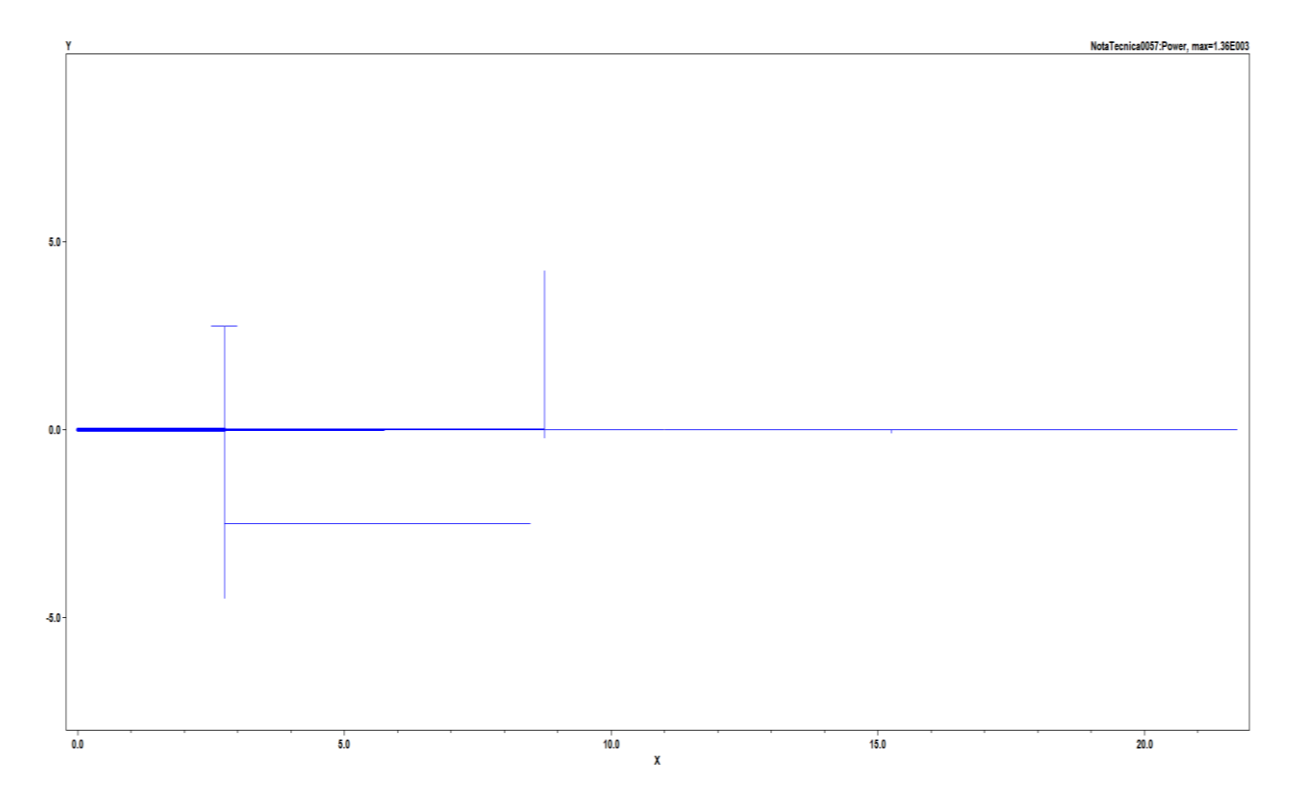

*Figura 26 – Fluxo de potência circuito padrão*

Já no que se refere ao circuito Eólico, calculou-se o fator de utilização considerando o período de 366 dias, dado pela relação:

$$
F_{utiliza\zeta\tilde{a}o} = \frac{Pot_{média}}{Pot_{nominal}}
$$

Onde Pot média é a potência média total gerada ao longo do ano e Potnominal o valor nominal instalado dos geradores (780kW). O resultado é apresentado abaixo.

|                     | Eólica | Padrão  |
|---------------------|--------|---------|
| Potência média (kW) | 514,71 | 1.962,9 |
| Fator de utilização | 0,66   |         |
| Dia geração máxima  | 154    |         |

*Tabela 25 - Fator de utilização eólico*

Como a potência média solicitada à subestação é de 1962,9kW, a penetração média da energia eólica durante o ano é de 514,71/1962,9 = 26,22%. A tabela anterior também fornece o dia de maior potência média fornecida pelos geradores eólicos. A seguir ilustram-se as potências ativas no gerador 1, gerador 2 e subestação para o dia 154.

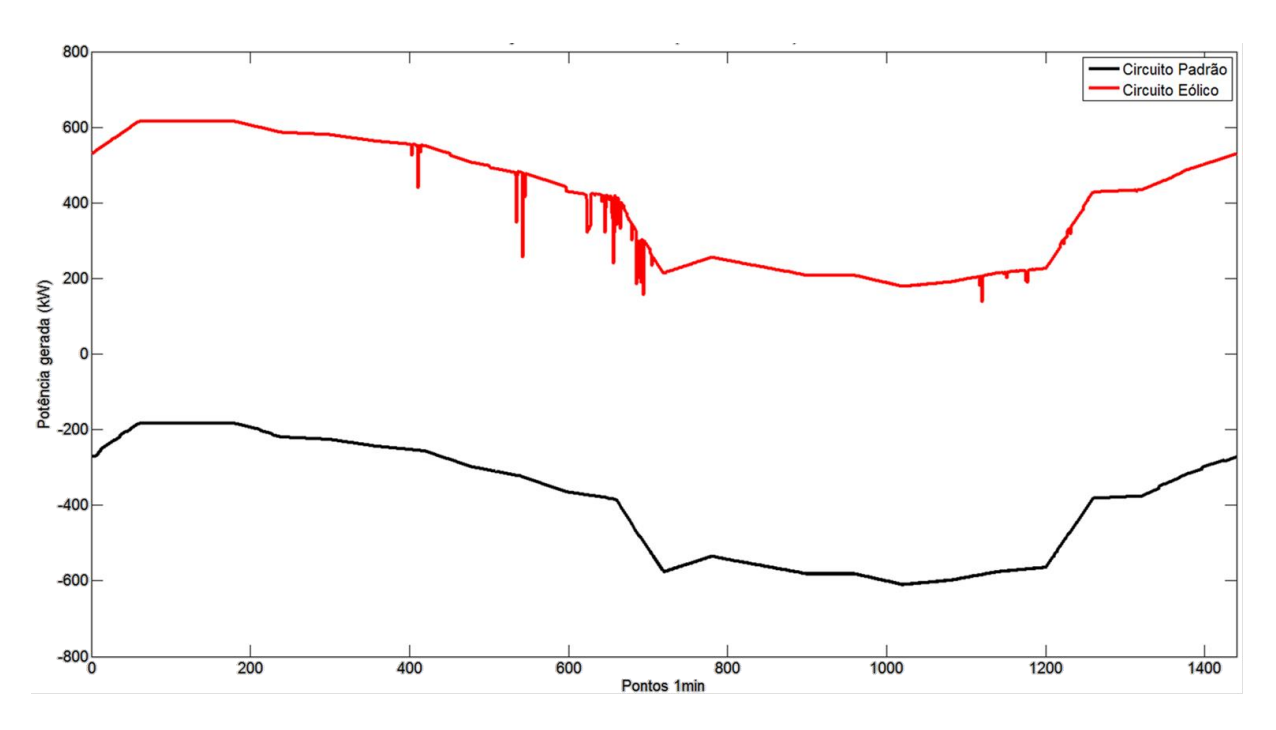

*Figura 27 - Geração eólica gerador 1 (dia 154)*

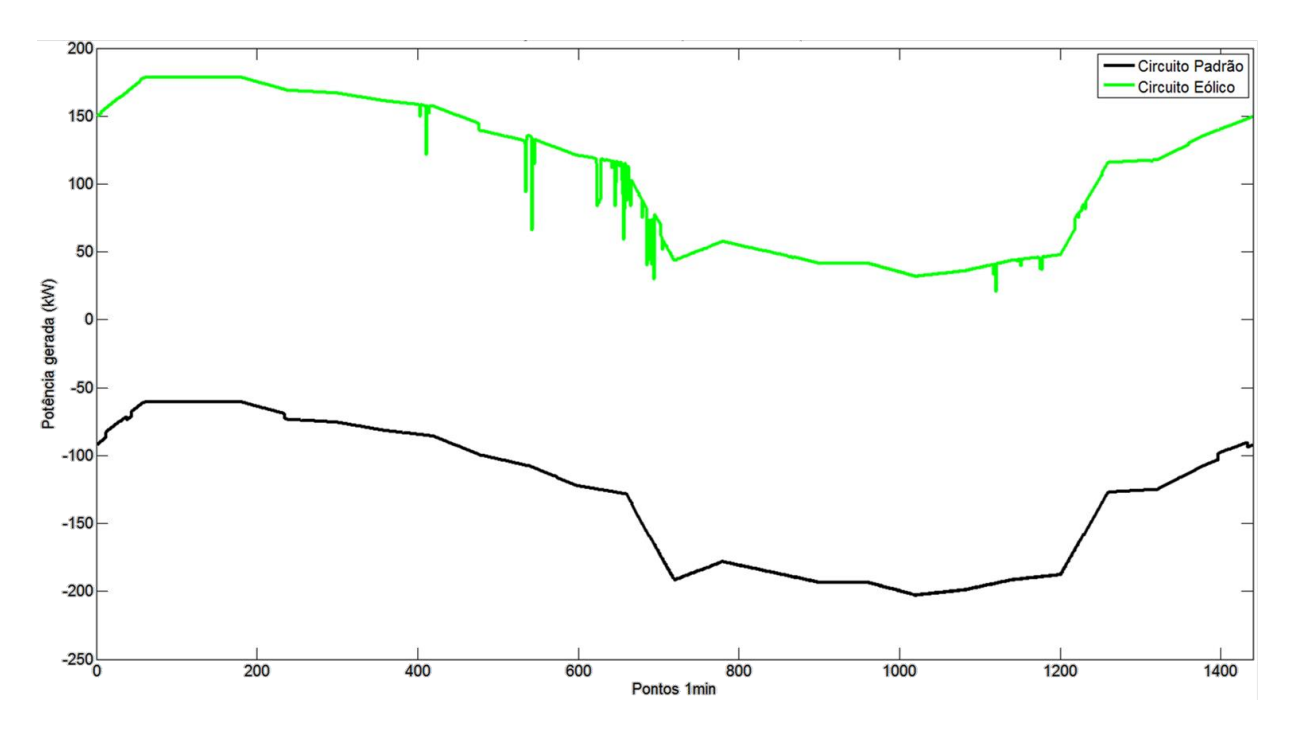

*Figura 28 - Geração eólica gerador 2 (dia 154)*

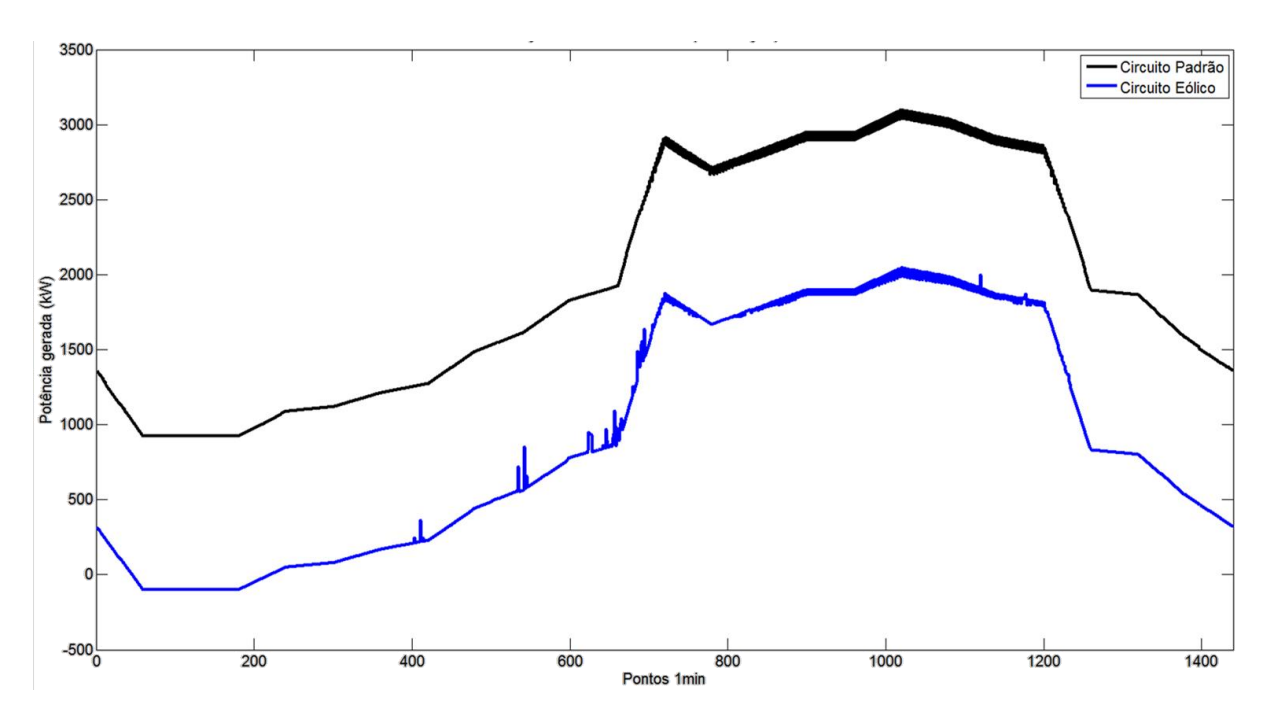

*Figura 29 - Geração eólica subestação (154)*

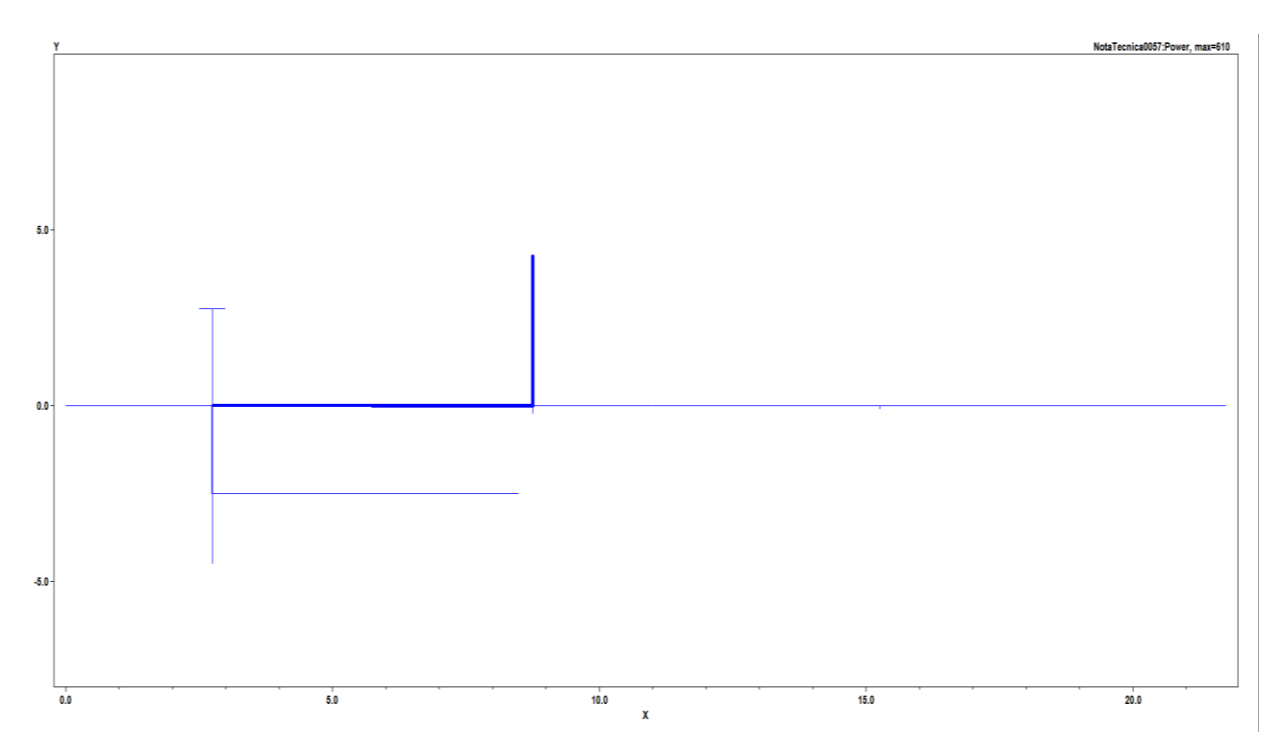

*Figura 30 – Fluxo de potência madrugada dia 154*

Para as 3 imagens anteriores, as curvas pretas representam o comportamento do Circuito Padrão, sem geração eólica. Já as curvas coloridas (vermelha, verde e azul) apresentam o comportamento do Circuito Eólico (para o gerador 1, gerador 2 e subestação respectivamente). A diferença entre essas duas curvas apresenta o valor de potência fornecido pelos geradores. Os valores de potência consumida / gerada para cada uma das barras é apresentado na Tabela 26.

|                                                        | Barra 13<br>(Gerador Eólico 1) | Barra 15g<br>(Gerador Eólico 2) | Subestação |
|--------------------------------------------------------|--------------------------------|---------------------------------|------------|
| Potência ativa média<br>(Circuito padrão) (kW)         | $-391.3$                       | $-130,2$                        | $+1962,9$  |
| Potência ativa média<br>(Circuito eólico dia 154) (kW) | $+404.9$                       | $+108,3$                        | $+922.9$   |

*Tabela 26 - Quantidade de manobras TAP reguladores ao longo do ano*

Sobre a Figura 27, observa-se que após a inserção da geração eólica, a barra 13 mudou o seu comportamento de carga e passou a atuar como um gerador para o sistema, já que a potência gerada média passou de -391,3k $W^{31}$  para +404,9kW, o que corresponde à uma geração média de 796,2k $W^{32}$ . Da mesma forma, a barra  $15g$  – correspondente ao gerador 2 - apresenta mudança no comportamento de carga para gerador, mudando a sua geração de -130,2kW para  $+108,3kW$ , o que corresponde a um aumento médio de 238,5k $W^{33}$ . Também é possível observar a correspondência direta entre queda na geração eólica e aumento na potência fornecida pela subestação, uma vez que toda a potência eólica fornecida é proveniente dos geradores 1 e 2. A última figura, por sua vez, apresenta o comportamento conjunto dos geradores 1 e 2 visto da subestação (barra 1). A redução média da potência fornecida pela subestação para o dia em questão foi de 1040 kW que é ligeiramente maior que a soma da geração conjunta dos geradores 1 e 2 (796,2 + 238,5 = 1.034,7 kW). Isso deve-se ao fato da energia ser gerada no ponto de consumo, não havendo perdas na distribuição (5,3kW =~ 0,51% perda). Outra questão importante de se destacar, é o fato da subestação ter recebido um fluxo reverso de potência (cerca de 100kW) nas primeiras horas do dia (ilustrado pelo *circuit plot*). Esse fenômeno foi resultado da combinação de dois fatores: máxima geração eólica (1,333\*780=1040 kW) e carga mínima (0,3\*3055=916,5). O fluxo reverso de potência é prejudicial ao funcionamento da subestação, uma vez que esta não foi projetada para tal. A ocorrência de fluxo reverso de potência em subestações pode ocasionar o aumento significativo de níveis de tensão além de descoordenação dos equipamentos de proteção. Contudo, não se pode afirmar que a potência dos geradores é grande o suficiente para alterar a estabilidade do sistema, uma vez que não foi considerada a direção dos ventos $34$ .

Futilização=99,375%

<u>.</u>

<sup>31</sup> - O sinal negativo indica potência consumida

<sup>&</sup>lt;sup>32</sup> - Valor muito próximo ao máximo possível (10\*80kW=800kW). Corresponderia a um Futilização=99,525%

<sup>33</sup> - Novamente, um valor muito próximo ao máximo possível (3\*80kW=240kW). Corresponderia à um

<sup>34</sup> - Como a direção dos ventos não foi considerada, assumiu-se que os ventos incidem sempre de uma mesma direção. Dessa forma, os valores de geração eólica estão muito acima dos reais.

Além do monitoramento das potências ativas na subestação e nos geradores 1 e 2, também foi monitorada a mudança de tap dos reguladores. A tabela 27 apresenta os dados obtidos.

| <b>Regulador</b> | Padrão | Eólica | Aumento $(\% )$ |
|------------------|--------|--------|-----------------|
| reg9a            | 2195   | 4504   | 105,19          |
| reg9c            | 1464   | 1771   | 20.97           |
| reg10a           | 1464   | 5714   | 290,30          |

*Tabela 27 - Quantidade de manobras TAP reguladores ao longo do ano*

Mesmo sem a inserção da geração fotovoltaica, já é possível identificar um grande aumento na quantidade de mudanças de tap realizadas pelos reguladores. Isso afeta diretamente a vida útil de tais equipamentos, reduzindo-a proporcionalmente ao aumento na quantidade anual de manobras.

# 3.2 RESULTADOS ESPECÍFICOS

Conforme descrito no item 6.1, também foram calculados os fatores de utilização para cada uma das potências instaladas de geração fotovoltaica. Os valores calculados são apresentados abaixo:

|                     | $P_{\text{pv}} = 10\%$ |               | $P_{\rm pv} = 20\%$ |               | $P_{pv} = 30\%$ |               |
|---------------------|------------------------|---------------|---------------------|---------------|-----------------|---------------|
|                     | PV                     | $PV + Eólica$ | PV2                 | $PV + Eólica$ | PV4             | $PV + Eólica$ |
| Potência média (kW) | 62,47                  | 576,54        | 124,63              | 639,80        | 189,73          | 705,17        |
| Fator de utilização | 0,204                  | 0,531         | 0,204               | 0,460         | 0,207           | 0,416         |
| Penetração (%)      | 3,18                   | 29,37         | 6,35                | 32,59         | 9,67            | 35,93         |
| Dia geração máxima  | 344                    | 218           | 344                 | 218           | 344             | 244           |

*Tabela 28 - Fator de utilização PV e PV + Eólico*

Pela tabela anterior é possível perceber que a influência da geração fotovoltaica é em média inferior à eólica. Comparando-se os níveis médios de penetração, temos Pen eólica=26,22%, enquanto Pen solar 10=3,18%, Pen solar 20=6,35% e Pen solar 30=9,67%. Outro fator indicativo dessa diferença nos níveis de penetração é o comportamento do dia de geração máximo para o circuito PV + Eólico. Mesmo com o aumento na potência dos painéis instalados (de 10% para 20% do valor das cargas) o dia de geração máxima continuou o mesmo (dia 218). Somente no caso 3 que a geração fotovoltaica teve influência suficiente para mudar o dia da geração conjunta máxima.

Sobre a potência ativa nas barras, uma vez que o comportamento gráfico das curvas é

muito similar nos 3 casos, optou-se por apresentar somente a situação estudada com maior geração fotovoltaica. A seguir, são ilustradas as curvas de potência ativa para cada uma das barras monitoradas (gerador 1 e 2 e subestação) para o caso 3 (Pen solar\_30=9,67%) no dia crítico 344 (máxima geração solar) do circuito PV (sem geração eólica).

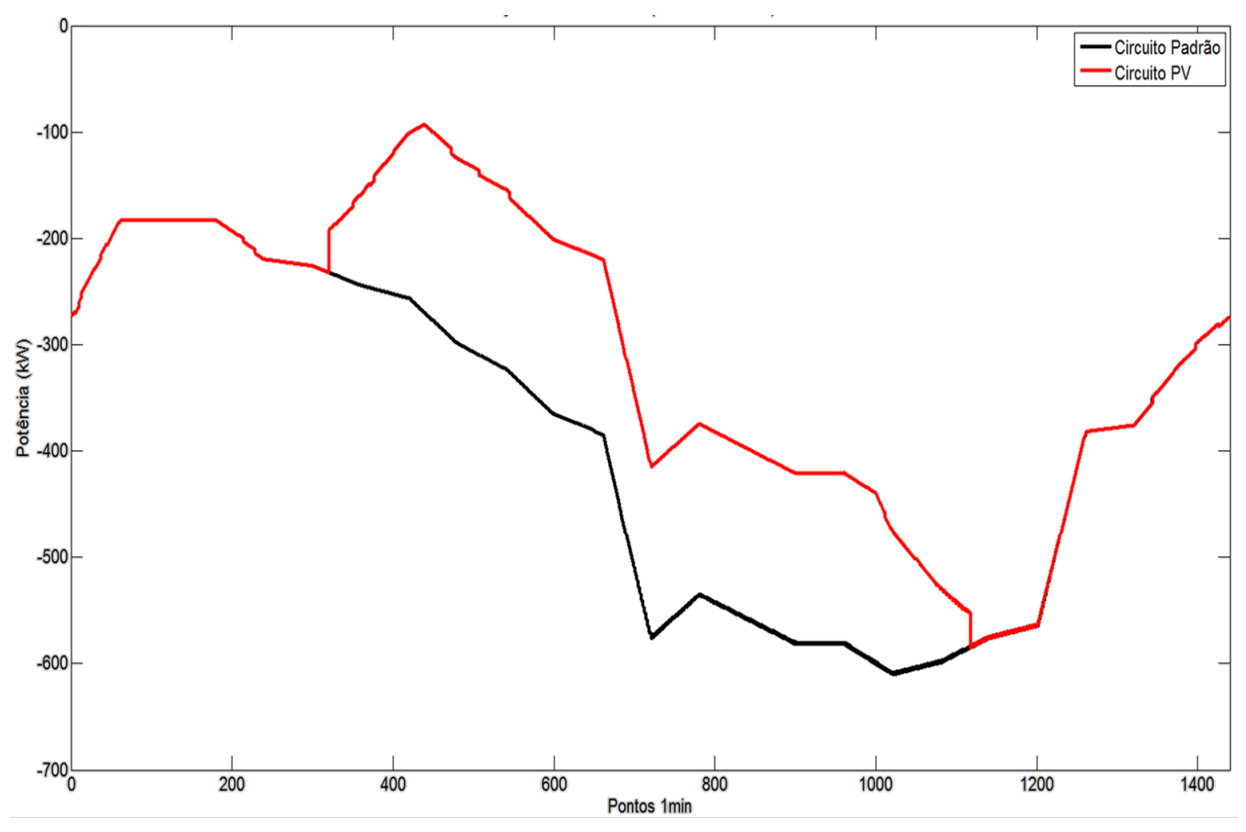

*Figura 31 - Geração PV gerador 1 (dia 344)*

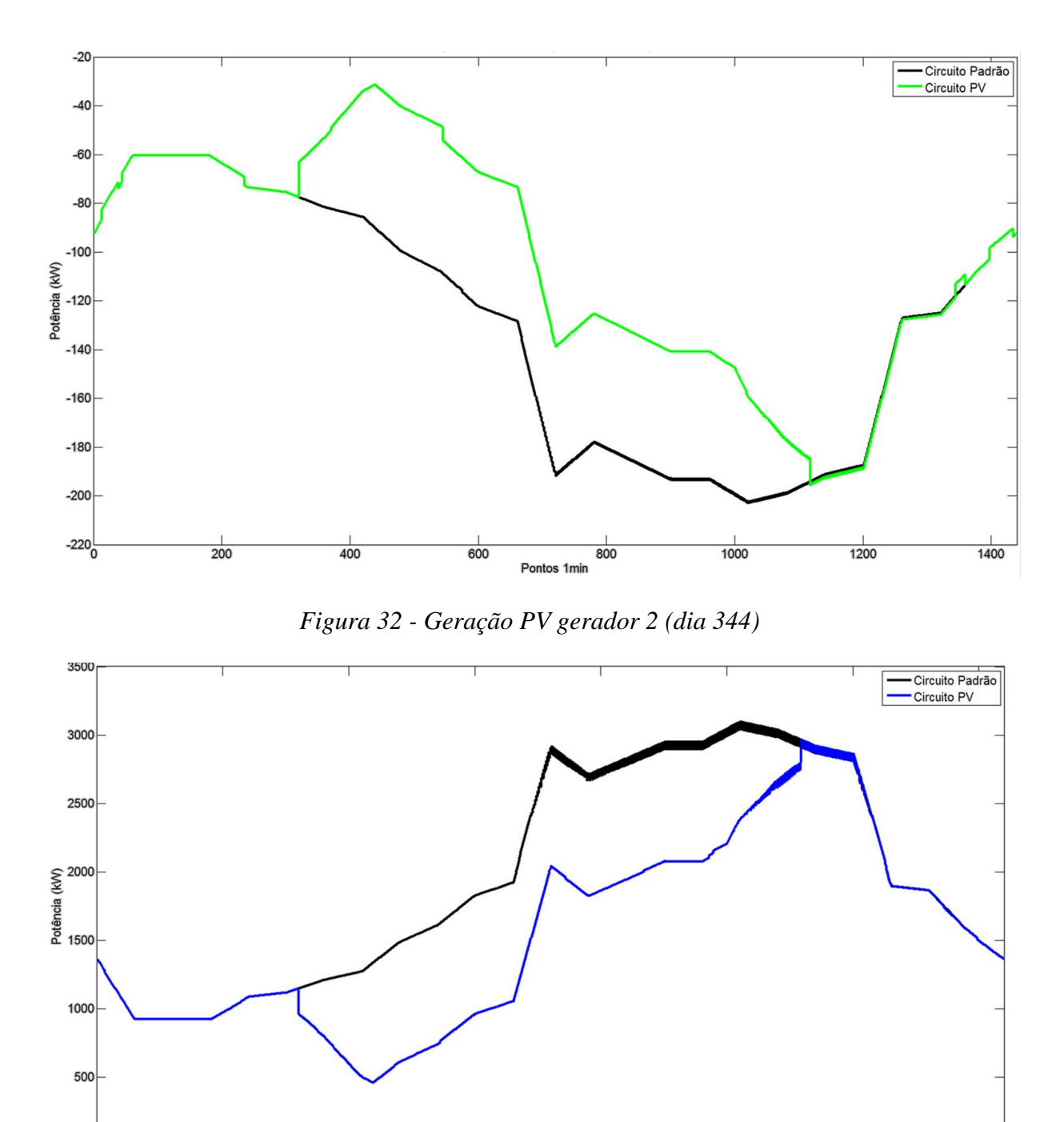

*Figura 33 - Geração PV subestação (dia 344)*

Pontos 1min

800

 $\frac{1}{600}$ 

 $\frac{1}{1000}$ 

 $\frac{1}{1200}$ 

 $\frac{1}{1400}$ 

 $0<sub>0</sub>$ 

 $\frac{1}{200}$ 

 $\frac{1}{400}$ 

Pela análise das figuras 31 e 32, correspondentes aos geradores 1 e 2, percebe-se que, diferentemente da geração eólica, a geração fotovoltaica não conseguiu mudar o comportamento das barras consumidoras para fornecedores de potência, uma vez que em nenhum momento a potência gerada teve valores positivos. Dessa forma, como todas as cargas possuem a mesma penetração da energia fotovoltaica e, portanto, comportamento proporcional, não há fluxo reverso de potência na subestação (figura 33). Os principais resultados obtidos são apresentados na tabela 29.

| Potência média consumida pelas cargas (24 horas, circuito padrão) (kW)       | 1962,9 |
|------------------------------------------------------------------------------|--------|
| Potência média consumida pelas cargas (período diurno, circuito padrão) (kW) | 2337.4 |
| Geração solar média 24h (circuito padrão) (kW)                               | 418.0  |
| Geração solar média diurna (circuito PV dia 344) (kW)                        | 752.9  |

*Tabela 29 – Resultados circuito PV*

Considerando-se o período total do dia (24h, 1440min) a geração média solar foi de 418kW. Contudo, levando em conta apenas o período diurno, a geração média é de 752,9kW, valor próximo ao da potência da geração fotovoltaica instalada (corresponde à 82,15% de 916,5kW). Calculando-se o nível de penetração da energia solar para o período diurno temos 752,90 / 2.337,4 = 32,21%. Este valor é ligeiramente superior ao da potência instalada devido à utilização da curva de carga, portanto o valor de potência total consumida é sempre menor ou igual a 3055kW. A elevada porcentagem de aproveitamento (82,15%) da potência instalada, deve-se à excepcionalmente alta incidência solar do dia 344, ilustrada pela figura 34.

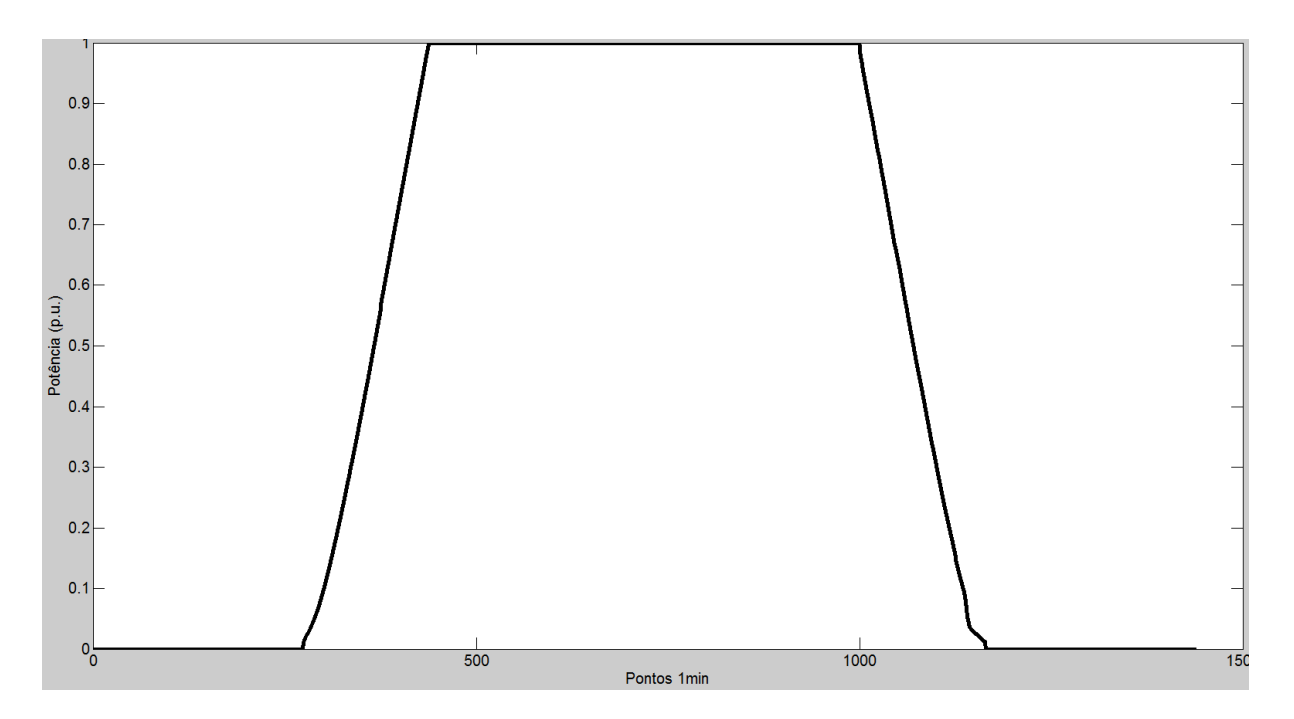

*Figura 34 - Loadshape solar dia 344*

As figuras 35, 36 e 37 a seguir apresentam as potências ativas para o gerador eólico 1, 2 e subestação respectivamente para o circuito completo PV + Eólico no dia 218, referente à máxima geração conjunta das fontes renováveis.

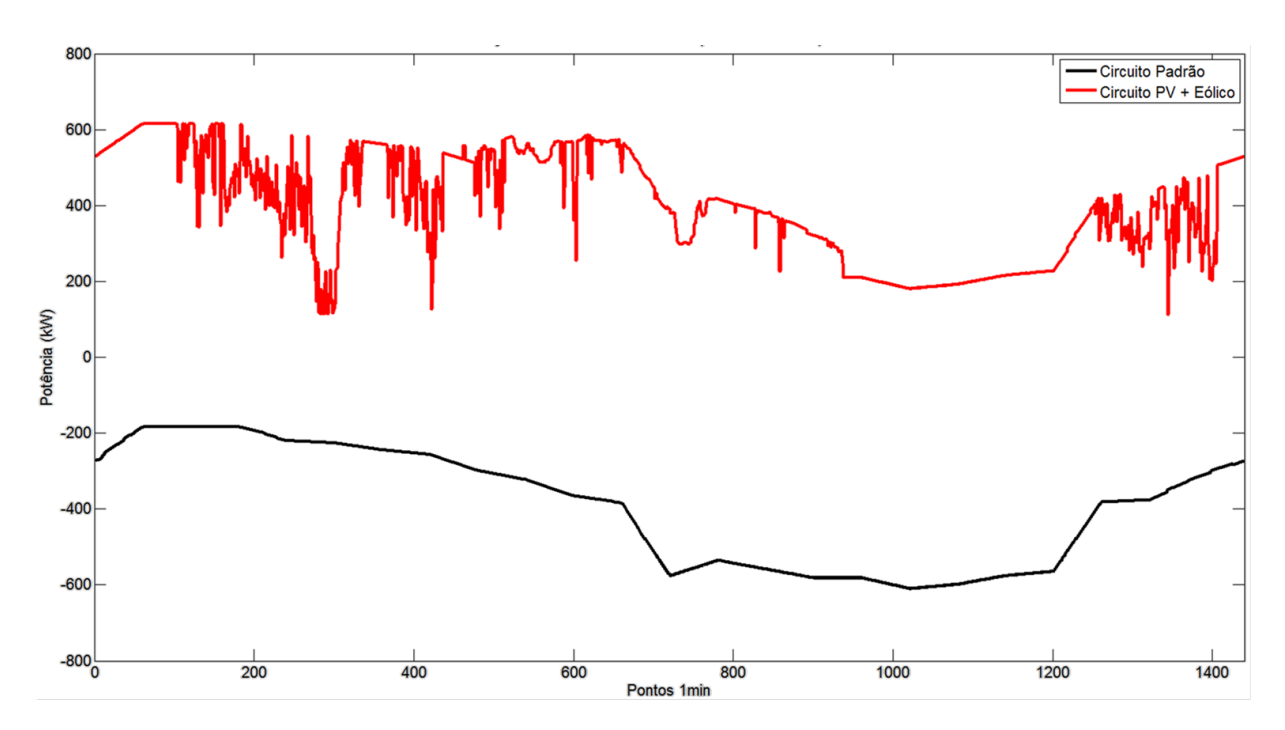

*Figura 35 - Geração PV + Eólica gerador eólico 1 (dia 244)*

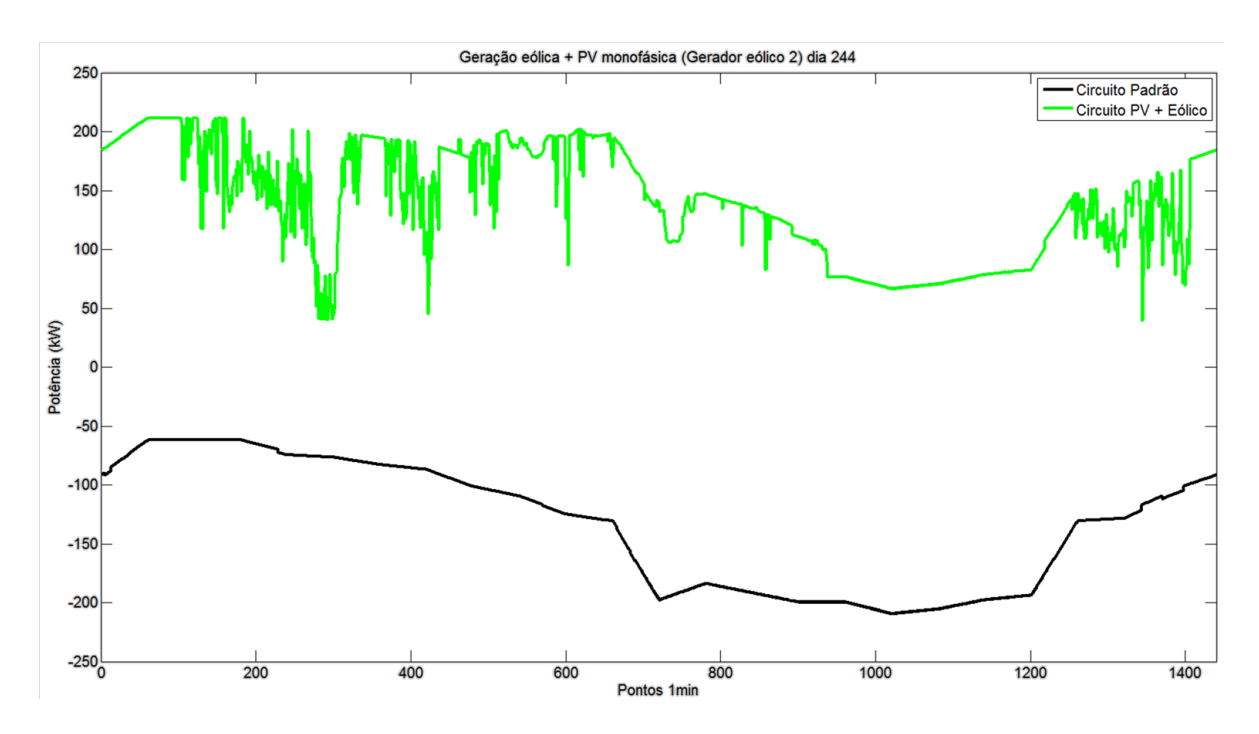

*Figura 36 - Geração PV + Eólica gerador eólico 2 (dia 244)*

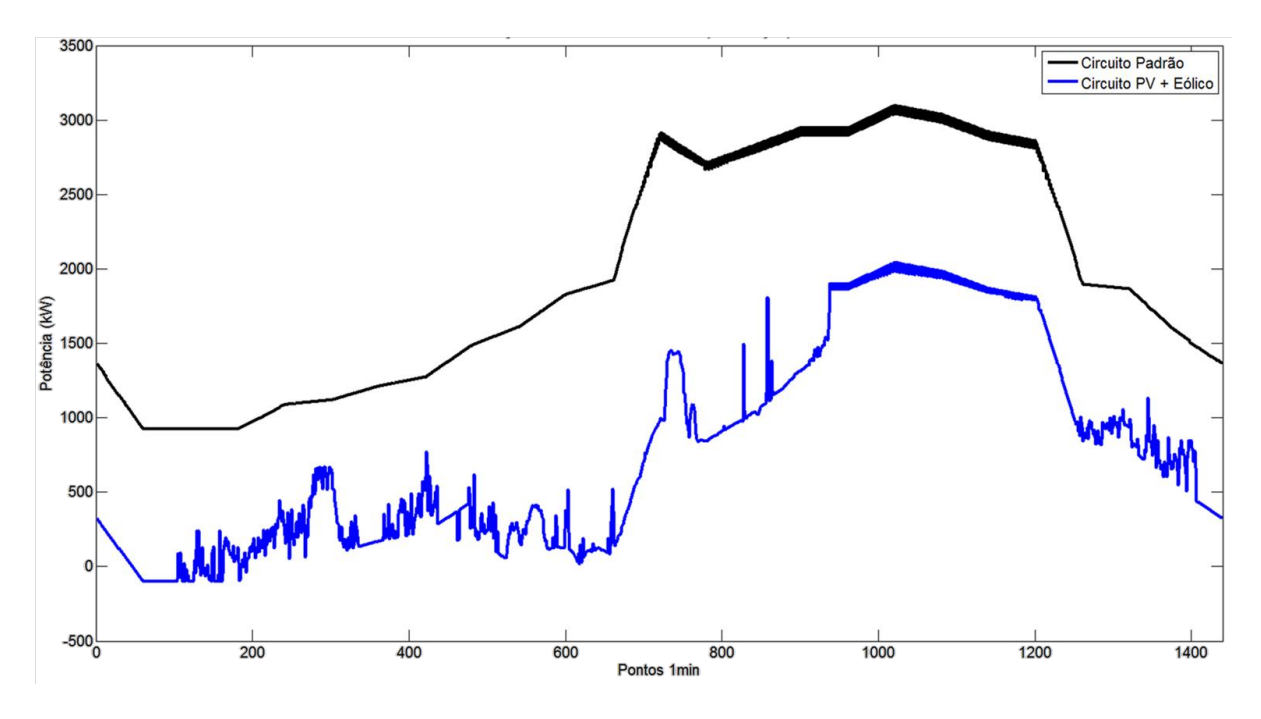

*Figura 37 - Geração PV + Eólica subestação (dia 244)*

O comportamento das potências ativas foi bastante similar ao caso da geração eólica pura, só apresentando um aumento (+14%) na potência média gerada (de 1.034,7kW para 1.179,1kW) e na distorção da curva de potência. Assim como no caso do circuito Eólico, este também apresentou fluxo reverso de potência nas primeiras horas do dia. Contudo, como este aconteceu durante as 4 primeiras horas do dia, a inclusão da geração fotovoltaica não contribuiu para o agravamento da situação, isto é, o aumento do fluxo reverso. Para este dia, a penetração conjunta das fontes alternativas de energia foi de Pen<sub>solar</sub>  $30 + E$ ólica = 1.179,1 / 1963 = 60,07%.

Além da análise do fluxo de potência ativa, também foi monitorado o número de operações nos *taps* dos transformadores reguladores. As tabelas 30, 31 e 32 a seguir apresentam os valores obtidos para as diferentes configurações de circuito em cada caso.

| <b>Regulador</b>                                             | Padrão | <b>PV</b> | $PV + Eólica$ | <b>Aumento PV</b><br>$(\%)$ | <b>Aumento PV+E</b><br>$(\%)$ |  |
|--------------------------------------------------------------|--------|-----------|---------------|-----------------------------|-------------------------------|--|
| reg9a                                                        | 2195   | 2195      | 4797          | 0,00                        | 118,54                        |  |
| reg9c                                                        | 1464   | 1464      | 1849          | 0,00                        | 26,30                         |  |
| reg10a                                                       | 1464   | 1496      | 6253          | 2,19                        | 327,12                        |  |
| Tabela 31 - Manobras tap para potência instalada $PV = 20\%$ |        |           |               |                             |                               |  |
|                                                              |        |           |               |                             |                               |  |
|                                                              |        |           |               | <b>Aumento PV</b>           | <b>Aumento PV+E</b>           |  |
| <b>Regulador</b>                                             | Padrão | PV        | $PV + Eólica$ | $(\%)$                      | $(\%)$                        |  |
| reg9a                                                        | 2195   | 2216      | 5446          | 0,96                        | 148,11                        |  |
| reg9c                                                        | 1464   | 1464      | 1893          | 0,00                        | 29,30                         |  |

*Tabela 30 - Manobras tap para potência instalada PV =10%*

| <b>Regulador</b> | Padrão | PV   | $PV + Eólica$ | <b>Aumento PV</b><br>(%) | Aumento $PV+E(%)$ |
|------------------|--------|------|---------------|--------------------------|-------------------|
| reg9a            | 2195   | 2418 | 6145          | 10,16                    | 179,95            |
| reg9c            | 1464   | 1546 | 2078          | 5,60                     | 41,94             |
| reg10a           | 1464   | 2224 | 8065          | 51,91                    | 450,89            |

*Tabela 32 - Manobras tap para potência instalada PV =30%*

A princípio, quando se compara o número absoluto de manobras nos reguladores dos circuitos puramente eólico / fotovoltaico, a quantidade de alterações de tap do circuito eólico é muito superior. No entanto, ao se considerar as respectivas penetrações médias, nota-se também uma grande diferença nos valores. Portanto, não se pode concluir qual das fontes renováveis foi a maior responsável pelo aumento no número de manobras nos reguladores.

Sobre os circuitos PV e PV + Eólico é evidente a proporcionalidade entre a potência fornecida e a mudança de tap nos reguladores. Além disso, também é possível perceber que o regulador reg10a sempre apresenta números muito superiores de manobras. Isso ocorre, pois, a potência fornecida pelo gerador 2 é monofásica (fase A) logo, o regulador reg10a necessita modificar a posição do tap constantemente para manter o nível de tensão da fase A próxima ao da B e C.

Por fim, a última característica observada foi a não-linearidade do aumento das manobras. Por exemplo, entre o circuito Padrão (PV=0%) e PV=10%, praticamente não houve mudança no número de manobras. Já entre os circuitos PV=10% e PV=20% houve um crescimento médio de 11,8%. Enquanto entre os circuitos PV=20% e PV=30% esse valor foi de 10%.

# **4 CONCLUSÃO**

Uma grande quantidade de informações foi necessária para o desenvolvimento deste trabalho. Tais informações foram ou específicas de equipamentos, como potência, dimensões físicas, eficiência, tensões de entrada / saída, curvas características etc. ou acerca do território brasileiro, como incidência solar, velocidade do vento e temperatura. Durante o processo de aquisição de dados foi possível notar a escassez de informações detalhadas sobre o Brasil. Não há, por exemplo, disponibilidade de curvas diárias de nenhuma das grandezas citadas. Tal fato dificulta a pesquisa nacional e assim, criam-se barreiras ao desenvolvimento tecnológico do país.

Além da inexistência de informações detalhadas do território brasileiro, outro agente dificultador ao desenvolvimento de tecnologias ligadas à produção alternativa de energia é a própria legislação. Mesmo com a recente Resolução Normativa nº 687/2015<sup>35</sup>, o Brasil ainda está muito atrasado quando comparado à Alemanha – referência mundial na utilização de fontes alternativas de energia. O consumidor alemão que produz energia tem direito a retorno financeiro proporcional à energia produzida<sup>36</sup>, preço por kWh referente ao tipo de geração<sup>37</sup>, garantia da aquisição pela concessionária da energia produzida<sup>38</sup> e tratamento prioritário na transmissão / distribuição da energia produzida<sup>39</sup>. No caso do consumidor brasileiro, produção de energia não tem retorno financeiro direto, mas em créditos de energia<sup>40</sup>, é necessário pagar a taxa de disponibilidade de energia<sup>41</sup>, não há diferenciação dos créditos acumulados por diferentes tipos de fontes<sup>42</sup> e ainda há a incidência de imposto sobre a energia produzida<sup>43</sup>. Contudo, a Resolução Normativa nº 687/2015 trouxe algumas inovações como o aumento do prazo de validade

<sup>35</sup> - Revisão da Resolução Normativa nº 482 de 2012

<sup>36</sup> - O consumidor tem retorno financeiro real. Ele é pago pela energia produzida e não recebe "créditos de energia" como no Brasil.

<sup>37</sup> - O preço por kWh recebido é proporcional ao tipo de fonte utilizada. Por exemplo, o preço do kWh da energia eólica é diferente do preço do kWh da energia solar. Essa diferença é baseada nos custos de produção, dessa forma, incentiva-se o desenvolvimento de diferentes fontes renováveis e não apenas a com melhor custo-benefício. Contribuindo para o amadurecimento e surgimento de novas tecnologias.

<sup>38</sup> - A lei alemã de fontes renováveis de energia (EEG) garante a aquisição pela concessionária da energia produzida por um período de 20 anos (Seção 21, item 2 EEG), dando garantia de retorno do investimento.

<sup>39</sup> - A concessionária deve reduzir a sua produção de energia em detrimento da manutenção dos consumidores produtores de energia, se necessário (Seção 5, item 1 e seção 8, item 1).

<sup>&</sup>lt;sup>40</sup> - Tais créditos têm validade de 60 meses (Resolução Normativa nº 687/2015) e, portanto, podem expirar. Ou seja, o retorno não é garantido e fica limitado a, no máximo, ao valor da conta de energia descontado das taxas de disponibilidade.

<sup>41</sup> - Custo equivalente ao consumo de 30 kWh para instalações monofásicas, 50 kWh para bifásicas e 100 kWh para trifásicas.

 $42$  - Incentiva-se, pois, somente a fonte que apresenta o maior custo benefício.

<sup>&</sup>lt;sup>43</sup> - Há isenção nacional de PIS e COFINS para a produção de energia por fontes renováveis. Contudo, a decisão

dos créditos de energia<sup>44</sup>, autoconsumo remoto<sup>45</sup>, geração compartilhada<sup>46</sup> e a possibilidade de instalação de geração distribuída em condomínios <sup>47</sup> . Essa mudança indica uma intenção, mesmo que pequena, do governo em incentivar a geração distribuída no país. Afinal, dentre os benefícios do aumento da GD temos o adiamento de investimentos em expansão dos sistemas de transmissão e distribuição, baixo impacto ambiental, redução no carregamento das redes, minimização das perdas e a diversificação da matriz energética.

Já sobre a simulação, pode-se concluir acerca da dificuldade em relacionar a penetração das fontes renováveis e a potência instalada. A penetração média diária da energia eólica, por exemplo, variou de 7,15% a 52,95% mesmo não efetuando alterações no valor de potência instalada. Considerando-se, ainda, apenas o período de fluxo reverso na subestação a penetração seria de 100%. Destaca-se, no entanto, que o ângulo de incidência correspondente à direção dos ventos foi desconsiderado, dessa forma, a potência fornecida pelos geradores eólicos simulada é superior a real. Deve-se incluir esse fator para obter resultados mais precisos.

Com este de estudo, também é possível calcular uma relação de custo relativo de implantação de energia solar *versus* energia eólica para o município de Riacho de Santana, BA. O fator de utilização corresponde à razão entre a potência média produzida e a instalada. Dessa forma, como o fator de utilização da energia eólica é  $0.66^{48}$  e o da solar  $0.205$  significa que cada kW de potência instalada da energia eólica produz 0,66 / 0,205 = 3,22 vezes a potência média por kW de potência instalada de painéis fotovoltaicos. Portanto, um consumidor que opte por gerar energia em sua residência localizada em Riacho de Santana - BA, deve observar os custos de implantação das duas fontes. Em uma análise em primeira instância<sup>49</sup>, caso o custo por  $kW_p$ eólico instalado seja até 3,22 vezes o custo da energia solar, o consumidor deve optar pela geração eólica. Caso contrário, solar.

Quanto ao crescimento da exigência dos *taps* dos reguladores, ficou evidente uma relação direta entre elevação dos níveis de penetração de fontes renováveis e o aumento do número

sobre a cobrança do ICMS é independente para cada estado. Até presente data, isentam tal cobrança o Distrito Federal e os seguintes estados: Acre, Alagoas, Bahia, Ceará, Goiás, Mato Grosso, Maranhão, Minas Gerais, Pernambuco Rio de Janeiro, Rio Grande do Norte, Rio Grande do Sul, São Paulo e Tocantins isentam essa cobrança. 44 - Aumentou de 36 meses (Resolução Normativa nº 482/2012) para 60 meses.

<sup>45</sup> - Os créditos de energia podem ser utilizados para abater o consumo de outra unidade consumidora do mesmo titular, desde que situadas na área de atendimento de uma mesma distribuidora.

<sup>46</sup> - Possibilidade da união de interessados em um consórcio ou cooperativa para instalar micro ou minigeração distribuída e utilizar a energia gerada para a redução das faturas dos consorciados ou cooperados.

<sup>&</sup>lt;sup>47</sup> - Para empreendimentos de múltiplas unidades consumidores, a energia gerada pode ser repartida entre os condôminos em porcentagens definidas pelos consumidores.

<sup>48</sup> - O fator de utilização da eólica é elevado por desconsiderar a direção de incidência do vento. É necessário estudar este comportamento para poder relacionar corretamente os fatores de utilização.

<sup>49</sup> - Há outros fatores a serem considerados, como por exemplo o custo de disponibilidade.
de manobras nos taps, em especial no caso monofásico. Como dito anteriormente, isso afeta diretamente a vida útil de tais equipamentos e é, portanto, prejudicial ao sistema. Contudo, como a legislação brasileira praticamente não incentiva a implantação da GD, essa não deve ser uma preocupação num futuro próximo. No ano de 2012, segundo o anuário estatístico de energia elétrica 2015, o brasil gerou um total de 560 TWh de energia elétrica. Deste total, 40 TWh foram de fontes renováveis (7,14%). Essa porcentagem é inferior à analisada no caso 1. Caso mantenha-se o balanço entre as fases, não se deve observar aumento significativo no número de manobras do tap, conforme demonstrado anteriormente na tabela 30.

Portanto, a presença da GD traz tanto benefícios, como diminuição de perdas, redução no carregamento de redes e diversificação da matriz energética, quanto malefícios, como redução na vida útil de reguladores e fluxo reverso de potência. Por isso, deve-se estudar detalhadamente o comportamento do sistema após a inserção / aumento da penetração das fontes renováveis a fim de evitar ou minimizar os efeitos negativos no sistema. Nesse quesito, o software OpenDSS se mostrou uma poderosa ferramenta de simulação, apresentando rápida convergência<sup>50</sup> e possibilidade de efetuar simulações extremamente detalhadas<sup>51</sup>.

<u>.</u>

<sup>50</sup> - As simulações no OpenDSS foram bem mais rápidas que as efetuadas no MatLab. Vale lembrar que cada arquivo manipulado é muito grande. O arquivo de saída do OpenDSS referente ao monitor de potência ativa e reativa por fase da subestação, por exemplo, contém cabeçalho + 527.040 linhas e 8 colunas

<sup>51</sup> - Influência de temperatura, incidência solar, velocidade dos ventos, curva de carga, curvas características de equipamentos (como o inversor), definição do tempo de resposta dos reguladores, número máximo de mudanças de tap por iteração, etc.

### **REFERENCIAS**

Anuário Estatístico de Energia Elétrica. Disponível em: [http://www.epe.gov.br/Anuario](http://www.epe.gov.br/Anuario%20EstatisticodeEnergiaEletrica/Anuário%20Estatístico%20de%20Energia%20Elétrica%202015.pdf)  [EstatisticodeEnergiaEletrica/Anu%C3%A1rio%20Estat%C3%ADstico%20de%20Energia%2](http://www.epe.gov.br/Anuario%20EstatisticodeEnergiaEletrica/Anuário%20Estatístico%20de%20Energia%20Elétrica%202015.pdf) [0El%C3%A9trica%202015.pdf.](http://www.epe.gov.br/Anuario%20EstatisticodeEnergiaEletrica/Anuário%20Estatístico%20de%20Energia%20Elétrica%202015.pdf) Acessado em maio de 2016.

CABRAL, Isabelle de Souza. Energia Solar: Análise Comparativa Entre Brasil e Alemanha. IV Congresso Brasileiro de Gestão Ambiental, novembro de 2013.

CRESESB.Disponível em[: http://www.cresesb.cepel.br/index.php?section=atlas\\_eolico.](http://www.cresesb.cepel.br/index.php?section=atlas_eolico) Acesso em maio de 2016.

CUNHA, Lucas da Silva. Estudo do Comportamento de um Sistema de Distribuição de Energia Elétrica na Presença de Geração Distribuída via OpenDSS. Trabalho de Conclusão de Curso para a Universidade de São Paulo, novembro de 2010.

Datasheet inversor Senoidal Epsolar SHI1000-22. Disponível em: [http://ww](http://ww/) w.neosolar.com.br/loja/inversor-senoidal-epsolar-shi1000-22-1000va-24vcc-220vca.html. Acesso em maio de 2016.

Datasheet painel solar fotovoltaico Canadian CSI CS¨P-255P. Disponível em[: http://ww](http://ww/) w.neosolar.com.br/loja/painel-solar-fotovoltaico-canadian-csi-cs6p-255p-255wp.html. Acesso em maio 2016.

Datasheet turbina eólica FD23-60kW. Disponível em: [https://www.alibaba.com/produc](https://www.alibaba.com/produc%20t-detail/20kw-30KW-50KW-60KW-100KW-200kw_60320935840.html)  [t-detail/20kw-30KW-50KW-60KW-100KW-200kw\\_60320935840.html.](https://www.alibaba.com/produc%20t-detail/20kw-30KW-50KW-60KW-100KW-200kw_60320935840.html) Acesso em meio de 2016.

FELDENKIRCHEN, Wilfried. Werner Von Siemens: Inventor and International Entrepreneur, dezembro 1994.

FILHO, Armando Silva. Análise Regulatória das Condições de Interconexão da Geração Distribuída: Requisitos para os Procedimentos de Distribuição. Dissertação de

Mestrado para a Universidade Federal de Itajubá, dezembro de 2005.

International Energy Agency (IEA) monthly data. Disponível em: [http://www.iea.org/st](http://www.iea.org/st%20atistics/monthlystatistics/monthlyelectricitystatistics/)  [atistics/monthlystatistics/monthlyelectricitystatistics/.](http://www.iea.org/st%20atistics/monthlystatistics/monthlyelectricitystatistics/) Acesso em maio de 2015.

International Energy Agency (IEA) World Energy Investment Outlook. Disponível em: [https://www.iea.org/publications/freepublications/publication/WEIO2014.pdf.](https://www.iea.org/publications/freepublications/publication/WEIO2014.pdf) Acesso em maio de 2015.

JUNIOR, Sillas Batista da Silva. Análise de Operação de Sistemas de Distribuição Utilizando o OpenDSS. Trabalho de Conclusão de Curso para a Universidade de São Paulo, novembro de 2010.

MACINTYRE, Julio Niskier e A.J. Instalações Elétricas 6ª edição, 2013.

MARQUES, Frederico A. S. e MORÁN, Jesus A. Impactos da Expansão da Geração Distribuída nos Sistemas de Distribuição de Energia Elétrica. Campinas, 2004.

Nota Técnica nº 0057 SRD/ANEEL, de 11 de Junho de 2014, "Aprimoramento da metodologia de cálculo de perdas na distribuição regulamentada no Módulo 7 – Cálculo de Perdas na Distribuição do PRODIST".

NREL – National Renewable Energy Laboratory. Disponível em:<http://www.nrel.gov/> midc/srrl\_bms/, seção Daily Plots and Raw Data Files. Acesso em meio de 2016.

OCHOA, Luis Nando. Advanced Modelling of Smart Distribution Networks Using OpenDSS. ISGT LA Tutorial. Disponível em: [https://www.researchgate.net/publication/28345](https://www.researchgate.net/publication/28345%203198_Tutorial_ISGT_Latin_America_2015_Advanced_Modelling_of_Smart_Distribution_Networks_Using_OpenDSS)  [3198\\_Tutorial\\_ISGT\\_Latin\\_America\\_2015\\_Advanced\\_Modelling\\_of\\_Smart\\_Distribution\\_N](https://www.researchgate.net/publication/28345%203198_Tutorial_ISGT_Latin_America_2015_Advanced_Modelling_of_Smart_Distribution_Networks_Using_OpenDSS) [etworks\\_Using\\_OpenDSS.](https://www.researchgate.net/publication/28345%203198_Tutorial_ISGT_Latin_America_2015_Advanced_Modelling_of_Smart_Distribution_Networks_Using_OpenDSS) Acesso em maio de 2016.

OGATA, Helena Megale. Análise do Impacto da Geração Solar Fotovoltaica em um Sistema de Distribuição de Energia Elétrica. Trabalho de Conclusão de Curso para a Universidade de São Paulo, novembro de 2015.

OpenDSS Developer's Guide.

OpenDSS level 1 training. Disponível em: [http://smartgrid.epri.com/doc/OpenDSS%20](http://smartgrid.epri.com/doc/OpenDSS%20%20Level%201%20Training.pdf)  [Level%201%20Training.pdf.](http://smartgrid.epri.com/doc/OpenDSS%20%20Level%201%20Training.pdf) Acesso em maio de 2016.

OpenDSS level 2 training. Disponível em: [http://smartgrid.epri.com/doc/OpenDSS%20](http://smartgrid.epri.com/doc/OpenDSS%20%20Level%202%20Training.pdf)  [Level%202%20Training.pdf.](http://smartgrid.epri.com/doc/OpenDSS%20%20Level%202%20Training.pdf) Acesso em maio de 2016.

PALUDO, Juliana Aramizu. Avaliação dos Impactos de Elevados Níveis de Penetração da Geração Fotovoltaica no Desempenho de Sistemas de Distribuição de Energia Elétrica em Regime Permanente. Tese de Mestrado para a Universidade de São Paulo, fevereiro de 2014.

Procedimentos de Distribuição de Energia Elétrica no Sistema Elétrico Nacional - PRODIST. Agência Nacional de Energia Elétrica - ANEEL, 2011. Disponível em: http://www.aneel.gov.br/area.cfm?idArea=82. Acesso em 03 de julho de 2015.

REIS, Vinícius Ferraz. Análise do Impacto da Geração Eólica em um Sistema de Distribuição de Energia Elétrica. Trabalho de Conclusão de Curso para a Universidade de São Paulo, novembro de 2015.

SILVA, Matheus Theodoro. Fundamentos de Eletricidade, 2007.

SWERA. Disponível em:<https://maps.nrel.gov/swera/#/?aL=0&bL=groad&cE=0&lR> =0&mC=-11.307707707765436%2C-53.30566406249999&zL=4. Acesso em maio de 2016.

TREVISAN, Aramis Schwanka. Efeitos da Geração Distribuída em Sistemas de Distribuição de Baixa Tensão. Trabalho de Conclusão de Curso para a Universidade Federal do Paraná, julho de 2011.

WILLIS, H. Lee. Power Distribution Planning Reference Book 2ª edição, fevereiro de 2013.

# **ANEXO 1 – CÓDIGO FATOR DE CORREÇÃO SOLAR**

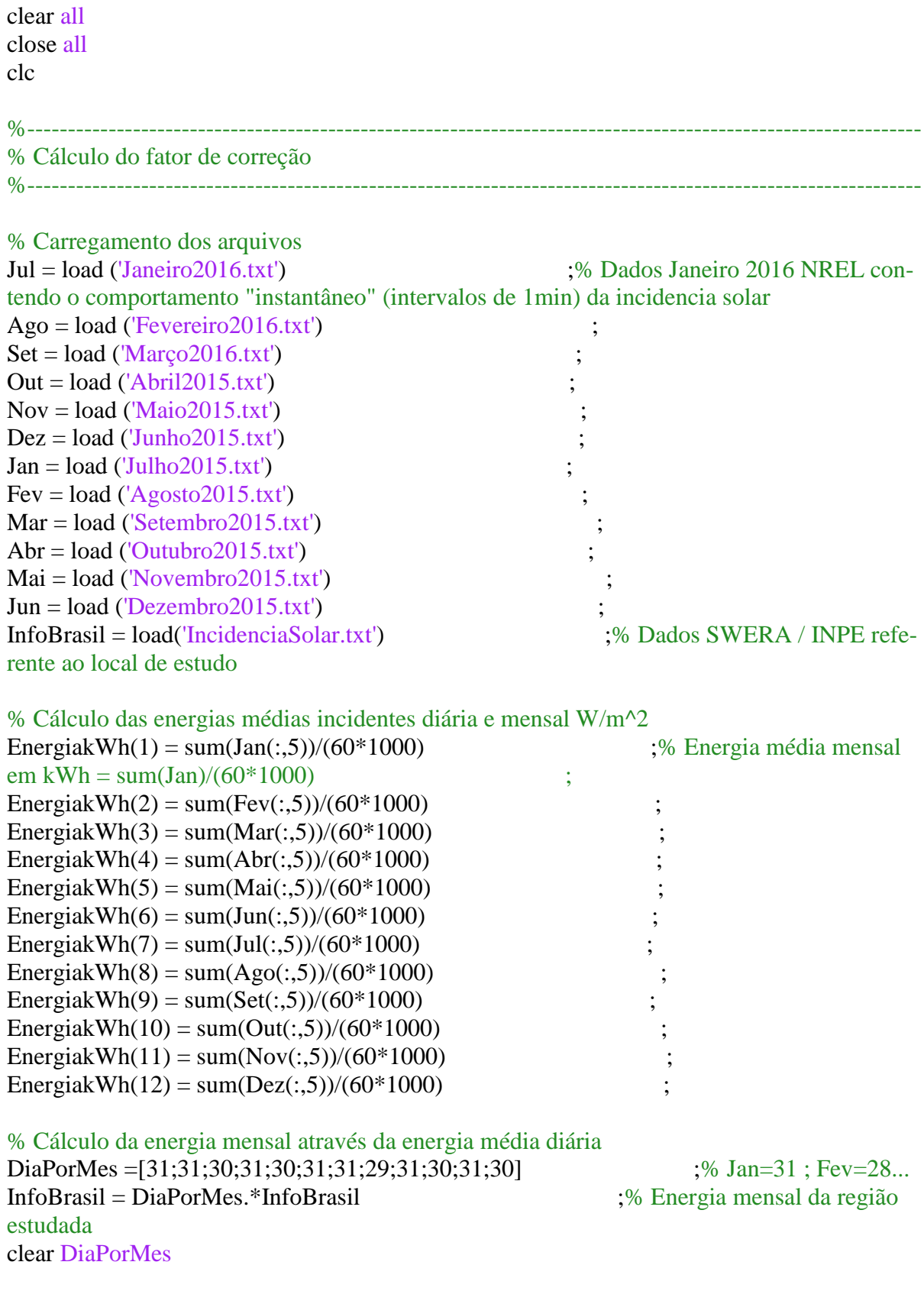

% Cálculo do fator de correção Fc solar = InfoBrasil./EnergiakWh' ;% Definição do fator de correção %clear InfoBrasil

% Ilustrando o resultado plot  $(Ago(size(Ago,1)-673:size(Ago,1),5),")$  ;% Curva original hold on plot (Fc\_solar(8)\*Ago(size(Ago,1)-673:size(Ago,1),5),'k') ;% Curva com o fator de correção set(gca,'fontsize',15) title('Incidência solar 31/12/2015 original (azul) e para  $Fc = 1.0748$  (preto)') ylabel('Incidência solar (W/m^2)') xlabel('Pontos 1min') axis([0, 673, 0, 1400])

%---------------------------------------------------------------------------------------------------- % Processamento dos dados e adição de zeros nas matrizes mensais %----------------------------------------------------------------------------------------------------

% Alocação inicial dos vetores % 29 dias em minutos  $Min = 29*24*60$  ; LoadshapeAgo = zeros(Min,1) ;% O mês de fevereiro (02) no Hemisfério Sul corresponde ao de Agosto (02+06) no Hemisfério Norte

% 30 dias em minutos  $Min = 30*24*60$  ;  $LoadshapeMar = zeros(Min,1)$  $\text{LoadshapeMai} = \text{zeros}(Min,1)$  ;  $LoadshapeOut = zeros(Min,1)$  $LoadshapeDez = zeros(Min,1)$ % 31 dias em minutos

 $Min = 31*24*60$ 

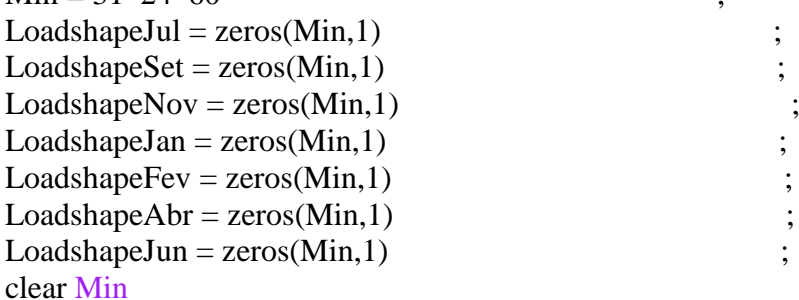

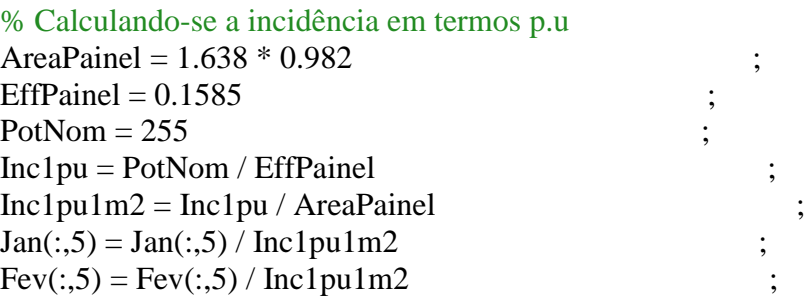

 $Mar(:, 5) = Mar(:, 5) / Inc1pu1m2$  $\text{Abr}(:,5) = \text{Abr}(:,5) / \text{Inc1pu1m2}$  $Mai(:,5) = Mai(:,5) / Inc1pu1m2$  $Jun(:,5) = Jun(:,5) / Inc1pu1m2$  $Jul(:,5) = Jul(:,5) / Inc1pu1m2$  $Ageo(:,5) = Ageo(:,5) / Inc1pu1m2$  $Set(:,5) = Set(:,5) / Inclpu1m2$  $Out(:,5) = Out(:,5) / Inclpu1m2$  $Nov(:, 5) = Nov(:, 5) / Inc1pu1m2$  $Dez(:,5) = Dez(:,5) / Inc1pu1m2$ clear AreaPainel EffPainel PotNom Inc1pu Inc1pu1m2 % Incidências máxima mensais  $MaxInc = [max(Jan(.5)) max(Fev(.5)) max(Mar(.5)) max(Abr(.5)) max(Mai(.5))$  $max(Jun(:,5))...$  $max(Jul(:,5)) max(Ago(:,5)) max(Set(:,5)) max(Out(:,5)) max(Nov(:,5))$  $max(Dec(.5))$ ] ; for i = 1:28000 % Loop para a alocação dos dados, limitando-se o loadshape à 1 p.u. if  $i \leq$  size(Jan, 1) & Jan(i, 5)\*Fc solar(Jan(i, 1)) < 1 LoadshapeJan  $((((Jan(i,2)-1)*24)+Jan(i,3))*60+Jan(i,4)),1) = Jan(i,5)*Fc\_solar(Jan(i,1));$ elseif  $i \leq size(Jan, 1)$ LoadshapeJan  $((((\text{Jan}(i,2)-1)*24)+\text{Jan}(i,3))*60+\text{Jan}(i,4)),1) = 1$  ; end if  $i \leq$  size(Fev, 1) & Fev(i, 5)\*Fc solar(Fev(i, 1)) < 1 LoadshapeFev  $(((Fev(i,2)-1)*24) + Fev(i,3))*60 + Fev(i,4)),1) = Fev(i,5)*Fc\_solar(Fev(i,1));$ elseif  $i \leq size(Fev, 1)$ LoadshapeFev  $((([Fev(i,2)-1)*24) + Fev(i,3))*60 + Fev(i,4)),1) = 1$  ; end if  $i \leq$  size(Mar, 1) & Mar(i, 5)\*Fc\_solar(Mar(i, 1)) < 1 LoadshapeMar  $((((\text{Mar}(i,2)-1)*24)+\text{Mar}(i,3))*60+\text{Mar}(i,4)),1) = \text{Mar}(i,5)*Fc$  so $lar(Mar(i,1));$ elseif  $i \leq$  size(Mar, 1) LoadshapeMar  $((((\text{Mar}(i,2)-1)*24)+\text{Mar}(i,3))*60+\text{Mar}(i,4)),1) = 1$  ; end

if  $i \leq$  size(Abr, 1) & Abr(i, 5)\*Fc\_solar(Abr(i, 1)) < 1 LoadshapeAbr (((((Abr(i,2)-1)\*24)+Abr(i,3))\*60+Abr(i,4)),1) = Abr(i,5)\*Fc\_solar(Abr(i,1)); elseif  $i \leq size(Abr,1)$ LoadshapeAbr (((((Abr(i,2)-1)\*24)+Abr(i,3))\*60+Abr(i,4)),1) = 1 ; end

if  $i \leq$  size(Mai,1) & Mai(i,5)\*Fc\_solar(Mai(i,1)) < 1 LoadshapeMai  $((((\text{Mai}(i,2)-1)*24)+\text{Mai}(i,3))*60+\text{Mai}(i,4)),1) = \text{Mai}(i,5)*\text{Fc\_solar}(\text{Mai}(i,1));$ elseif  $i \leq$  size(Mai, 1) LoadshapeMai  $((((\text{Mai}(i,2)-1)*24)+\text{Mai}(i,3))*60+\text{Mai}(i,4)),1) = 1$  ; end

if  $i \leq$  size(Jun, 1) & Jun(i, 5)\*Fc solar(Jun(i, 1))  $< 1$ LoadshapeJun  $((((Jun(i,2)-1)*24)+Jun(i,3))*60+Jun(i,4)),1) = Jun(i,5)*Fc$  solar(Jun(i,1)); elseif  $i \leq$  size(Jun, 1) LoadshapeJun  $((((Jun(i,2)-1)*24)+Jun(i,3))*60+Jun(i,4)),1) = 1$  ; end if  $i \leq$  size(Jul,1) & Jul(i,5)\*Fc\_solar(Jul(i,1)) < 1 LoadshapeJul  $((((Jul(i,2)-1)*24)+Jul(i,3))*60+Jul(i,4)),1) = Jul(i,5)*Fc\_solar(Jul(i,1));$ elseif  $i \leq$  size(Jul, 1) LoadshapeJul  $(((\text{Jul}(i,2)-1)*24)+\text{Jul}(i,3))*60+\text{Jul}(i,4)),1) = 1$  ; end if  $i \leq$  size(Ago,1) & Ago(i,5)\*Fc\_solar(Ago(i,1)) < 1 LoadshapeAgo  $((((\text{Ago}(i,2)-1)*24)+\text{Ago}(i,3))*60+\text{Ago}(i,4)),1) = \text{Ago}(i,5)*\text{Fc\_so-}$  $lar(Ago(i,1))$ ; elseif  $i \leq$  size(Ago,1) LoadshapeAgo  $((((\text{Ago}(i,2)-1)*24)+\text{Ago}(i,3))*60+\text{Ago}(i,4)),1) = 1$  ; end if  $i \leq$  size(Set,1) & Set(i,5)\*Fc\_solar(Set(i,1)) < 1 LoadshapeSet  $(((Set(i,2)-1)*24)+Set(i,3))*60+Set(i,4)),1) = Set(i,5)*Fc\_solar(Set(i,1));$ elseif  $i \leq size(Set, 1)$ LoadshapeSet  $(((Set(i,2)-1)*24)+Set(i,3))*60+Set(i,4)),1) = 1$  ; end if  $i \leq$  size(Out,1) & Out(i,5)\*Fc\_solar(Out(i,1)) < 1 LoadshapeOut  $(((\text{(Out(i,2)-1)*24)+\text{Out(i,3)})*60+\text{Out(i,4)}),1) = \text{Out(i,5)*}Fc\_solar(\text{Out(i,1)});$ elseif  $i \leq$  size(Out, 1) LoadshapeOut  $(((\text{(Out(i,2)-1)*24})+\text{Out(i,3))*60}+\text{Out(i,4)}),1)=1$  ; end if  $i \leq$  size(Nov,1) & Nov(i,5)\*Fc\_solar(Nov(i,1)) < 1 LoadshapeNov  $(((((Nov(i,2)-1)*24)+Nov(i,3))*60+Nov(i,4)),1) = Nov(i,5)*Fc$  so $lar(Nov(i,1));$ elseif  $i \leq$  size(Nov, 1) LoadshapeNov  $(((((Nov(i,2)-1)*24)+Nov(i,3))*60+Nov(i,4)),1) = 1$  ; end if  $i \leq$  size(Dez,1) & Dez(i,5)\*Fc\_solar(Dez(i,1)) < 1 LoadshapeDez  $((((\text{Dez}(i,2)-1)*24)+\text{Dez}(i,3))*60+\text{Dez}(i,4)),1) = \text{Dez}(i,5)*\text{Fc\_solar}(\text{Dez}(i,1));$ elseif  $i \leq$  size(Fev,1) LoadshapeDez  $((((\text{Dez}(i,2)-1)*24)+\text{Dez}(i,3))*60+\text{Dez}(i,4)),1) = 1$  ;

end

end

%clear i Jan Fev Mar Abr Mai Jun Jul Ago Set Out Nov Dez

% Reta Potência VS Temperatura para o painel escolhido (Painel Solar Fotovoltaico Canadian CSI CS6P-255P 255Wp)

figure  $x = -40$ : 1.0 : 85 ;% Faixa de temperaturas de operação do painel  $y = 1 - 0.0043 * (x - 25)$  ;% Função que descreve a variação da pot pela var da temp plot (x,y,'k','LineWidth',3)  $axis([-40, 85, 0, 1.3])$ set(gca,'fontsize',15) title('Potência VS Temperatura','fontsize',15) xlabel('Temperatura (ºC)','fontsize',15) ylabel('Potência (p.u.)','fontsize',15)  $TempVSPot = [x' y']$  ; clear x y % Plot ilustrativo Dia = 29 ;% Seleção de um dia para exemplo for  $i=1:1$ figure  $subplot(4,3,2)$ plot(LoadshapeJan(1+(Dia-1)\*24\*60:Dia\*24\*60), $k$ ) axis([0, 1440, 0, 1.05]) title('Loadhshape Jan')  $subplot(4,3,3)$ plot(LoadshapeFev(1+(Dia-1)\*24\*60:Dia\*24\*60), $k'$ ) axis([0, 1440, 0, 1.05]) title('Loadhshape Fev')  $subplot(4,3,4)$ plot(LoadshapeMar(1+(Dia-1)\*24\*60:Dia\*24\*60), $k'$ )  $axis([0, 1440, 0, 1.05])$ title('Loadhshape Mar')  $subplot(4,3,5)$ plot(LoadshapeAbr(1+(Dia-1)\*24\*60:Dia\*24\*60), $k'$ ) axis([0, 1440, 0, 1.05]) title('Loadhshape Abr')  $subplot(4,3,6)$ plot(LoadshapeMai(1+(Dia-1)\*24\*60:Dia\*24\*60),'k') axis([0, 1440, 0, 1.05]) title('Loadhshape Mai')  $subplot(4,3,7)$ plot(LoadshapeJun(1+(Dia-1)\*24\*60:Dia\*24\*60), $k$ ) axis([0, 1440, 0, 1.05]) title('Loadhshape Jun')  $subplot(4,3,8)$ 

plot(LoadshapeJul(1+(Dia-1)\*24\*60:Dia\*24\*60), $k'$ )

```
axis([0, 1440, 0, 1.05])
title('Loadhshape Jul')
subplot(4,3,9)plot(LoadshapeAgo(1+(Dia-1)*24*60:Dia*24*60),k)
axis([0, 1440, 0, 1.05])
title('Loadhshape Ago')
subplot(4,3,10)plot(LoadshapeSet(1+(Dia-1)*24*60:Dia*24*60),k')
axis([0, 1440, 0, 1.05])
title('Loadhshape Set')
subplot(4,3,11)plot(LoadshapeOut(1+(Dia-1)*24*60:Dia*24*60),'k')
axis([0, 1440, 0, 1.05])
title('Loadhshape Out')
subplot(4,3,12)plot(LoadshapeNov(1+(Dia-1)*24*60:Dia*24*60),k')
axis([0, 1440, 0, 1.05])
title('Loadhshape Nov')
subplot(4,3,1)plot(LoadshapeDez(1+(Dia-1)*24*60:Dia*24*60),k')
axis([0, 1440, 0, 1.05])
title('Loadhshape Dez')
end
clear i
% Exportando os resultados
dlmwrite ('C:\Users\Gabriel\Desktop\OpenDss\Data\Solar\LoadshapeSolarAnual.csv', Lo-
adshapeJan)
dlmwrite ('C:\Users\Gabriel\Desktop\OpenDss\Data\Solar\LoadshapeSolarAnual.csv', Load-
shapeFev, '-append')
dlmwrite ('C:\Users\Gabriel\Desktop\OpenDss\Data\Solar\LoadshapeSolarAnual.csv', Load-
shapeMar, '-append')
dlmwrite ('C:\Users\Gabriel\Desktop\OpenDss\Data\Solar\LoadshapeSolarAnual.csv', Load-
shapeAbr, '-append')
dlmwrite ('C:\Users\Gabriel\Desktop\OpenDss\Data\Solar\LoadshapeSolarAnual.csv', Load-
shapeMai, '-append')
dlmwrite ('C:\Users\Gabriel\Desktop\OpenDss\Data\Solar\LoadshapeSolarAnual.csv', Load-
shapeJun, '-append')
dlmwrite ('C:\Users\Gabriel\Desktop\OpenDss\Data\Solar\LoadshapeSolarAnual.csv', Load-
shapeJul, '-append')
dlmwrite ('C:\Users\Gabriel\Desktop\OpenDss\Data\Solar\LoadshapeSolarAnual.csv', Load-
shapeAgo, '-append')
dlmwrite ('C:\Users\Gabriel\Desktop\OpenDss\Data\Solar\LoadshapeSolarAnual.csv', Load-
shapeSet, '-append')
```
dlmwrite ('C:\Users\Gabriel\Desktop\OpenDss\Data\Solar\LoadshapeSolarAnual.csv', LoadshapeOut, '-append')

dlmwrite ('C:\Users\Gabriel\Desktop\OpenDss\Data\Solar\LoadshapeSolarAnual.csv', LoadshapeNov, '-append')

dlmwrite ('C:\Users\Gabriel\Desktop\OpenDss\Data\Solar\LoadshapeSolarAnual.csv', LoadshapeDez, '-append')

dlmwrite ('C:\Users\Gabriel\Desktop\OpenDss\Data\Solar\FcSolar.csv', Fc\_solar,',') dlmwrite ('C:\Users\Gabriel\Desktop\OpenDss\Data\Solar\IncSolarMax.csv', MaxInc)

# **ANEXO 2 – CÓDIGO FATORES DE CORREÇÃO EÓLICA**

clear all

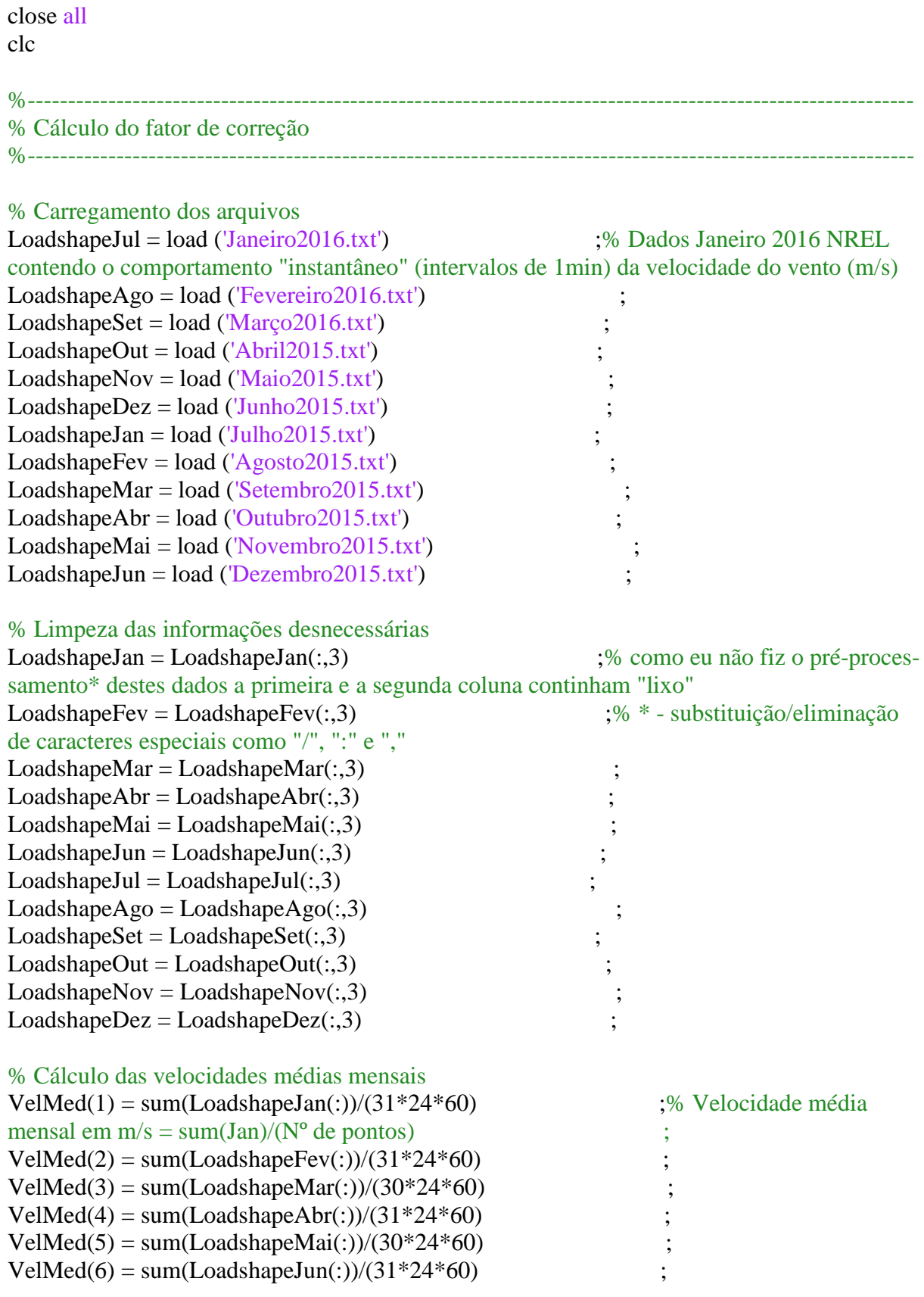

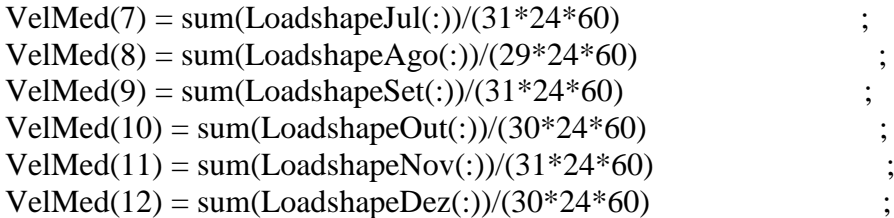

# % Cálculo das velocidades médias sazonais  $VelMedSaz(1) = (VelMed(12)*30+VelMed(1)*31+VelMed(2)*31)/(30+31+31)$  ;% Verao (Dez, Jan, Fev)  $VelMedSaz(2) = (VelMed(3)*30+VelMed(4)*31+VelMed(5)*30)/(30+31+30)$  ;% Outono  $VelMedSaz(3) = (VelMed(6)*31+VelMed(7)*31+VelMed(8)*29)/(31+31+29)$  ;% Inverno  $VelMedSaz(4) = (VelMed(9)*31+VelMed(10)*30+VelMed(11)*31)/(31+30+31)$  ;% Primavera

%clear VelMed

% Velocidades médias sazonais brasileiras na sequencia (Verao, Outono, Inverno, Primavera)  $VelMedSazBra = [5.76, 6.32, 8.81, 7.70]$  ;% http://www.cresesb.cepel.br/index.php?section=atlas\_eolico

### % COORD: LAT 13.6615948º SUL / LONG:

#### 42.8505757º OESTE

% Cálculo do fator de correção Fc\_mul = std(VelMedSazBra) / std([LoadshapeJan ; LoadshapeFev ; ... % Definição do fator de correção multiplicativo LoadshapeMar ; LoadshapeAbr ; LoadshapeMai ; LoadshapeJun ; ... LoadshapeJul ; LoadshapeAgo ; LoadshapeSet ; LoadshapeOut ; ... LoadshapeNov; LoadshapeDez])

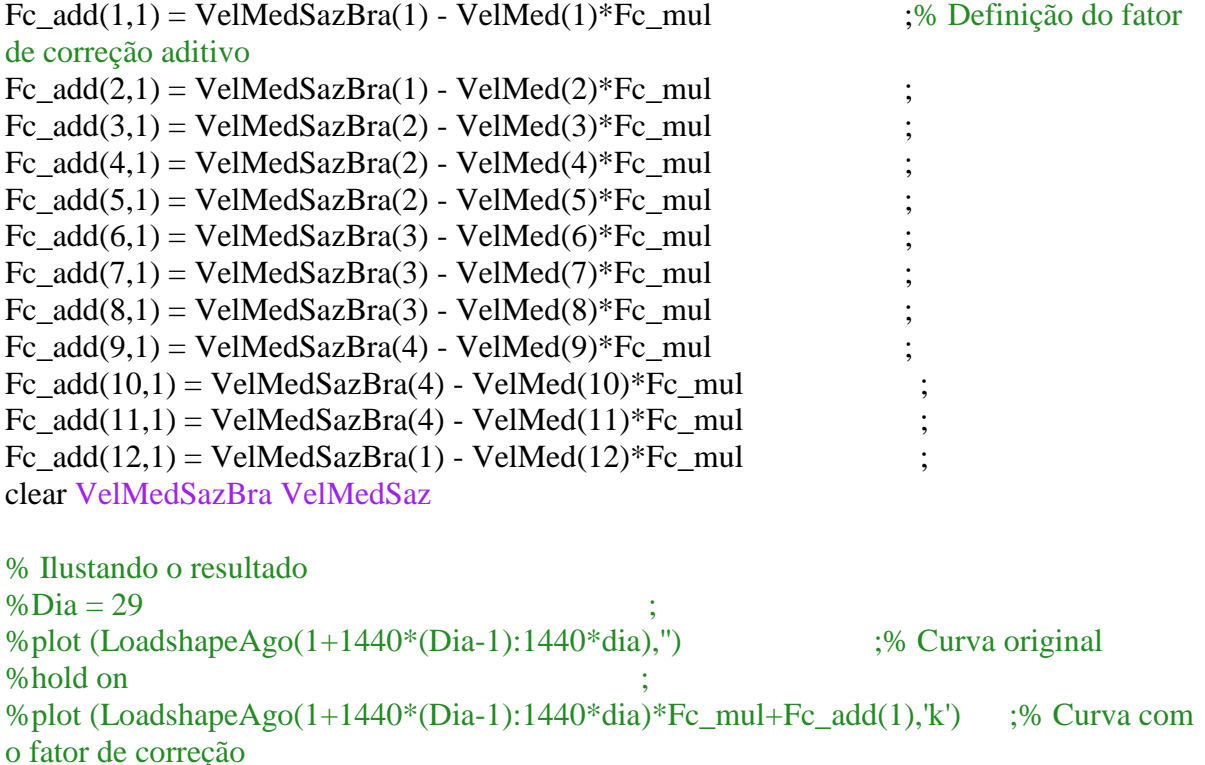

```
% Plot anual
for i=1:1Dia = 29 ;% Seleção de um dia para exemplo
figure
subplot(4,3,2)plot(LoadshapeJan(1+(Dia-1)*24*60:Dia*24*60))
hold on
plot(LoadshapeJan(1+(Dia-1)*24*60:Dia*24*60)*Fc_mul+Fc_add(1),k)
title('Velocidade Jan')
subplot(4,3,3)plot(LoadshapeFev(1+(Dia-1)*24*60:Dia*24*60))
hold on
plot(LoadshapeFev(1+(Dia-1)*24*60:Dia*24*60)*Fc_mul+Fc_add(2),k)
hold off
title('Velocidade Fev')
subplot(4,3,4)plot(LoadshapeMar(1+(Dia-1)*24*60:Dia*24*60))
hold on
plot(LoadshapeMar(1+(Dia-1)*24*60:Dia*24*60)*Fc_mul+Fc_add(3),k')
hold off
title('Velocidade Mar')
subplot(4,3,5)plot(LoadshapeAbr(1+(Dia-1)*24*60:Dia*24*60))
hold on
plot(LoadshapeAbr(1+(Dia-1)*24*60:Dia*24*60)*Fc_mul+Fc_add(4),k)
hold off
title('Velocidade Abr')
subplot(4,3,6)plot(LoadshapeMai(1+(Dia-1)*24*60:Dia*24*60))
hold on
plot(LoadshapeMai(1+(Dia-1)*24*60:Dia*24*60)*Fc_mul+Fc_add(5),k')
hold off
title('Velocidade Mai')
subplot(4,3,7)plot(LoadshapeJun(1+(Dia-1)*24*60:Dia*24*60))
hold on
plot(LoadshapeJun(1+(Dia-1)*24*60:Dia*24*60)*Fc_mul+Fc_add(6),k')
hold off
title('Velocidade Jun')
subplot(4,3,8)plot(LoadshapeJul(1+(Dia-1)*24*60:Dia*24*60))
hold on
plot(LoadshapeJul(1+(Dia-1)*24*60:Dia*24*60)*Fc_mul+Fc_add(7),k)
hold off
```
### title('Velocidade Jul')

```
subplot(4,3,9)plot(LoadshapeAgo(1+(Dia-1)*24*60:Dia*24*60))
hold on
plot(LoadshapeAgo(1+(Dia-1)*24*60:Dia*24*60)*Fc_mul+Fc_add(8),k)
hold off
title('Velocidade Ago')
```

```
subplot(4,3,10)plot(LoadshapeSet(1+(Dia-1)*24*60:Dia*24*60))
hold on
plot(LoadshapeSet(1+(Dia-1)*24*60:Dia*24*60)*Fc_mul+Fc_add(9),k)
hold off
title('Velocidade Set')
```

```
subplot(4,3,11)plot(LoadshapeOut(1+(Dia-1)*24*60:Dia*24*60))
hold on
plot(LoadshapeOut(1+(Dia-1)*24*60:Dia*24*60)*Fc_mul+Fc_add(10),k)
hold off
title('Velocidade Out')
```

```
subplot(4,3,12)plot(LoadshapeNov(1+(Dia-1)*24*60:Dia*24*60))
hold on
plot(LoadshapeNov(1+(Dia-1)*24*60:Dia*24*60)*Fc_mul+Fc_add(11),k)
hold off
title('Velocidade Nov')
```

```
subplot(4,3,1)plot(LoadshapeDez(1+(Dia-1)*24*60:Dia*24*60))
hold on
plot(LoadshapeDez(1+(Dia-1)*24*60:Dia*24*60)*Fc_mul+Fc_add(12),k)
hold off
title('Velocidade Dez')
end
clear Dia
```

```
% Correção dos valores utilizando os fatores de correção
for i=1:1LoadshapeJan = LoadshapeJan * Fc_mul + Fc_add(1)
LoadshapeFev = LoadshapeFev * Fc_mul + Fc_add(1)
LoadshapeMar = LoadshapeMar * Fc_mul + Fc_add(2)
LoadshapeAbr = LoadshapeAbr * Fc_mul + Fc_add(2)
LoadshapeMai = LoadshapeMai * Fc_mul + Fc_add(2)
LoadshapeJun = LoadshapeJun * Fc_mul + Fc_add(3)
LoadshapeJul = LoadshapeJul * Fc_mul + Fc_add(3)
LoadshapeAgo = LoadshapeAgo * Fc_mul + Fc_add(3) ;
LoadshapeSet = LoadshapeSet * Fc_mul + Fc_add(4)
```
LoadshapeOut = LoadshapeOut  $*$  Fc\_mul + Fc\_add(4) ; LoadshapeNov = LoadshapeNov  $*$  Fc\_mul + Fc\_add(4) ; LoadshapeDez = LoadshapeDez  $*$  Fc\_mul + Fc\_add(1) end %---------------------------------------------------------------------------------------------------- % Convertendo-se os valores de velocidade de vento (m/s) em p.u. %---------------------------------------------------------------------------------------------------- % Determinando-se o índice 'k' da fórmula:  $P = 0.5 * k * pi * 23^2 / 4 *$ % 1.183  $*$  V^3, onde k = cp  $*$  n, cp = coeficiente aerodinâmico de potência % do rotor  $e$  n = eficiência do conjunto gerador/transmissor  $x = [3; 4; 5; 6; 7; 8; 9]$  ;% velocidades em m/s fornecidas pelo fabricante y = [ 2748; 6515; 12724; 21987; 34914; 52117; 74206 ] ;% potência gerada para a velocidade correspondente (xi, yi) for  $i=1:7$  $k(i) = y(i) / 0.5 / pi / 23 / 23 * 4 / 1.183 / x(i)^3$  ;% cálculo da eficiência do conjunto rotor end  $k = mean(k)$  ;  $x1 = \text{linspace}(3, 9.2284)$  ;% alocação de pontos para o plot (100) pontos no intervalo [3,9]  $z = 0.5*k*pi*23*23/4*1.183* x1.^3$  ;% comportamento teórico y\_crit = [ 80000 ] ; % potência máxima  $x_c$ crit = [ (80000/(0.5\*k\*pi\*23\*23/4\*1.183))^(1/3) ] ;% vel m/s correspondente à potência máxima % Plot da curva que será utilizada para a conversão das velocidades em m/s % para potência em p.u., apresentando os pontos fornecidos pelo fabricante % (quadrados vermelhos) e o ponto crítico de máxima potência (círculo verde) figure hold on plot ([0; 2.9999], [0; 0]/60000, k', 'linewidth', 3) plot  $(x1, z/60000, k';$  linewidth', 3) plot ([9.2284; 12], [80000; 80000]/60000,'k','linewidth',3) plot (x, y/60000,'s','MarkerEdgeColor','r','MarkerFaceColor','r','MarkerSize',15) plot (x\_crit, y\_crit/60000,'o','MarkerEdgeColor','g','MarkerFaceColor','g','MarkerSize',15) set(gca,'fontsize',20) title('Conversão velocidade do vento em potência gerada') ylabel('Potência gerada (p.u.)') xlabel('Velocidade do vento (m/s)') clear x y x1 y\_crit x\_crit z k % Velocidades máximas instantâneas (1min) para cada mês VelMax\_kmh = [max(LoadshapeJan) max(LoadshapeFev) max(LoadshapeMar) max(LoadshapeAbr) max(LoadshapeMai)... max(LoadshapeJun) max(LoadshapeJul) max(LoadshapeAgo) max(LoadshapeSet) max(Lo-

adshapeOut) max(LoadshapeNov) max(LoadshapeDez)] ;% Velocidades máximas para cada mês em m/s

 $VelMax_kmh = VelMax_kmh^*3.6$  ;

```
% Conversão do loadshape vel (m/s) -> Pot (p.u)
for i=1:44640if i \leq size(LoadshapeJan,1)
  if LoadshapeJan(i,1) < 3 || LoadshapeJan(i,1) > 35
  LoadshapeJan(i,1) = 0elseif LoadshapeJan(i,1) < 9.2284LoadshapeJan(i,1) = 101.7912 *LoadshapeJan(i,1)^3/60000
  elseif LoadshapeJan(i,1) \leq 35
  LoadshapeJan(i,1) = 1.3333 ;
   end
end
if i \leq size (Load shapeFev, 1)if LoadshapeFev(i) < 3 || LoadshapeFev(i) > 35
  LoadshapeFev(i) = 0 ;
   elseif LoadshapeFev(i) < 9.2284
  LoadshapeFev(i) = 101.7912*LoadshapeFev(i)^3/60000 ;
  elseif LoadshapeFev(i) \leq 35
  \text{LoadshapeFev}(i) = 1.3333 ;
   end
end
if i \leq size(LoadshapeMar,1)
  if LoadshapeMar(i) < 3 || LoadshapeMar(i) > 35
  LoadshapeMar(i) = 0 ;
   elseif LoadshapeMar(i) < 9.2284
  LoadshapeMar(i) = 101.7912 *LoadshapeMar(i)\frac{\lambda}{3}/60000 ;
   elseif LoadshapeMar(i) <= 35
  LoadshapeMar(i) = 1.3333 ;
   end
end
if i \leq size (Load shapeAbr,1)if LoadshapeAbr(i) < 3 || LoadshapeAbr(i) > 35
  LoadshapeAbr(i) = 0 ;
   elseif LoadshapeAbr(i) < 9.2284
  LoadshapeAbr(i) = 101.7912*LoadshapeAbr(i)^3/60000 ;
  elseif LoadshapeAbr(i) \leq 35
  LoadshapeAbr(i) = 1.3333 ;
   end
end
if i \leq size(LoadshapeMai,1)
  if LoadshapeMai(i) < 3 || LoadshapeMai(i) > 35
  LoadshapeMai(i) = 0 ;
   elseif LoadshapeMai(i) < 9.2284
  LoadshapeMai(i) = 101.7912 *LoadshapeMai(i)<sup>\land3/60000</sup>
  elseif LoadshapeMai(i) \leq 35\text{LoadshapeMai}(i) = 1.3333 ;
```

```
 end
end
if i \leq size (Load shape Jun, 1)if LoadshapeJun(i) < 3 || LoadshapeJun(i) > 35
  \text{LoadshapeJun}(i) = 0 ;
   elseif LoadshapeJun(i) < 9.2284
  LoadshapeJun(i) = 101.7912 *LoadshapeJun(i)^3/60000
  elseif LoadshapeJun(i) \leq 35
  \text{LoadshapeJun}(i) = 1.3333 ;
   end
end
if i \leq 44644\% size(LoadshapeJul, 1)
  if LoadshapeJul(i) < 3 || LoadshapeJul(i) > 35
  LoadshapeJul(i) = 0 ;
   elseif LoadshapeJul(i) < 9.2284
  LoadshapeJul(i) = 101.7912*LoadshapeJul(i)^3/60000
  elseif LoadshapeJul(i) \leq 35
  \text{LoadshapeJul}(i) = 1.3333 ;
   end
end
if i \leq size(LoadshapeAgo,1)
  if LoadshapeAgo(i) < 3 || LoadshapeAgo(i) > 35
  LoadshapeAgo(i) = 0;
   elseif LoadshapeAgo(i) < 9.2284
  LoadshapeAgo(i) = 101.7912 *LoadshapeAgo(i)<sup>\land3/60000 ;</sup>
  elseif LoadshapeAgeo(i) \leq 35\text{LoadshapeAgo}(i) = 1.3333 ;
   end
end
if i \leq size(LoadshapeSet,1)
  if LoadshapeSet(i) < 3 || LoadshapeSet(i) > 35
  \text{LoadshapeSet}(i) = 0 ;
   elseif LoadshapeSet(i) < 9.2284
  LoadshapeSet(i) = 101.7912*LoadshapeSet(i)\triangle 3/60000 ;
  elseif LoadshapeSet(i) \leq 35\text{LoadshapeSet}(i) = 1.3333 ;
   end
end
if i \leq size (Load shapeOut, 1)if LoadshapeOut(i) < 3 || LoadshapeOut(i) > 35
  LoadshapeOut(i) = 0;
   elseif LoadshapeOut(i) < 9.2284
  LoadshapeOut(i) = 101.7912*LoadshapeOut(i)^3/60000 ;
  elseif LoadshapeOut(i) \leq 35\text{LoadshapeOut}(i) = 1.3333 ;
```

```
 end
end
if i \leq size(LoadshapeNov,1)
  if LoadshapeNov(i) < 3 || LoadshapeNov(i) > 35
  LoadshapeNov(i) = 0 ;
   elseif LoadshapeNov(i) < 9.2284
  LoadshapeNov(i) = 101.7912 *LoadshapeNov(i)^3/60000
  elseif LoadshapeNov(i) \leq 35
  \text{LoadshapeNov}(i) = 1.3333 ;
   end
end
if i \leq size(LoadshapeDez,1)
  if LoadshapeDez(i) < 3 || LoadshapeDez(i) > 35
  LoadshapeDez(i) = 0 elseif LoadshapeDez(i) < 9.2284
  LoadshapeDez(i) = 101.7912 *LoadshapeDez(i)^3/60000
  elseif LoadshapeDez(i) \leq 35
  \text{LoadshapeDec}(i) = 1.3333 ;
   end
end
end
% Exportando os resultados
dlmwrite ('C:\Users\Gabriel\Desktop\OpenDss\Data\Eólica\LoadshapeEolicaAnual.csv', 
LoadshapeJan)
dlmwrite ('C:\Users\Gabriel\Desktop\OpenDss\Data\Eólica\LoadshapeEolicaAnual.csv', 
LoadshapeFev, '-append')
dlmwrite ('C:\Users\Gabriel\Desktop\OpenDss\Data\Eólica\LoadshapeEolicaAnual.csv', 
LoadshapeMar, '-append')
dlmwrite ('C:\Users\Gabriel\Desktop\OpenDss\Data\Eólica\LoadshapeEolicaAnual.csv', 
LoadshapeAbr, '-append')
dlmwrite ('C:\Users\Gabriel\Desktop\OpenDss\Data\Eólica\LoadshapeEolicaAnual.csv', 
LoadshapeMai, '-append')
dlmwrite ('C:\Users\Gabriel\Desktop\OpenDss\Data\Eólica\LoadshapeEolicaAnual.csv', 
LoadshapeJun, '-append')
dlmwrite ('C:\Users\Gabriel\Desktop\OpenDss\Data\Eólica\LoadshapeEolicaAnual.csv', 
LoadshapeJul, '-append')
dlmwrite ('C:\Users\Gabriel\Desktop\OpenDss\Data\Eólica\LoadshapeEolicaAnual.csv', 
LoadshapeAgo, '-append')
dlmwrite ('C:\Users\Gabriel\Desktop\OpenDss\Data\Eólica\LoadshapeEolicaAnual.csv', 
LoadshapeSet, '-append')
dlmwrite ('C:\Users\Gabriel\Desktop\OpenDss\Data\Eólica\LoadshapeEolicaAnual.csv', 
LoadshapeOut, '-append')
dlmwrite ('C:\Users\Gabriel\Desktop\OpenDss\Data\Eólica\LoadshapeEolicaAnual.csv', 
LoadshapeNov, '-append')
dlmwrite ('C:\Users\Gabriel\Desktop\OpenDss\Data\Eólica\LoadshapeEolicaAnual.csv', 
LoadshapeDez, '-append')
dlmwrite ('C:\Users\Gabriel\Desktop\OpenDss\Data\Eólica\FcMulAdd.csv', [Fc_mul 
Fc_add])
dlmwrite ('C:\Users\Gabriel\Desktop\OpenDss\Data\Eólica\VelMaxkmh.csv', VelMax_kmh)
```
# **ANEXO 3 – CÓDIGO FATORES DE CORREÇÃO TEMPERATURA**

clear all close all clc

% Carregamento inicial dos dados  $Temp = load('TempInt1h1ano.txt')$  ;% Carrega o arquivo contendo os valores de temperatura (ºC) em intervalos de 1h do dia 01/04/2015 ;% até 31/03/2016 do National Renewable Energy Laboratory na cidade de Golden - Colorado, EUA InfoBrasil = [26.64; 27.39; 26.56; 26.86; 25.87; ... % OBS.: o primeiro mês do arquivo TempInt1h1ano.txt é Julho 24.56; 24.50; 26.03; 28.63; 28.87; 27.06; 26.27] ;% Dados para o município de Riacho de Santana - BA, Brasil contendo os valores de temperaturas médias ;% mensais (ºC) Fonte: NASA Surface meteorology and Solar Energy (SSE) Release 6.0 Data Set (Jan 2008)  $Jul = load('Janeiro2016.txt')$  ;% Dados Janeiro 2016 NREL con-

incidencia solar

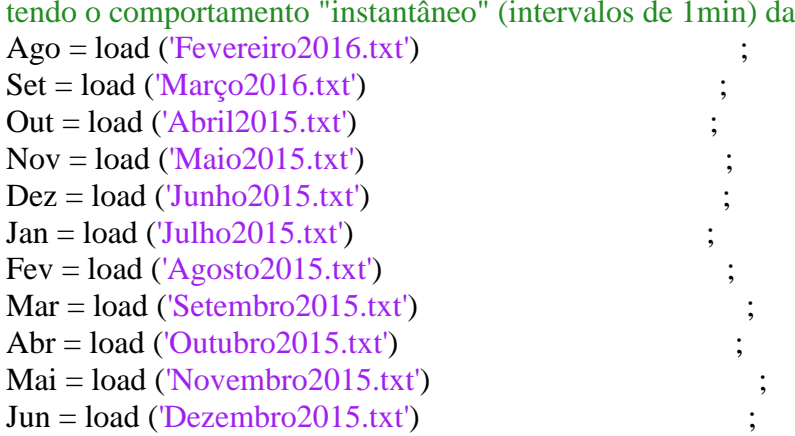

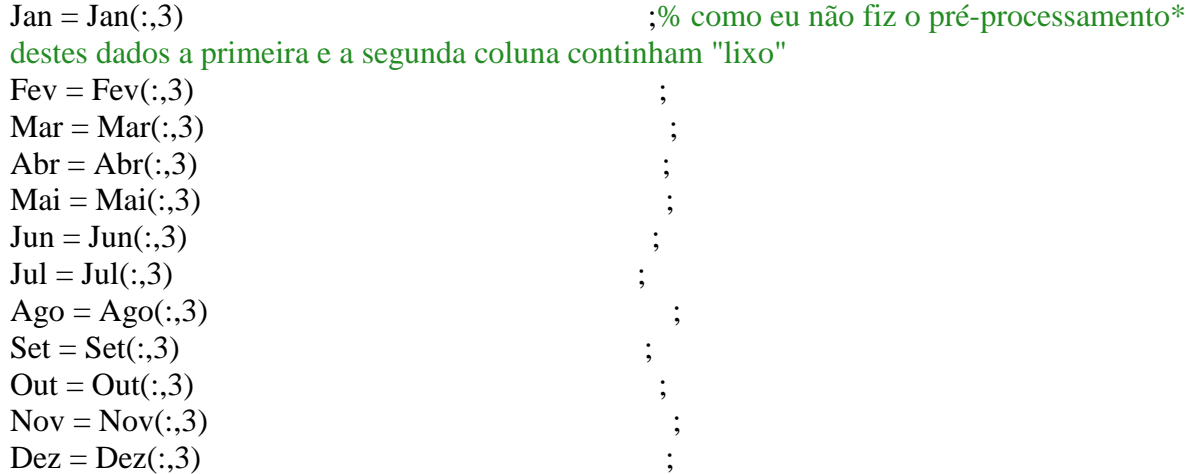

#### % Cáculo das médias mensais

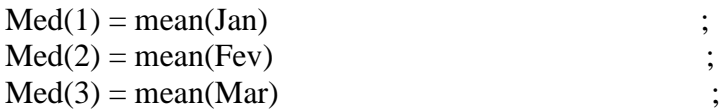

```
Med(4) = mean(Abr)Med(5) = mean(Mai)Med(6) = mean(Jun)Med(7) = mean(Jul) ;
Med(8) = mean(Ago) ;
Med(9) = mean(Set)Med(10) = mean(Out)Med(11) = mean(Nov)Med(12) = mean(Dez)% A variação de temperatura de regiões umidas é muito menor, portanto a
% correção dos valores das temperaturas será feito em duas partes, a
% primeira multiplicativa (limitando a variação da temperatura) e a segunda
% aditiva (adequando-se o valor médio). 
% Fatores de correção (multiplicativo e aditivo)
Fc mul = std (InfoBrasil) / std (Med) ;% Adequação do desvio-padrão
for i=1:12Fc\_add(i,1) = InfoBrasil(i) - Fc\_mul*Med(i) ;% Adequação do valor
médio mensal
end
% Plot das alterações
for i=1:1Dia = 29 ;% Seleção de um dia para exemplo
figure (1)
subplot(4,3,2)plot(Jan(1+(Dia-1)*24*60:Dia*24*60))
hold on
plot(Jan(1+(Dia-1)*24*60:Dia*24*60)*Fc_mul+Fc_add(1),k')
title('Temperatura Jan')
subplot(4,3,3)plot(Fev(1+(Dia-1)*24*60:Dia*24*60))
hold on
plot(Fev(1+(Dia-1)*24*60:Dia*24*60)*Fc_mul+Fc_add(1),k')
hold off
title('Temperatura Fev')
subplot(4,3,4)plot(Mar(1+(Dia-1)*24*60:Dia*24*60))
hold on
plot(Mar(1+(Dia-1)*24*60:Dia*24*60)*Fc_mul+Fc_add(2),'k')
hold off
title('Temperatura Mar')
subplot(4,3,5)plot(Abr(1+(Dia-1)*24*60:Dia*24*60))
hold on
plot(Abr(1+(Dia-1)*24*60:Dia*24*60)*Fc_mul+Fc_add(2),k')
```

```
hold off
title('Temperatura Abr')
```

```
subplot(4,3,6)plot(Mai(1+(Dia-1)*24*60:Dia*24*60))
hold on
plot(Mai(1+(Dia-1)*24*60:Dia*24*60)*Fc_mul+Fc_add(2),k')
hold off
title('Temperatura Mai')
```

```
subplot(4,3,7)plot(Jun(1+(Dia-1)*24*60:Dia*24*60))
hold on
plot(Jun(1+(Dia-1)*24*60:Dia*24*60)*Fc_mul+Fc_add(3),k')
hold off
title('Temperatura Jun')
```

```
subplot(4,3,8)plot(Jul(1+(Dia-1)*24*60:Dia*24*60))
hold on
plot(Jul(1+(Dia-1)*24*60:Dia*24*60)*Fc_mul+Fc_add(3),k')
hold off
title('Temperatura Jul')
```

```
subplot(4,3,9)plot(Ago(1+(Dia-1)*24*60:Dia*24*60))
hold on
plot(Ago(1+(Dia-1)*24*60:Dia*24*60)*Fc_mul+Fc_add(3),k')
hold off
title('Temperatura Ago')
```

```
subplot(4,3,10)plot(Set(1+(Dia-1)*24*60:Dia*24*60))
hold on
plot(Set(1+(Dia-1)*24*60:Dia*24*60)*Fc_mul+Fc_add(4),'k')
hold off
title('Temperatura Set')
```

```
subplot(4,3,11)plot(Out(1+(Dia-1)*24*60:Dia*24*60))
hold on
plot(Out(1+(Dia-1)*24*60:Dia*24*60)*Fc_mul+Fc_add(4),k')
hold off
title('Temperatura Out')
```

```
subplot(4,3,12)plot(Nov(1+(Dia-1)*24*60:Dia*24*60))
hold on
plot(Nov(1+(Dia-1)*24*60:Dia*24*60)*Fc_mul+Fc_add(4),k')
hold off
```
### title('Temperatura Nov')

```
subplot(4,3,1)plot(Dez(1+(Dia-1)*24*60:Dia*24*60))
hold on
plot(Dez(1+(Dia-1)*24*60:Dia*24*60)*Fc_mul+Fc_add(1),'k')
hold off
title('Temperatura Dez')
end
clear Dia
```

```
figure (2)
subplot(2,1,1)plot([Jan; Fev; Mar; Abr; Mai; Jun; Jul; Ago; Set; Out; Nov; Dez],'k')
axis([0, 527040, -15, 37])
set(gca,'fontsize',15)
title('Curva temperatura 1min 1 ano original')
ylabel('Temperatura (ºC)')
```

```
figure (3)
plot (Out(size(Out,1)-1440:size(Out,1)),",'linear]set(gca,'fontsize',15)
ylabel('Temperatura (ºC)')
title('Temperatura dia 29 de fevereiro de 2015')
hold on
```
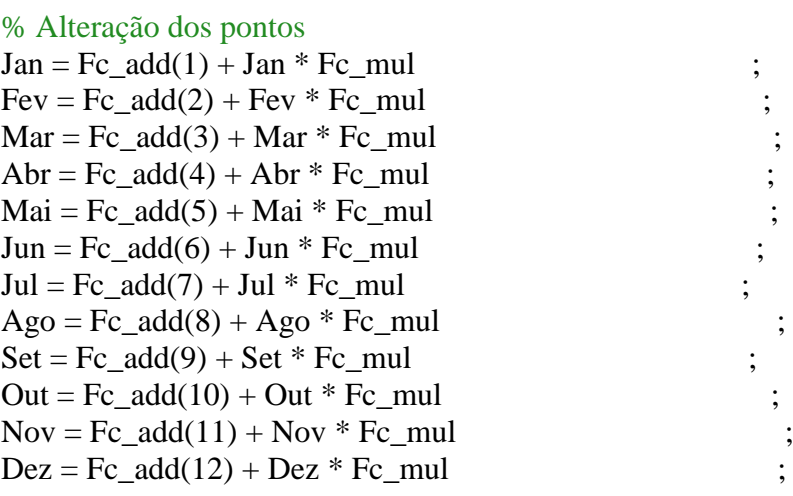

plot  $(Out(size(Out,1)-1440:size(Out,1)),'k','linearidth',3)$ axis([0 1440 0 35])

figure(2)  $subplot(2,1,2)$ plot([Jan; Fev; Mar; Abr; Mai; Jun; Jul; Ago; Set; Out; Nov; Dez],'k') xlim([0 527040]) set(gca,'fontsize',15) title('Curva temperatura 1min 1 ano modificada') ylabel('Temperatura (ºC)')

% Exportar vetores

dlmwrite ('C:\Users\Gabriel\Desktop\OpenDss\Data\Temperatura\LoadshapeAnualTemp.csv', Jan)

dlmwrite ('C:\Users\Gabriel\Desktop\OpenDss\Data\Temperatura\LoadshapeAnualTemp.csv', Fev,'-append')

dlmwrite ('C:\Users\Gabriel\Desktop\OpenDss\Data\Temperatura\LoadshapeAnualTemp.csv', Mar,'-append')

dlmwrite ('C:\Users\Gabriel\Desktop\OpenDss\Data\Temperatura\LoadshapeAnualTemp.csv', Abr,'-append')

dlmwrite ('C:\Users\Gabriel\Desktop\OpenDss\Data\Temperatura\LoadshapeAnualTemp.csv', Mai,'-append')

dlmwrite ('C:\Users\Gabriel\Desktop\OpenDss\Data\Temperatura\LoadshapeAnualTemp.csv', Jun,'-append')

dlmwrite ('C:\Users\Gabriel\Desktop\OpenDss\Data\Temperatura\LoadshapeAnualTemp.csv', Jul,'-append')

dlmwrite ('C:\Users\Gabriel\Desktop\OpenDss\Data\Temperatura\LoadshapeAnualTemp.csv', Ago,'-append')

dlmwrite ('C:\Users\Gabriel\Desktop\OpenDss\Data\Temperatura\LoadshapeAnualTemp.csv', Set,'-append')

dlmwrite ('C:\Users\Gabriel\Desktop\OpenDss\Data\Temperatura\LoadshapeAnualTemp.csv', Out,'-append')

dlmwrite ('C:\Users\Gabriel\Desktop\OpenDss\Data\Temperatura\LoadshapeAnualTemp.csv', Nov,'-append')

dlmwrite ('C:\Users\Gabriel\Desktop\OpenDss\Data\Temperatura\LoadshapeAnualTemp.csv', Dez,'-append')

dlmwrite ('C:\Users\Gabriel\Desktop\OpenDss\Data\Temperatura\FcMulAdd.csv', [Fc\_mul ; Fc\_add])

# **ANEXO 4 – CÓDIGO LOADSHAPE CARGA**

clear all close all clc Vet = [.3 .3 .3 .35 .36 .39 .41 .48 .52 .59 .62 .94 .87 .91 .95 .95... 1.0 .98 .94 .92 .61 .60 .51 .44] ;% Loadshape.carga original LoadshapeCarga = zeros  $(24*60-1,1)$  ;% Alocação inicial novo loadshape 1min  $X = \text{zeros}(24,1)$  ;% Eixo X para o plot for i=1:24 % Loop contendo a linearização para valores de horas não exatos  $X(i) = 60*$ i ; for  $j=1:60$  $if i==1$ LoadshapeCarga(60\*(i-1)+j)= Vet(24)+j\*(Vet(i)-Vet(24))/60 ; else LoadshapeCarga(60\*(i-1)+j)= Vet(i-1)+j\*(Vet(i)-Vet(i-1))/60 ; end end end clear i j plot (X,Vet,'.','markersize',50)  $axis([0, 24*60, 0, 1])$ hold on plot (LoadshapeCarga,':k','linewidth',5) axis([0, 24\*60, 0, 1]) set(gca,'fontsize',15) title('Loadshape Carga 1min') xlabel('Pontos 1min') ylabel('Potência consumida (p.u.)') clear X Vet

dlmwrite ('C:\Users\Gabriel\Desktop\OpenDss\Data\Carga\LoadshapeCarga.csv',Loadshape-Carga)

# **ANEXO 5 – CÓDIGO DE LEITURA E PROCESSAMENTO DOS DADOS DOS MONITORS**

%clear all close all clc

% Carregamento inicial dos arquivos.csv . Para cada um dos 3 níveis de % penetração da geração fotovoltaica (10, 20 e 30%), será necessário rodar % esse programa novamente

% Monitor linha MT\_1 (subestação)  $S_1$ <sub>def</sub> = csvread('NotaTecnica0057\_Mon\_mt1\_default.csv',1,2)  $S_1$  eol = csvread('NotaTecnica0057\_Mon\_mt1\_eol.csv',1,2) S 1 pv = csvread('NotaTecnica0057 Mon mt1 pv.csv',1,2)  $S_1$  pve = csvread('NotaTecnica0057\_Mon\_mt1\_pve.csv',1,2)

% Monitor linha MT\_12 (Carga M13 - 600kW e Gerador eólico 1 - 600kW)  $S_13$ <sup>def</sup> = csvread('NotaTecnica0057\_Mon\_mt12\_default.csv',1,2)  $S_13$ <sub>e</sub>ol = csvread('NotaTecnica0057\_Mon\_mt12\_eol.csv',1,2)  $S_13_pv = \text{csvread}(\text{NotaTecnica}0057 \text{Mon\_mt12_pv.csv}, 1, 2)$  $S_13_p$  pve = csvread('NotaTecnica0057\_Mon\_mt12\_pve.csv',1,2) ;

% Monitor linha MT\_15g (Carga M15a - 200kW e Gerador eólico 2 - 180kW) S 15a def = csvread('NotaTecnica0057 Mon mt15a default.csv',1,2)  $S_15a_eeol = csvread('NotaTecnica0057_Mon_mt15a_eeol.csv',1,2)$  $S_15a_pv = csvread('NotaTecnica0057_Mon_mt15a_pv.csv',1,2)$  $S_15a_pve = csvread('NotaTecnica0057_Mon_mt15a_pve.csv',1,2)$ 

% Monitor regulador 9a (referente à carga M13 e ao Gerador eólico 1) Tap\_reg9a\_def = csvread('NotaTecnica0057\_Mon\_mreg9a\_default.csv',1,2) ; Tap reg9a eol = csvread('NotaTecnica0057 Mon mreg9a eol.csv',1,2) ; Tap\_reg9a\_pv = csvread('NotaTecnica0057\_Mon\_mreg9a\_pv.csv',1,2) ; Tap reg9a pve = csvread('NotaTecnica0057 Mon mreg9a pve.csv',1,2) ;

% Monitor regulador 9c (referente à carga M13 e ao Gerador eólico 1) Tap\_reg9c\_def = csvread('NotaTecnica0057\_Mon\_mreg9c\_default.csv',1,2) ;  $Tap\_reg9c\_eol = \text{csvread}(\text{NotaTecnica}0057\_Mon\_merge9c\_eol.csv', 1, 2)$  $Tap\_reg9c\_pv = csvread('NotaTecnica0057_Mon_mreg9c_pv.csv',1,2)$  $Tap\_reg9c\_pve = csvread('NotaTecnica0057\_Mon\_mreg9c\_pve.csv', 1, 2)$ 

% Monitor regulador 10a (referente à carga M15a e ao Gerador eólico 2) Tap\_reg10a\_def = csvread('NotaTecnica0057\_Mon\_mreg10a\_default.csv',1,2) ;  $Tap\_reg10a\_eol = \text{csvread}(\text{NotaTecnica}0057\_Mon\_mreg10a\_eol.csv',1,2)$  $Tap\_reg10a\_pv = csvread('NotaTecnica0057_Mon\_mreg10a\_pv.csv',1,2)$  $Tap\_reg10a\_pve = \text{csvread}(\text{NotaTecnica}0057\_Mon\_mreg10a\_pve.csv', 1, 2)$ 

 $Total\_eol = S_1\_def - S_1\_eol$  ;

Total\_pv =  $S_1$ \_def -  $S_1$ \_pv ; Total  $pve = S_1$  def - S 1 pve  $G1$ <sub>-eol</sub> =  $S_13$ <sub>-def</sub> -  $S_13$ <sub>-eol</sub>  $G1_pv = S_13$  def -  $S_13_pv$ G1\_pve =  $S_13$ \_def -  $S_13$ \_pve G2\_eol =  $S_15a$ \_def -  $S_15a$ \_eol  $G2_pv = S_15a\_def - S_15a_pv$  $G2_pve = S_15a_def - S_15a_pve$  $Eol = zeros(6,3)$  ;  $Eol(:,1) = mean(Total\_eol)'$  $Eol(:,2) = mean(G1_eol)'$  $Eol(1:2,3) = \text{mean}(G2 \text{ eol})'$  $B = sum(Eol, 2)$ [ Eol B ]  $\qquad \qquad ;\%\# \text{ok}\text{-}\text{VUNUS}$ % Contagem das alterações de Tap dos reguladores  $cont = zeros(3, 4)$ for i=2:527040 % Reg 9a if Tap\_reg9a\_def(i)  $\sim$  Tap\_reg9a\_def(i-1)  $cont(1,1) = cont(1,1)+1$  ; end if  $Tap_reg9a_eol(i) \sim = Tap_reg9a_eol(i-1)$  $cont(1,2) = cont(1,2)+1$  ; end if  $Tap_reg9a_pv(i) \sim = Tap_reg9a_pv(i-1)$  $cont(1,3) = cont(1,3)+1$  ; end if  $Tap_reg9a_pve(i) \sim = Tap_reg9a_pve(i-1)$  $cont(1,4) = cont(1,4)+1$  ; end % Reg 9c if  $Tap\_reg9c\_def(i) \sim = Tap\_reg9c\_def(i-1)$  $cont(2,1) = cont(2,1)+1$  ; end if  $Tap\_reg9c\_eol(i) \sim = Tap\_reg9c\_eol(i-1)$  $\text{cont}(2,2) = \text{cont}(2,2)+1$  end if  $\text{Top\_reg9c\_pv}(i) \sim = \text{Top\_reg9c\_pv}(i-1)$  $cont(2,3) = cont(2,3)+1$ ; end if Tap\_reg9c\_pve(i) ~= Tap\_reg9c\_pve(i-1)  $cont(2,4) = cont(2,4)+1$  ; end % Reg 10a if  $Tap_{\text{reg}}10a_{\text{def}}(i) \sim = Tap_{\text{reg}}10a_{\text{def}}(i-1)$ 

 $cont(3,1) = cont(3,1)+1$  ;

99

```
 end
  if Tap reg10a eol(i) \sim Tap reg10a eol(i-1)
  cont(3,2) = cont(3,2)+1 ;
   end
  if Tap_{\text{reg}}10a_{\text{pv}}(i) \sim = Tap_{\text{reg}}10a_{\text{pv}}(i-1)cont(3,3) = cont(3,3)+1 end
  if Tap_reg10a_pve(i) \sim = Tap_reg10a_pve(i-1)cont(3,4) = cont(3,4)+1 end
end
cont ;
% Variação da potência ativa média trifásica por dia
for i=1:366for j=1:3MedTDiaEol(i,j) = mean(Total_eol(1+(i-1)*1440:1440*i,2*j-1)) ; %#ok<*SAGROW>
  MedTDiaPv(i,j) = mean(Total_pv(1+(i-1)*1440:1440* i,2* i-1))MedTDiaPve(i,j) = mean(Total\_pve(1+(i-1)*1440:1440* i,2*j-1)) ;
  MedG1DiaEol(i,j) = mean(G1_eol(1+(i-1)*1440:1440* i,2*j-1))MedG1DiaPv(i,j) = mean(G1_pv(1+(i-1)*1440:1440'i,2*i-1))MedG1Diapve(i,j) = mean(G1_pve(1+(i-1)*1440:1440* i,2*j-1))if i<3MedG2DiaEol(i,j) = mean(G2_eol(1+(i-1)*1440:1440* i,j)) ;
  MedG2DiaPv(i,j) = mean(G2pv(1+(i-1)*1440:1440* i,j))MedG2DiaPve(i,j) = mean(G2_pve(1+(i-1)*1440:1440* i,j)) end
   end
end
% Identificação dos dias que apresentaram maior variação de potência (maior
% geração das fontes renováveis)
[Te1,dia(1)] = max(sum(MedTDiaEol,2))[Tpv1,dia(2)] = max(sum(MedTDiaPv,2))[Tpve1, dia(3)] = max(sum(MedTDiaPve, 2))[MedTDiaEol(dia(1),:); MedTDiaPv(dia(2),:); MedTDiaPve(dia(3),:)] ; %#ok<VUNUS>
```

```
% Média anual equivalente de penetração
FuEol = mean(sum(MedTDiaEol,2)) / 780;
FuPv = mean(sum(MedTDiaPv, 2)) / (3055 * 0.3)FuPve = mean(sum(MedTDiaPve,2)) / (780 + (3055 * 0.3))
```
PenEol =  $(\text{mean}(Total \text{ eol}(:,1)) + \text{mean}(Total \text{ eol}(:,3)) + \text{mean}(Total \text{ eol}(:,5)))/1962.9$ 

figure for  $i=1:3$ figure(1) subplot  $(3,3,i)$ 

```
plot(Tap_reg9a_def(1+(dia(i)-1)*1440:dia(i)*1440),'k','linewidth',6)
hold on
plot(Tap_reg9a_pv(1+(dia(i)-1)*1440:dia(i)*1440),'r','linewidth',3)
axis([0, 1440, 1.065, 1.095])
set(gca,'fontsize',15)
if i==1 title('Tap reg9a dia 154 (max Eólica)')
elseif i==2
   title('Tap reg9a dia 344 (max PV)')
else
   title('Tap reg9a dia 244 (max PV+ Eólica)')
end
subplot (3.3.3+i)plot(Tap_reg9c_def(1+(dia(i)-1)*1440:dia(i)*1440),k','linewidth',6)
hold on
plot(Tap_reg9c_pv(1+(dia(i)-1)*1440:dia(i)*1440),'r','linewidth',3)
axis([0, 1440, 1.06, 1.085])
set(gca,'fontsize',15)
if i==1 title('Tap reg9c dia 154 (max Eólica)')
elseif i==2
   title('Tap reg9c dia 344 (max PV)')
else
   title('Tap reg9c dia 244 (max PV+ Eólica)')
end
subplot (3,3,6+i)plot(Tap_reg10a_def(1+(dia(i)-1)*1440:dia(i)*1440),k','linewidth',6)
hold on
plot(Tap_reg10a_pv(1+(dia(i)-1)*1440:dia(i)*1440),'r','linewidth',3)
axis([0, 1440, 1.065, 1.095])
set(gca,'fontsize',15)
if i==1 title('Tap reg10a dia 154 (max Eólica)')
elseif i=2 title('Tap reg10a dia 344 (max PV)')
else
   title('Tap reg10a dia 244 (max PV+ Eólica)')
end
end
for i=1:1i=1; %#ok<FXSET>
figure (2)
```

```
plot(S_1_def(1+(dia(i)-1)*1440:dia(i)*1440,1)+S_1_def(1+(dia(i)-1)*...
  1440:dia(i)*1440,3)+S_1 \\delf(1+(dia(i)-1)*1440:dia(i)*1440,5),'k',...
   'linewidth',3)
```

```
hold on
plot(S_1_eol(1+(dia(i)-1)*1440:dia(i)*1440,1)+S_1_eol(1+(dia(i)-1)*...
  1440:dia(i)*1440,3+S_1 eol(1+(dia(i)-1)*1440:dia(i)*1440,5),...
   'linewidth',3)
set(gca,'fontsize',15)
title('Geração eólica trifásica total (subestação) dia 154')
ylabel('Potência (kW)')
xlabel('Pontos 1min')
xlim([0, 1440])
i=2; %#ok<FXSET>
figure (3)
plot(S_1_def(1+(dia(i)-1)*1440:dia(i)*1440,1)+S_1_def(1+(dia(i)-1)*...
  1440:dia(i)*1440,3)+S_1_def(1+(dia(i)-1)*1440:dia(i)*1440.5),'k',...
   'linewidth',3)
hold on
plot(S_1_pv(1+(dia(i)-1)*1440:dia(i)*1440,1)+S_1_pv(1+(dia(i)-1)*...
  1440:dia(i)*1440,3)+S_1_pv(1+(dia(i)-1)*1440:dia(i)*1440,5),...
   'linewidth',3)
set(gca,'fontsize',15)
title('Geração PV trifásica total (subestação) dia 344')
ylabel('Potência (kW)')
xlabel('Pontos 1min')
xlim([0, 1440])
i=3; %#ok<FXSET>
figure (4)
plot(S_1_def(1+(dia(i)-1)*1440:dia(i)*1440,1)+S_1_def(1+(dia(i)-1)*...
  1440:dia(i)*1440,3)+S_1_def(1+(dia(i)-1)*1440:dia(i)*1440,5),'k',...
   'linewidth',3)
hold on
plot(S_1_pve(1+(dia(i)-1)*1440:dia(i)*1440,1)+S_1_pve(1+(dia(i)-1)*...
  1440:dia(i)*1440,3)+S_1pve(1+(dia(i)-1)*1440:dia(i)*1440,5).... 'linewidth',3)
set(gca,'fontsize',15)
title('Geração eólica + PV trifásica total (subestação) dia 244')
ylabel('Potência (kW)')
xlabel('Pontos 1min')
xlim([0, 1440])
i=1; %#ok<FXSET>
figure (5)
plot(S_13_def(1+(dia(i)-1)*1440:dia(i)*1440,1)+S_13_def(1+(dia(i)-1)*...
  1440:dia(i)*1440,3+S 13 def(1+(dia(i)-1)*1440:dia(i)*1440,5),'k',...
   'linewidth',3)
hold on
plot(S_13_eol(1+(dia(i)-1)*1440:dia(i)*1440,1)+S_13_eol(1+(dia(i)-1)*...
  1440:dia(i)*1440,3)+S_13_eol(1+(dia(i)-1)*1440:dia(i)*1440,5),'r',...
   'linewidth',3)
set(gca,'fontsize',15)
```

```
title('Geração eólica trifásica total (Gerador eólico 1) dia 154')
ylabel('Potência (kW)')
xlabel('Pontos 1min')
xlim([0, 1440])
i=2; %#ok<FXSET>
figure (6)
plot(S_13_def(1+(dia(i)-1)*1440:dia(i)*1440,1)+S_13_def(1+(dia(i)-1)*...
  1440:dia(i)*1440,3)+S_13_def(1+(dia(i)-1)*1440:dia(i)*1440,5),'k',...
   'linewidth',3)
hold on
plot(S_13_pv(1+(dia(i)-1)*1440:dia(i)*1440,1)+S_13_pv(1+(dia(i)-1)*...
  1440:dia(i)*1440,3+S_13_pv(1+(dia(i)-1)*1440:dia(i)*1440,5),'r',... 'linewidth',3)
set(gca,'fontsize',15)
title('Geração PV trifásica total (Gerador eólico 1) dia 344')
ylabel('Potência (kW)')
xlabel('Pontos 1min')
xlim([0, 1440])
i=3; %#ok<FXSET>
figure (7)
plot(S_13_def(1+(dia(i)-1)*1440:dia(i)*1440,1)+S_13_def(1+(dia(i)-1)*...
  1440:dia(i)*1440,3)+S_13_def(1+(dia(i)-1)*1440:dia(i)*1440,5),'k',...
   'linewidth',3)
hold on
plot(S_13_pve(1+(dia(i)-1)*1440:dia(i)*1440,1)+S_13_pve(1+(dia(i)-1)*...
  1440:dia(i)*1440,3)+S_13_pve(1+(dia(i)-1)*1440:dia(i)*1440,5),'r',...
   'linewidth',3)
set(gca,'fontsize',15)
title('Geração eólica + PV trifásica total (Gerador eólico 1) dia 244')
ylabel('Potência (kW)')
xlabel('Pontos 1min')
xlim([0, 1440])
i=1; %#ok<FXSET>
figure (8)
plot(S_15a_def(1+(dia(i)-1)*1440:dia(i)*1440,1),'k','linewidth',3)
hold on
plot(S_15a_eol(1+(dia(i)-1)*1440:dia(i)*1440,1),'g','linewidth',3)
set(gca,'fontsize',15)
title('Geração eólica monofásica (Gerador eólico 2) dia 154')
ylabel('Potência (kW)')
xlabel('Pontos 1min')
xlim([0, 1440])
```
## i=2; %#ok<FXSET>

```
figure (9)
plot(S_15a_def(1+(dia(i)-1)*1440:dia(i)*1440,1),'k','linewidth',3)
hold on
```
plot(S\_15a\_pv(1+(dia(i)-1)\*1440:dia(i)\*1440,1),'g','linewidth',3) set(gca,'fontsize',15) title('Geração PV monofásica (Gerador eólico 2) dia 344') ylabel('Potência (kW)') xlabel('Pontos 1min') xlim([0, 1440])

```
i=3; %#ok<FXSET>
figure (10)
plot(S_13_def(1+(dia(i)-1)*1440:dia(i)*1440,1),'k','linewidth',3)
hold on
plot(S_13_pve(1+(dia(i)-1)*1440:dia(i)*1440,1),'g','linewidth',3)
set(gca,'fontsize',15)
title('Geração eólica + PV monofásica (Gerador eólico 2) dia 244')
ylabel('Potência (kW)')
xlabel('Pontos 1min')
xlim([0, 1440])
end
```
## **ANEXO 6 – CÓDIGO OPENDSS**

#### Código Principal

**Clear Set DataPath=(C:\Users\Gabriel\Desktop\OpenDss) Redirect Barramento.dss Redirect Loadshape.dss Set DataPath=(C:\Users\Gabriel\Desktop\OpenDss) Redirect Cabos.dss Redirect Linhas.dss Redirect Reguladores.dss Redirect Transformadores.dss Redirect Cargas.dss Redirect PaineisSolares Redirect TurbinasEolicas Redirect VoltageBases Redirect Monitors buscoords Coordenadas.txt set mode=yearly number=527040 stepsize=1m Solve Redirect Export //show taps plot circuit //plot loadshape object=Solar //plot loadshape object=Eolica //plot T-shape object=temperatura**

#### Arquivo Barramento

**! Definição do barramento de saída do alimentador New circuit.NotaTecnica0057 basekv=13.8 Bus1=1 pu=1.00 R1=0 X1=0.0001**

### Arquivo Loadshape

**// Código para carregamento e inserção dos loadshapes // Carga Set DataPath=(C:\Users\Gabriel\Desktop\OpenDss\Data\Carga) new loadshape.day 1440 0.0166667 csvfile='LoadshapeCarga.csv' // Solar Set DataPath=(C:\Users\Gabriel\Desktop\OpenDss\Data\Solar) // Loadshape anual new loadshape.Solar 527040 0.0166667 csvfile='LoadshapeSolarAnual.csv' // Curva Pmpp VS Temp new xycurve.PvsT npts=4 xarray=(0, 25, 50, 75) yarray=(1.1075, 1, 0.8925, 0.7850) // Curva Eficiência VS Pot (p.u) new xycurve.EffvsPot npts=8 xarray=(0.05, 0.1, 0.2, 0.3, 0.4, 0.5, 0.75, 1.0) yarray=(0.8399, 0.9121, 0.9434, 0.9510, 0.9481, 0.9490, 0.9448, 0.9391) // Eólica**

```
Set DataPath=(C:\Users\Gabriel\Desktop\OpenDss\Data\Eólica)
// Loadshape anual
new loadshape.Eolica 527040 0.0166667 csvfile='LoadshapeEolicaAnual.csv'
// Temperatura
Set DataPath=(C:\Users\Gabriel\Desktop\OpenDss\Data\Temperatura)
new Tshape.Temperatura 527040 0.0166667 csvfile='LoadshapeAnualTemp.csv'
/*
plot loadshape object=day
plot loadshape object=Solar
plot loadshape object=Eolica
plot Tshape object=Temperatura
*/
```
Arquivo Cabos

**! Definição dos parâmetros dos cabos New Linecode.336.4 nphases=3 BaseFreq=60 R1=0.222 X1=0.402 Units=km normamps=322 New Linecode.3/0 nphases=3 BaseFreq=60 R1=0.443 X1=0.428 Units=km normamps=204 New Linecode.1/0 nphases=3 BaseFreq=60 R1=0.705 X1=0.450 Units=km normamps=151 New Linecode.336.4\_2 nphases=2 BaseFreq=60 R1=0.222 X1=0.402 Units=km normamps=322 New Linecode.3/0\_2 nphases=2 BaseFreq=60 R1=0.443 X1=0.428 Units=km normamps=204 New Linecode.1/0\_2 nphases=2 BaseFreq=60 R1=0.705 X1=0.450 Units=km normamps=151 New Linecode.336.4\_1 nphases=1 BaseFreq=60 R1=0.222 X1=0.402 Units=km normamps=322 New Linecode.3/0\_1 nphases=1 BaseFreq= 60 R1=0.443 X1=0.428 Units=km normamps=204 New Linecode.1/0\_1 nphases=1 BaseFreq=60 R1=0.705 X1=0.450 Units=km normamps=151 New Linecode.ghost nphases=1 BaseFreq=60 R1=0 X1=0.00001 Units=km normamps=151**

Arquivo Cargas

**!Definição dos Segmentos MT New Line.MT1 Phases=1 Bus1=1.1.2.3 Bus2=2.1.2.3 Linecode=336.4 Length=2.75 units=km New Line.MT2 Phases=1 Bus1=2.1.2 Bus2=3.1.2 Linecode=3/0\_2 Length=2.75 units=km New Line.MT3 Phases=1 Bus1=2.3 Bus2=4.3 Linecode=336.4\_1 Length=2.5 units=km New Line.MT4 Phases=3 Bus1=2.1.2.3 Bus2=8.1.2.3 Linecode=336.4 Length=3 units=km New Line.MT5 Phases=1 Bus1=4.3 Bus2=5.3 Linecode=1/0\_1 Length=2 units=km New Line.MT6 Phases=1 Bus1=4.3 Bus2=6.3 Linecode=3/0\_1 Length=3.25 units=km New Line.MT7 Phases=1 Bus1=6.3 Bus2=7.3 Linecode=1/0\_1 Length=2.5 units=km New Line.MT8 Phases=3 Bus1=8.1.2.3 Bus2=9.1.2.3 Linecode=1/0 Length=3 units=km**

**New Line.MT9 Phases=1 Bus1=9.1 Bus2=10.1 Linecode=1/0\_1 Length=2.25 units=km New Line.MT10 Phases=1 Bus1=10r.1 Bus2=15.1 Linecode=1/0\_1 Length=4.25 units=km New Line.MT11 Phases=1 Bus1=15.1 Bus2=11.1 Linecode=1/0\_1 Length=6.5 units=km New Line.MT12 Phases=3 Bus1=9r.1.2.3 Bus2=13.1.2.3 Linecode=1/0 Length=4.25 units=km New Line.MT15g Phases=1 Bus1=15.1 Bus2=15g.1 Linecode=ghost Length=0.1 units=km ! Definição dos Segmentos BT New Line.BT1 Phases=3 Bus1=16.1.2.3 Bus2=12.1.2.3 Linecode=1/0 Length=0.25 units=km New Line.BT2 Phases=1 Bus1=3c.2 Bus2=18.2 Linecode=1/0 Length=0.25 units=km New Line.BT3 Phases=1 Bus1=3c.1 Bus2=17.1 Linecode=1/0 Length=0.25 units=km**

### Arquivo Reguladores

**! Definição do Regulador de Tensão new transformer.reg10a phases=1 windings=2 buses=[10.1 10r.1] conns=[wye wye] kvs=[7.97 7.97] kvas=[1000 1000] XHL=.5 %loadloss=.3 %noloadloss=.1 new regcontrol.creg10a transformer=reg10a winding=2 vreg=105 band=2 ptratio=79.7 new transformer.reg9a phases=1 windings=2 buses=[9.1.2 9r.1.2] conns=[Delta Delta] kvs=[13.8 13.8] kvas=[600 600] XHL=.5 %loadloss=.3 %noloadloss=.1 new regcontrol.creg9a transformer=reg9a winding=2 vreg=105 band=2 ptratio=138 new transformer.reg9c phases=1 windings=2 buses=[9.3.2 9r.3.2] conns=[Delta Delta] kvs=[13.8 13.8] kvas=[600 600] XHL=.5 %loadloss=.3 %noloadloss=.1 new regcontrol.creg9c like=creg9a transformer=reg9c new line.jumper phases=1 bus1=9.2 bus2=9r.2 r0=1e-3 r1=1e-3 x0=0 x1=0 c0=0 c1=0**

### Arquivo Transformadores

**!Definição do transformador trifásico New Transformer.TR1 Phases=3 Windings=2 Xhl=2.72 %loadloss=.5 %noloadloss=.2 ~ wdg=1 bus=9 conn=delta kv=13.8 kva=150 %r=0.635 tap=1 ~ wdg=2 bus=16 conn=wye kv=0.38 kva=150 %r=0.635 tap =1.05 ! !Definição do transformador monofásico a três fios New Transformer.TR2 phases=1 Windings=3 ~ Xhl=2.04 Xht=2.04 Xlt=1.36 %loadloss=.5 %noloadloss=.2 ~ wdg=1 Bus=3.1.2 kV=13.8 kVA=45 %R=1.2 Conn=delta**

**~ wdg=2 Bus=3c.1.0 kV=0.190 kVA=45 %R=1.2 Conn=wye**

**~ Wdg=3 Bus=3c.0.2 kV=0.190 kVA=45 %R=1.2 Conn=wye**

Arquivo Cargas

**! Definição das Cargas MT**

**New Load.M2a Bus1=2.1.0 Phases=1 Conn=Wye Model=8 kV=(13.8 3 sqrt /) kW=400.0 pf=0.92 daily=day status=variable zipv=(0.5, 0, 0.5, 1, 0, 0, 0.9) New Load.M5c Bus1=5.3.0 Phases=1 Conn=Wye Model=8 kV=(13.8 3 sqrt /) kW=400.0 pf=0.92 daily=day status=variable zipv=(0.5, 0, 0.5, 1, 0, 0, 0.9)**

**New Load.M6 Bus1=6.3.0 Phases=1 Conn=Wye Model=8 kV=(13.8 3 sqrt /) kW=400.0 pf=0.92 daily=day status=variable zipv=(0.5, 0, 0.5, 1, 0, 0, 0.9) New Load.M7c Bus1=7.3.0 Phases=1 Conn=Wye Model=8 kV=(13.8 3 sqrt /) kW=40.0 pf=0.92 daily=day status=variable zipv=(0.5, 0, 0.5, 1, 0, 0, 0.9) New Load.M8 Bus1=8 Phases=3 Conn=Wye Model=8 kV=13.8 kW=300.0 pf=0.92 daily=day status=variable zipv=(0.5, 0, 0.5, 1, 0, 0, 0.9) New Load.M9 Bus1=9 Phases=3 Conn=Wye Model=8 kV=13.8 kW=600.0 pf=0.92 daily=day status=variable zipv=(0.5, 0, 0.5, 1, 0, 0, 0.9) New Load.M11a Bus1=11.1.0 Phases=1 Conn=Wye Model=8 kV=(13.8 3 sqrt /) kW=20.0 pf=0.92 daily=day status=variable zipv=(0.5, 0, 0.5, 1, 0, 0, 0.9) New Load.M15a Bus1=15g.1.0 Phases=1 Conn=Wye Model=8 kV=(13.8 3 sqrt /) kW=200.0 pf=0.92 daily=day status=variable zipv=(0.5, 0, 0.5, 1, 0, 0, 0.9) New Load.M13 Bus1=13 Phases=3 Conn=Delta Model=8 kV=13.8 kW=600.0 pf=0.92 daily=day status=variable zipv=(0.5, 0, 0.5, 1, 0, 0, 0.9)**

**! Definição das Cargas BT New Load.B12 Bus1=12 Phases=3 Conn=Delta Model=8 kV=0.38 kW=75 pf=0.92 daily=day status=variable zipv=(0.5, 0, 0.5, 1, 0, 0, 0.9) New Load.B17a Bus1=17.1.0 Phases=1 Conn=wye Model=8 kV=(0.38 2 /) kW=10.0 pf=0.92 daily=day status=variable zipv=(0.5, 0, 0.5, 1, 0, 0, 0.9) New Load.B18b Bus1=18.2.0 Phases=1 Conn=Wye Model=8 kV=(0.38 2 /) kW=10.0** 

**pf=0.92 daily=day status=variable zipv=(0.5, 0, 0.5, 1, 0, 0, 0.9)**

Arquivo PainéisSolares

**// Sistema PV // 10% /\* New PVSystem.PVM2a bus1=2.1.0 phases=1 kV=(13.8 3 sqrt /) kVA=(400 0.1 \*) irrad=1.0002 pf=0.92 Pmpp=(400 0.1 \*) temperature=25 effcurve=EffvsPot P-TCurve=PvsT yearly=Solar Tyearly=Temperatura New PVSystem.PVM5c bus1=5.3.0 phases=1 kV=(13.8 3 sqrt /) kVA=(400 0.1 \*) irrad=1.0002 pf=0.92 Pmpp=(400 0.1 \*) temperature=25 effcurve=EffvsPot P-TCurve=PvsT yearly=Solar Tyearly=Temperatura**  New PVSystem.PVM6 bus1=6.3.0 phases=1 kV=(13.8 3 sqrt /) kVA=(400 0.1 <sup>\*</sup>) **pf=0.92 irrad=1.0002 Pmpp=(400 0.1 \*) temperature=25 effcurve=EffvsPot P-TCurve=PvsT yearly=Solar Tyearly=Temperatura New PVSystem.PVM7c bus1=7.3.0 phases=1 kV=(13.8 3 sqrt /) kVA=(40 0.1 \*) pf=0.92 irrad=1.0002 Pmpp=(40 0.1 \*) temperature=25 effcurve=EffvsPot P-TCurve=PvsT yearly=Solar Tyearly=Temperatura**  New PVSystem.PVM8 bus1=8 Phases=3 kV=13.8 kVA=(300 0.1 \*) pf=0.92 ir**rad=1.0002 Pmpp=(300 0.1 \*) temperature=25 effcurve=EffvsPot P-TCurve=PvsT yearly=Solar Tyearly=Temperatura New PVSystem.PVM9 bus1=9 Phases=3 kV=13.8 kVA=(600 0.1 \*) pf=0.92 irrad=1.0002 Pmpp=(600 0.1 \*) temperature=25 effcurve=EffvsPot P-TCurve=PvsT yearly=Solar Tyearly=Temperatura**
**New PVSystem.PVM11a bus1=11.1.0 Phases=1 kV=(13.8 3 sqrt /) kVA=(20 0.1 \*) pf=0.92 irrad=1.0002 Pmpp=(20 0.1 \*) temperature=25 effcurve=EffvsPot P-TCurve=PvsT yearly=Solar Tyearly=Temperatura New PVSystem.PVM15a bus1=15g.1.0 Phases=1 kV=(13.8 3 sqrt /) kVA=(200 0.1 \*) pf=0.92 irrad=1.0002 Pmpp=(200 0.1 \*) temperature=25 effcurve=EffvsPot P-TCurve=PvsT yearly=Solar Tyearly=Temperatura New PVSystem.PVM13 bus1=13 Phases=3 kV=13.8 kVA=(600 0.1 \*) pf=0.92 irrad=1.0002 Pmpp=(600 0.1 \*) temperature=25 effcurve=EffvsPot P-TCurve=PvsT yearly=Solar Tyearly=Temperatura New PVSystem.PVB12 bus1=12 Phases=3 kV=0.38 kVA=(75 0.1 \*) pf=0.92 irrad=1.0002 Pmpp=(75 0.1 \*) temperature=25 effcurve=EffvsPot P-TCurve=PvsT yearly=Solar Tyearly=Temperatura New PVSystem.PVB17a bus1=17.1.0 Phases=1 kV=(0.38 2 /) kVA=(10 0.1 \*) pf=0.92 irrad=1.0002 Pmpp=(10 0.1 \*) temperature=25 effcurve=EffvsPot P-TCurve=PvsT yearly=Solar Tyearly=Temperatura New PVSystem.PVB18b bus1=18.2.0 Phases=1 kV=(0.38 2 /) kVA=(10 0.1 \*) pf=0.92 irrad=1.0002 Pmpp=(10 0.1 \*) temperature=25 effcurve=EffvsPot P-TCurve=PvsT yearly=Solar Tyearly=Temperatura \*/ // 20% /\* New PVSystem.PVM2a bus1=2.1.0 phases=1 kV=(13.8 3 sqrt /) kVA=(400 0.2 \*) irrad=1.0002 pf=0.92 Pmpp=(400 0.2 \*) temperature=25 effcurve=EffvsPot P-TCurve=PvsT yearly=Solar Tyearly=Temperatura New PVSystem.PVM5c bus1=5.3.0 phases=1 kV=(13.8 3 sqrt /) kVA=(400 0.2 \*) irrad=1.0002 pf=0.92 Pmpp=(400 0.2 \*) temperature=25 effcurve=EffvsPot P-TCurve=PvsT yearly=Solar Tyearly=Temperatura**  New PVSystem.PVM6 bus1=6.3.0 phases=1 kV=(13.8 3 sqrt /) kVA=(400 0.2 <sup>\*</sup>) **pf=0.92 irrad=1.0002 Pmpp=(400 0.2 \*) temperature=25 effcurve=EffvsPot P-TCurve=PvsT yearly=Solar Tyearly=Temperatura New PVSystem.PVM7c bus1=7.3.0 phases=1 kV=(13.8 3 sqrt /) kVA=(40 0.2 \*) pf=0.92 irrad=1.0002 Pmpp=(40 0.2 \*) temperature=25 effcurve=EffvsPot P-TCurve=PvsT yearly=Solar Tyearly=Temperatura New PVSystem.PVM8 bus1=8 Phases=3 kV=13.8 kVA=(300 0.2 \*) pf=0.92 irrad=1.0002 Pmpp=(300 0.2 \*) temperature=25 effcurve=EffvsPot P-TCurve=PvsT yearly=Solar Tyearly=Temperatura**  New PVSystem.PVM9 bus1=9 Phases=3 kV=13.8 kVA=(600 0.2 <sup>\*</sup>) pf=0.92 ir**rad=1.0002 Pmpp=(600 0.2 \*) temperature=25 effcurve=EffvsPot P-TCurve=PvsT yearly=Solar Tyearly=Temperatura New PVSystem.PVM11a bus1=11.1.0 Phases=1 kV=(13.8 3 sqrt /) kVA=(20 0.2 \*) pf=0.92 irrad=1.0002 Pmpp=(20 0.2 \*) temperature=25 effcurve=EffvsPot P-TCurve=PvsT yearly=Solar Tyearly=Temperatura New PVSystem.PVM15a bus1=15g.1.0 Phases=1 kV=(13.8 3 sqrt /) kVA=(200 0.2 \*) pf=0.92 irrad=1.0002 Pmpp=(200 0.2 \*) temperature=25 effcurve=EffvsPot P-TCurve=PvsT yearly=Solar Tyearly=Temperatura New PVSystem.PVM13 bus1=13 Phases=3 kV=13.8 kVA=(600 0.2 \*) pf=0.92 irrad=1.0002 Pmpp=(600 0.2 \*) temperature=25 effcurve=EffvsPot P-TCurve=PvsT yearly=Solar Tyearly=Temperatura** 

**New PVSystem.PVB12 bus1=12 Phases=3 kV=0.38 kVA=(75 0.2 \*) pf=0.92 irrad=1.0002 Pmpp=(75 0.2 \*) temperature=25 effcurve=EffvsPot P-TCurve=PvsT yearly=Solar Tyearly=Temperatura** 

**New PVSystem.PVB17a bus1=17.1.0 Phases=1 kV=(0.38 2 /) kVA=(10 0.2 \*) pf=0.92 irrad=1.0002 Pmpp=(10 0.2 \*) temperature=25 effcurve=EffvsPot P-TCurve=PvsT yearly=Solar Tyearly=Temperatura** 

**New PVSystem.PVB18b bus1=18.2.0 Phases=1 kV=(0.38 2 /) kVA=(10 0.2 \*) pf=0.92 irrad=1.0002 Pmpp=(10 0.2 \*) temperature=25 effcurve=EffvsPot P-TCurve=PvsT yearly=Solar Tyearly=Temperatura**

**\*/**

**// 30%**

**New PVSystem.PVM2a bus1=2.1.0 phases=1 kV=(13.8 3 sqrt /) kVA=(400 0.3 \*) irrad=1.0002 pf=0.92 Pmpp=(400 0.3 \*) temperature=25 effcurve=EffvsPot P-TCurve=PvsT yearly=Solar Tyearly=Temperatura New PVSystem.PVM5c bus1=5.3.0 phases=1 kV=(13.8 3 sqrt /) kVA=(400 0.3 \*) irrad=1.0002 pf=0.92 Pmpp=(400 0.3 \*) temperature=25 effcurve=EffvsPot P-TCurve=PvsT yearly=Solar Tyearly=Temperatura**  New PVSystem.PVM6 bus1=6.3.0 phases=1 kV=(13.8 3 sqrt /) kVA=(400 0.3 <sup>\*</sup>) **pf=0.92 irrad=1.0002 Pmpp=(400 0.3 \*) temperature=25 effcurve=EffvsPot P-TCurve=PvsT yearly=Solar Tyearly=Temperatura New PVSystem.PVM7c bus1=7.3.0 phases=1 kV=(13.8 3 sqrt /) kVA=(40 0.3 \*) pf=0.92 irrad=1.0002 Pmpp=(40 0.3 \*) temperature=25 effcurve=EffvsPot P-TCurve=PvsT yearly=Solar Tyearly=Temperatura**  New PVSystem.PVM8 bus1=8 Phases=3 kV=13.8 kVA=(300 0.3 \*) pf=0.92 ir**rad=1.0002 Pmpp=(300 0.3 \*) temperature=25 effcurve=EffvsPot P-TCurve=PvsT yearly=Solar Tyearly=Temperatura**  New PVSystem.PVM9 bus1=9 Phases=3 kV=13.8 kVA=(600 0.3 <sup>\*</sup>) pf=0.92 ir**rad=1.0002 Pmpp=(600 0.3 \*) temperature=25 effcurve=EffvsPot P-TCurve=PvsT yearly=Solar Tyearly=Temperatura New PVSystem.PVM11a bus1=11.1.0 Phases=1 kV=(13.8 3 sqrt /) kVA=(20 0.3 \*) pf=0.92 irrad=1.0002 Pmpp=(20 0.3 \*) temperature=25 effcurve=EffvsPot P-TCurve=PvsT yearly=Solar Tyearly=Temperatura New PVSystem.PVM15a bus1=15g.1.0 Phases=1 kV=(13.8 3 sqrt /) kVA=(200 0.3 \*) pf=0.92 irrad=1.0002 Pmpp=(200 0.3 \*) temperature=25 effcurve=EffvsPot P-TCurve=PvsT yearly=Solar Tyearly=Temperatura New PVSystem.PVM13 bus1=13 Phases=3 kV=13.8 kVA=(600 0.3 \*) pf=0.92 irrad=1.0002 Pmpp=(600 0.3 \*) temperature=25 effcurve=EffvsPot P-TCurve=PvsT yearly=Solar Tyearly=Temperatura New PVSystem.PVB12 bus1=12 Phases=3 kV=0.38 kVA=(75 0.3 \*) pf=0.92 irrad=1.0002 Pmpp=(75 0.3 \*) temperature=25 effcurve=EffvsPot P-TCurve=PvsT yearly=Solar Tyearly=Temperatura New PVSystem.PVB17a bus1=17.1.0 Phases=1 kV=(0.38 2 /) kVA=(10 0.3 \*) pf=0.92 irrad=1.0002 Pmpp=(10 0.3 \*) temperature=25 effcurve=EffvsPot P-TCurve=PvsT yearly=Solar Tyearly=Temperatura New PVSystem.PVB18b bus1=18.2.0 Phases=1 kV=(0.38 2 /) kVA=(10 0.3 \*) pf=0.92 irrad=1.0002 Pmpp=(10 0.3 \*) temperature=25 effcurve=EffvsPot P-TCurve=PvsT** 

**yearly=Solar Tyearly=Temperatura**

Arquivo TurbinasEólicas

**// Geradores eólicos**

```
new generator.G1 bus1=13 kW=600 kv=13.8 conn=delta model=1 phases=3 enable=y 
pf=1 yearly=Eolica
new generator.G2 bus1=15g.1.0 kW=180 kv=13.8 model=1 phases=1 enable=y pf=1 
yearly=Eolica
```
Arquivo VoltageBases

**! Voltage bases Set voltagebases=[13.8 0.38] Calcvoltagebases setkvbase Bus=3c kVLN=0.190 setkvbase Bus=18 kVLN=0.190 setkvbase Bus=17 kVLN=0.190 BusCoords Coordenadas.txt**

Arquivo Monitors

**! Monitors**

**new monitor.MT1\_pve element=line.MT1 terminal=1 mode=1 ppolar=no new monitor.MT12\_pve element=line.MT12 terminal=2 mode=1 ppolar=no new monitor.MT15a\_pve element=line.MT15g 1 terminal=2 mode=1 ppolar=no new monitor.MReg9a\_pve element=transformer.reg9a terminal=2 mode=2 new monitor.MReg9c\_pve element=transformer.reg9c terminal=2 mode=2 new monitor.MReg10a\_pve element=transformer.reg10a terminal=2 mode=2**

Arquivo Export

**! Export monitors** Set DataPath=(C:\Users\Gabriel\Desktop\OpenDss\ExportMonitors\Penetração\_So**lar\_30) export monitor object=MT1\_pve export monitor object=MT12\_pve export monitor object=MT15a\_pve export monitor object=MReg9a\_pve export monitor object=MReg9c\_pve export monitor object=MReg10a\_pve**